# <span id="page-0-0"></span>UNIVERSIDAD INTERNACIONAL SEK

# Facultad de Arquitectura e Ingeniería Maestría en Diseño Mecánico Mención en Fabricación De Autopartes De Vehículos

Sistema de control inteligente para el funcionamiento del sistema de aire acondicionado de un vehículo liviano.

Nota del Autor

Cristóbal Villagómez, Facultad de Arquitectura e Ingeniería, Universidad Internacional SEK.

Director: Ing. Juan Carlos Rocha, M.Sc,

Codirector: Ing. Marcelo Román, M.Sc,

Cualquier correspondencia concerniente a este trabajo puede dirigirse a:

[cvillagomez.mdm@uisek.edu.ec](mailto:cvillagomez.mdm@uisek.edu.ec)

#### **Declaración Juramentada**

Yo, Cristóbal Villagómez, con cédula de identidad 1720493947, declaro bajo juramento que el trabajo aquí desarrollado es de mi autoría, que no ha sido previamente presentado para ningún grado a calificación profesional; y, que se ha consultado las referencias bibliográficas que se incluyen en este documento.

A través de la presente declaración, cedo mis derechos de propiedad intelectual correspondientes a este trabajo, a la UNIVERSIDAD INTERNACIONAL SEK, según lo establecido por la Ley de Propiedad Intelectual, por su reglamento y por la normativa institucional vigente.

Cristóbal Villagómez CI: 1720493947

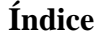

<span id="page-2-0"></span>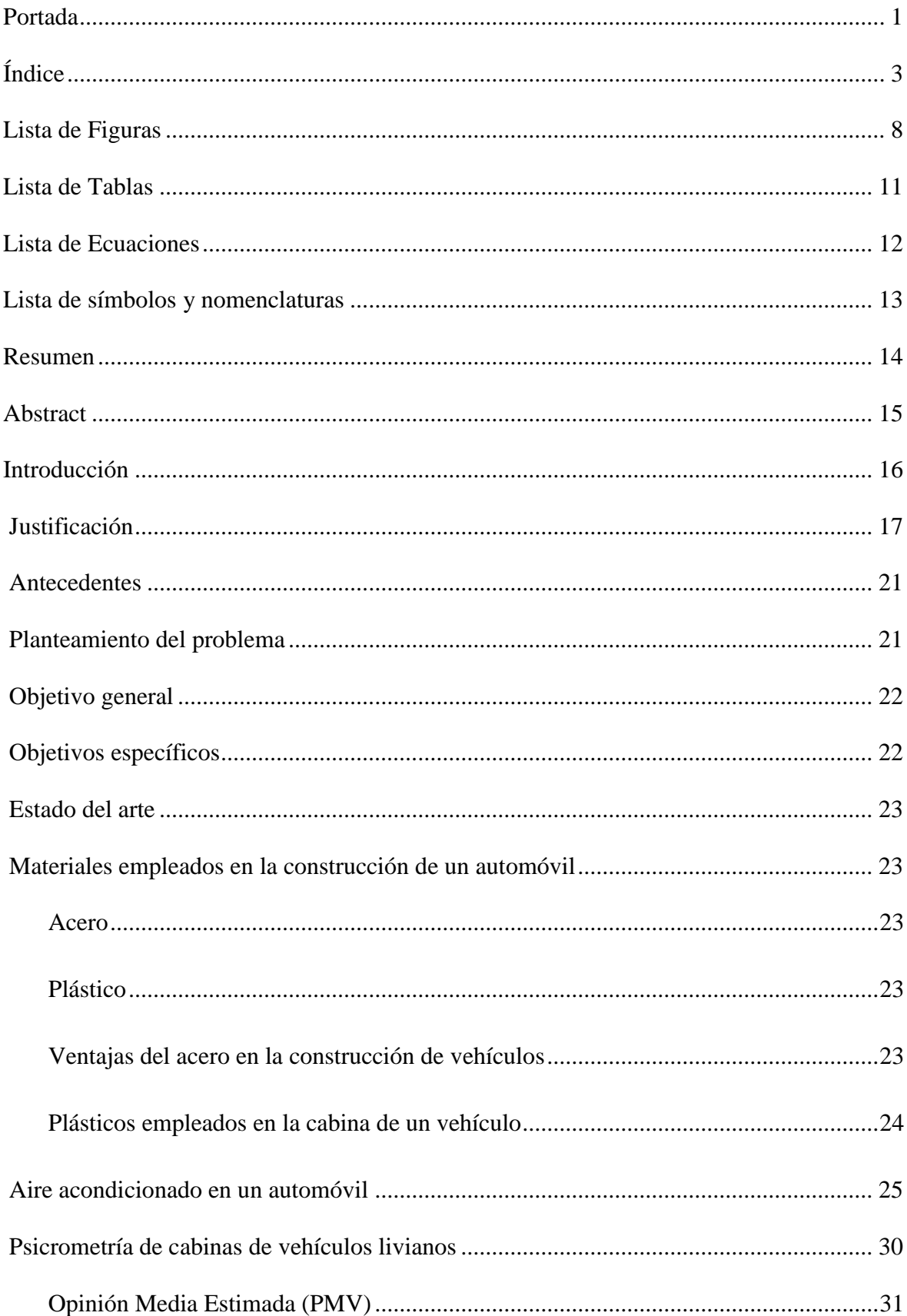

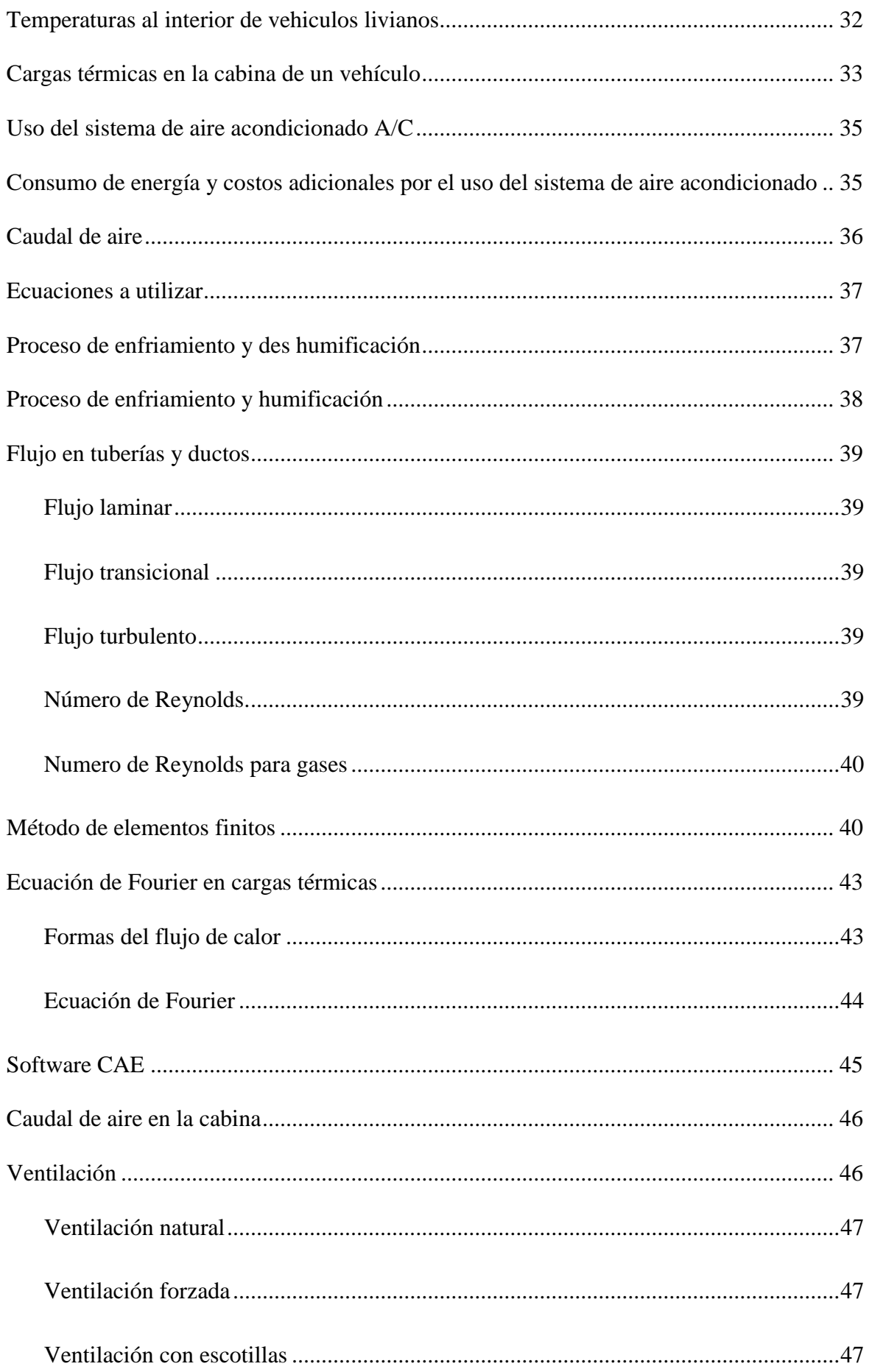

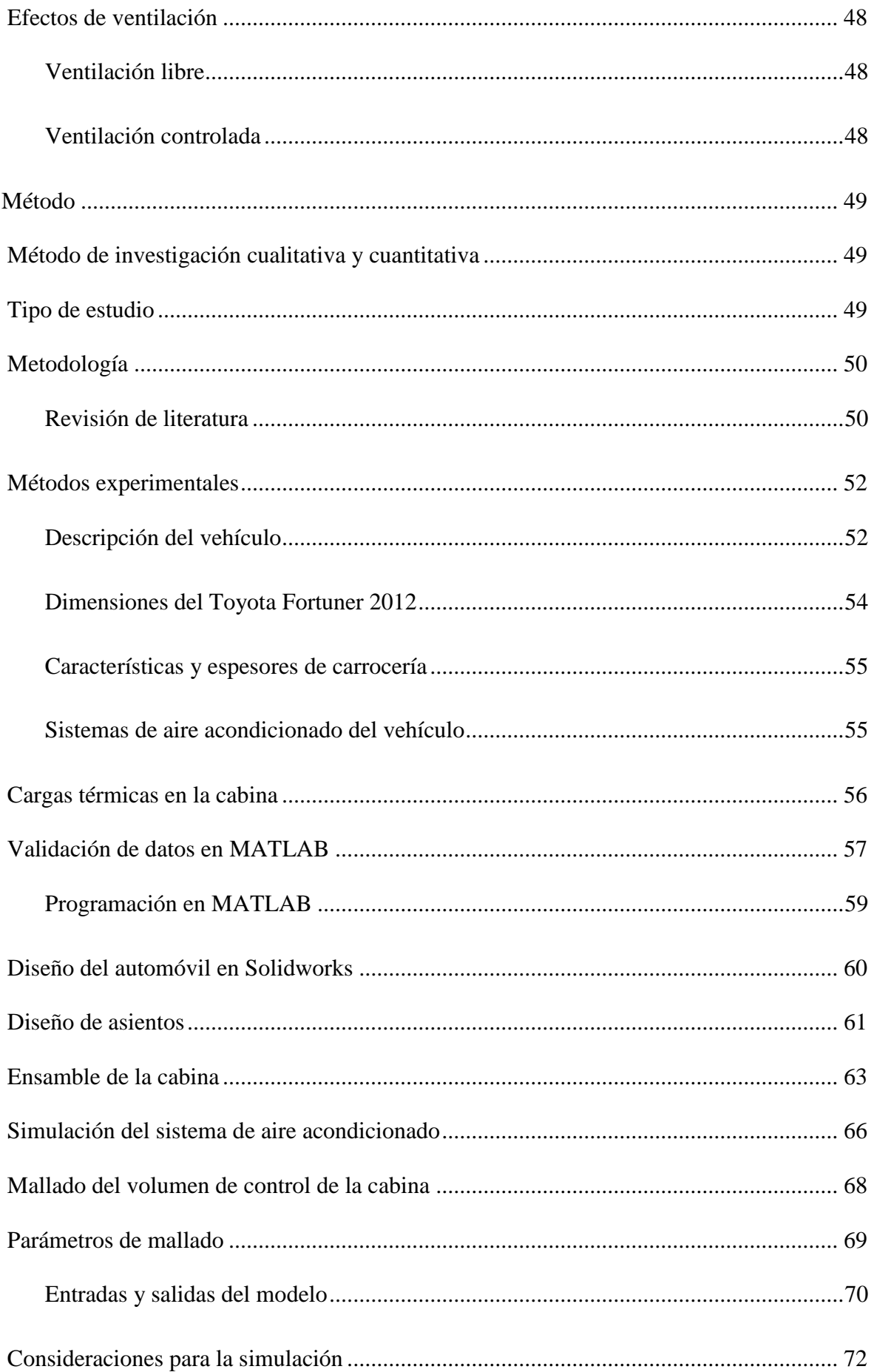

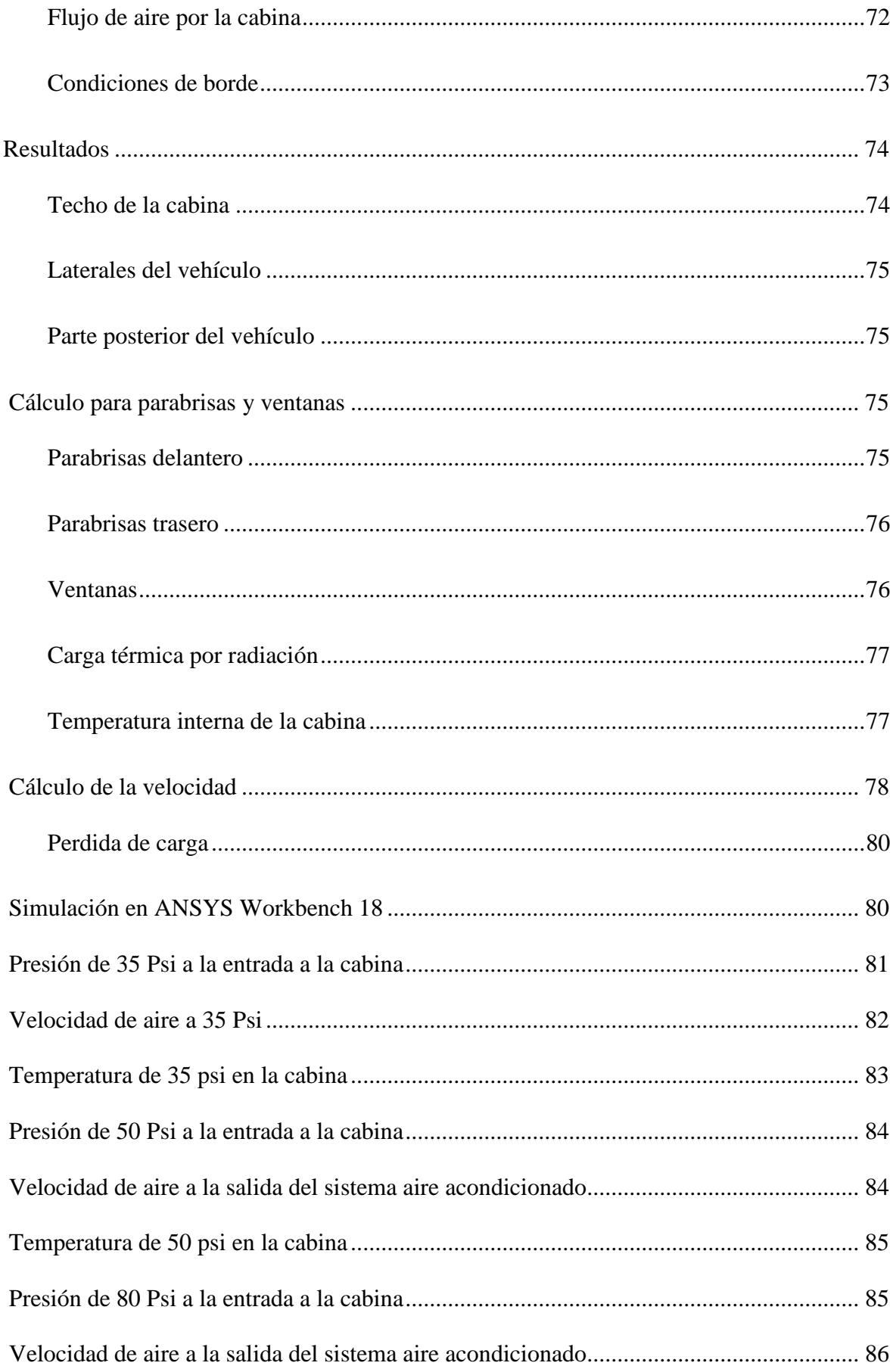

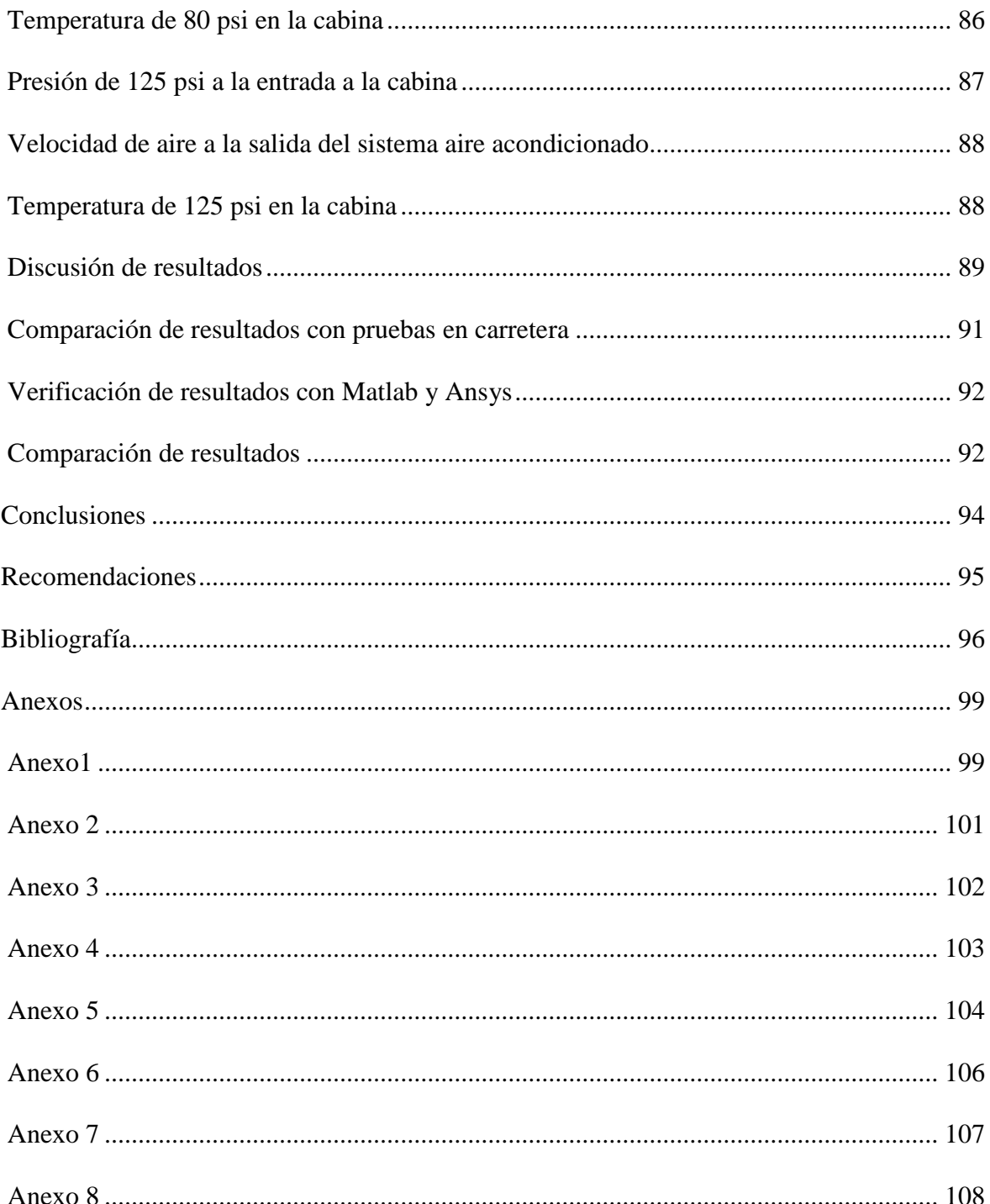

## <span id="page-7-0"></span>**Lista de Figuras**

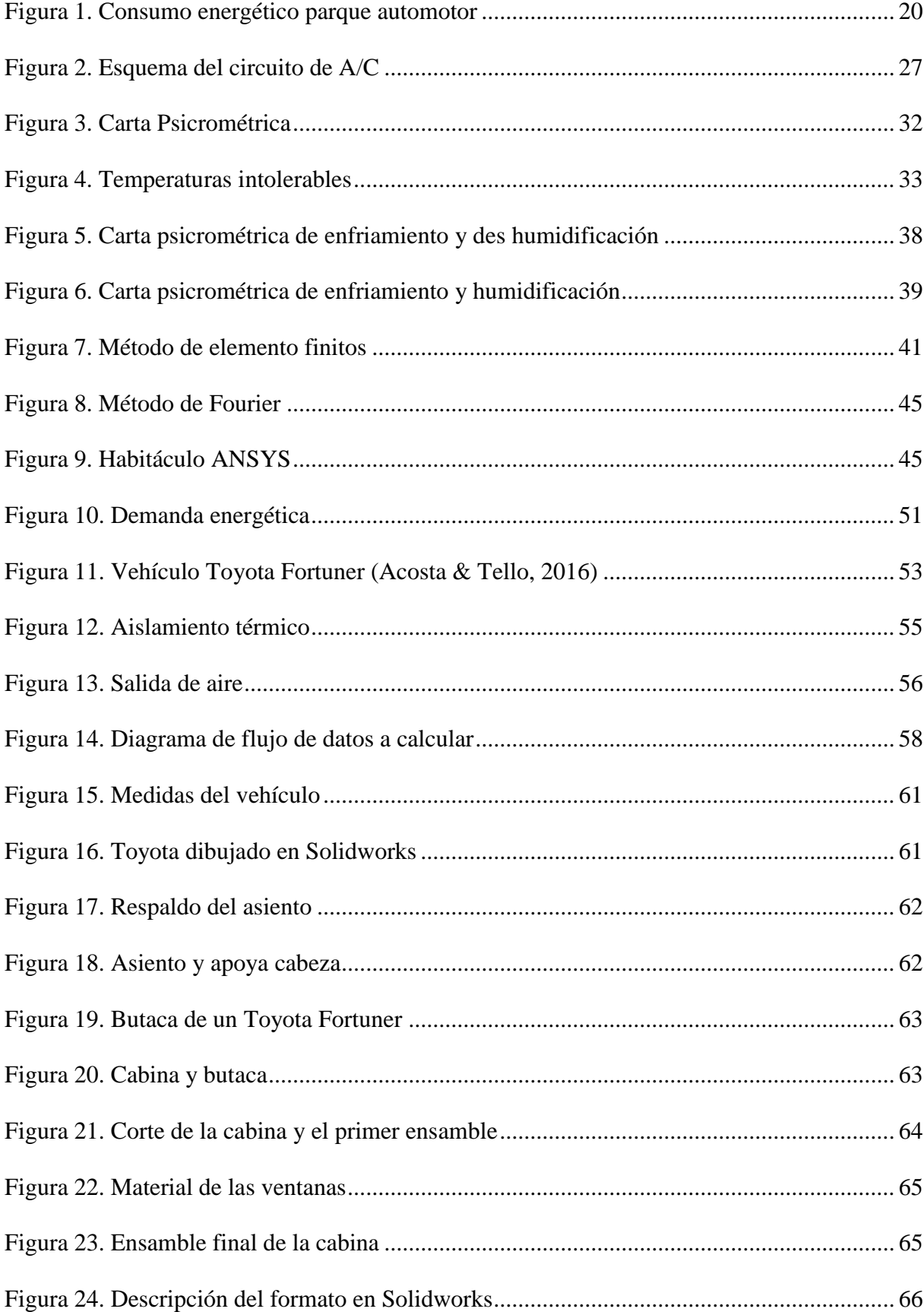

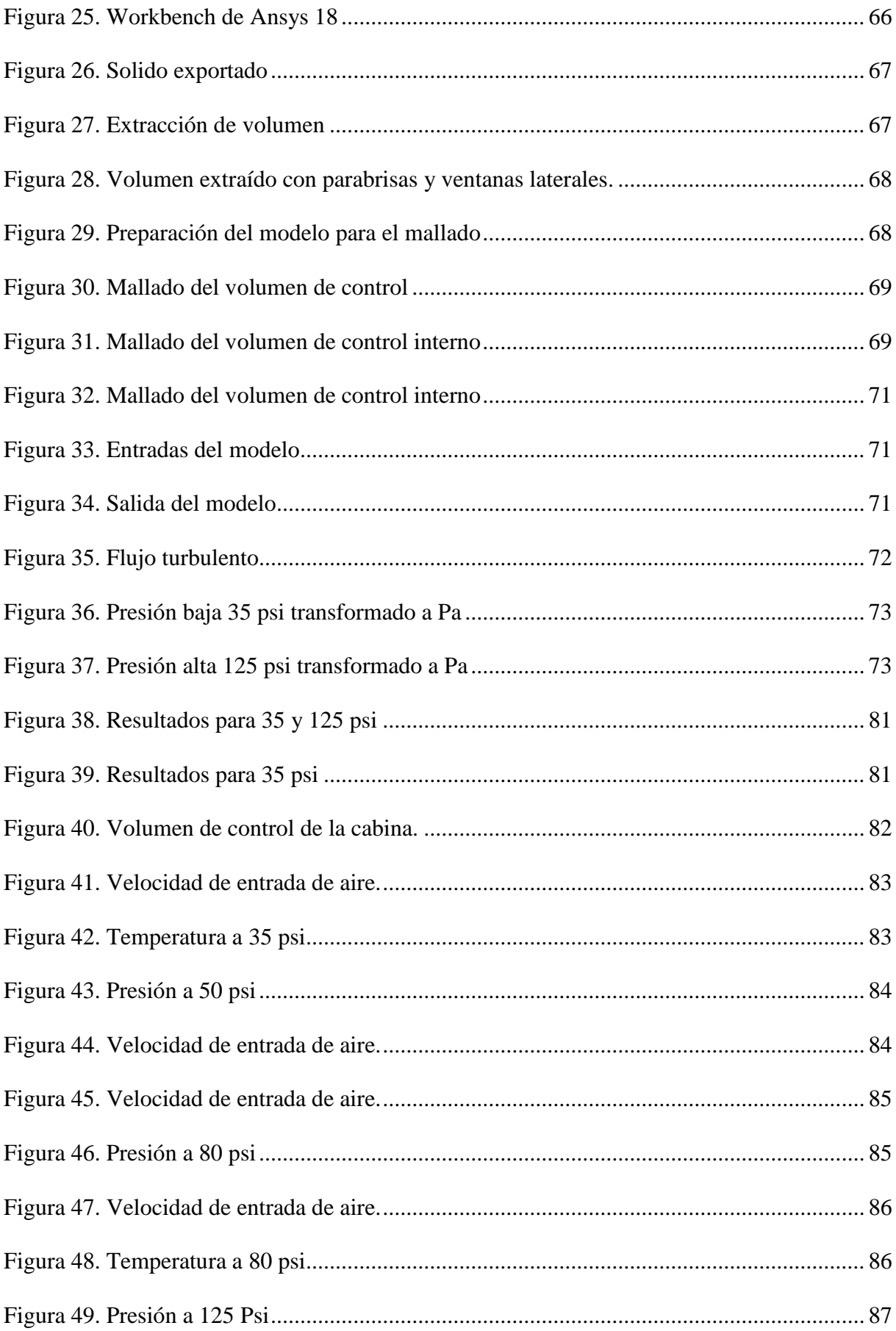

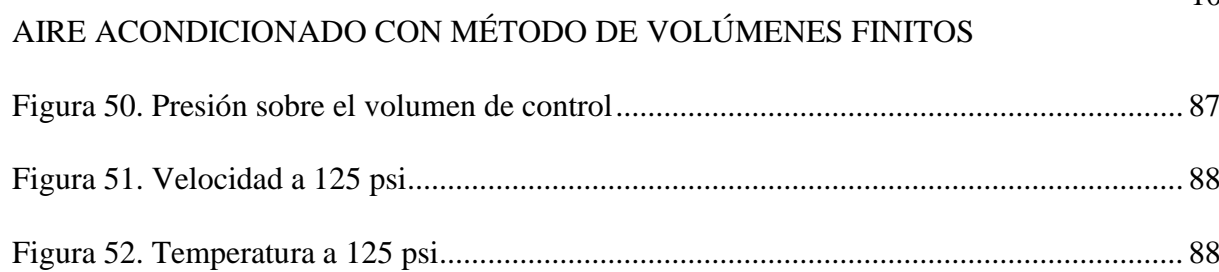

### <span id="page-10-0"></span>**Lista de Tablas**

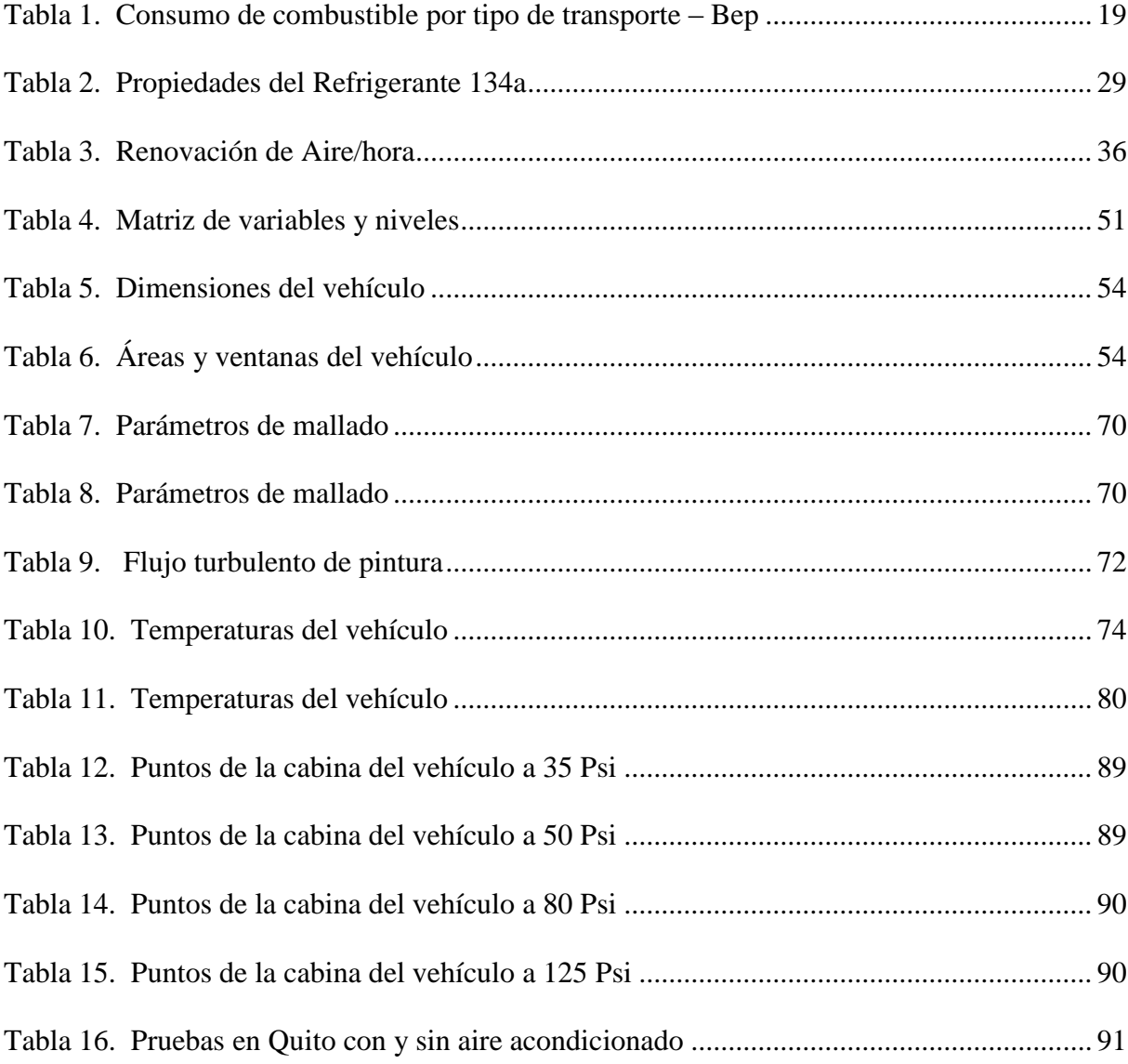

### <span id="page-11-0"></span>**Lista de Ecuaciones**

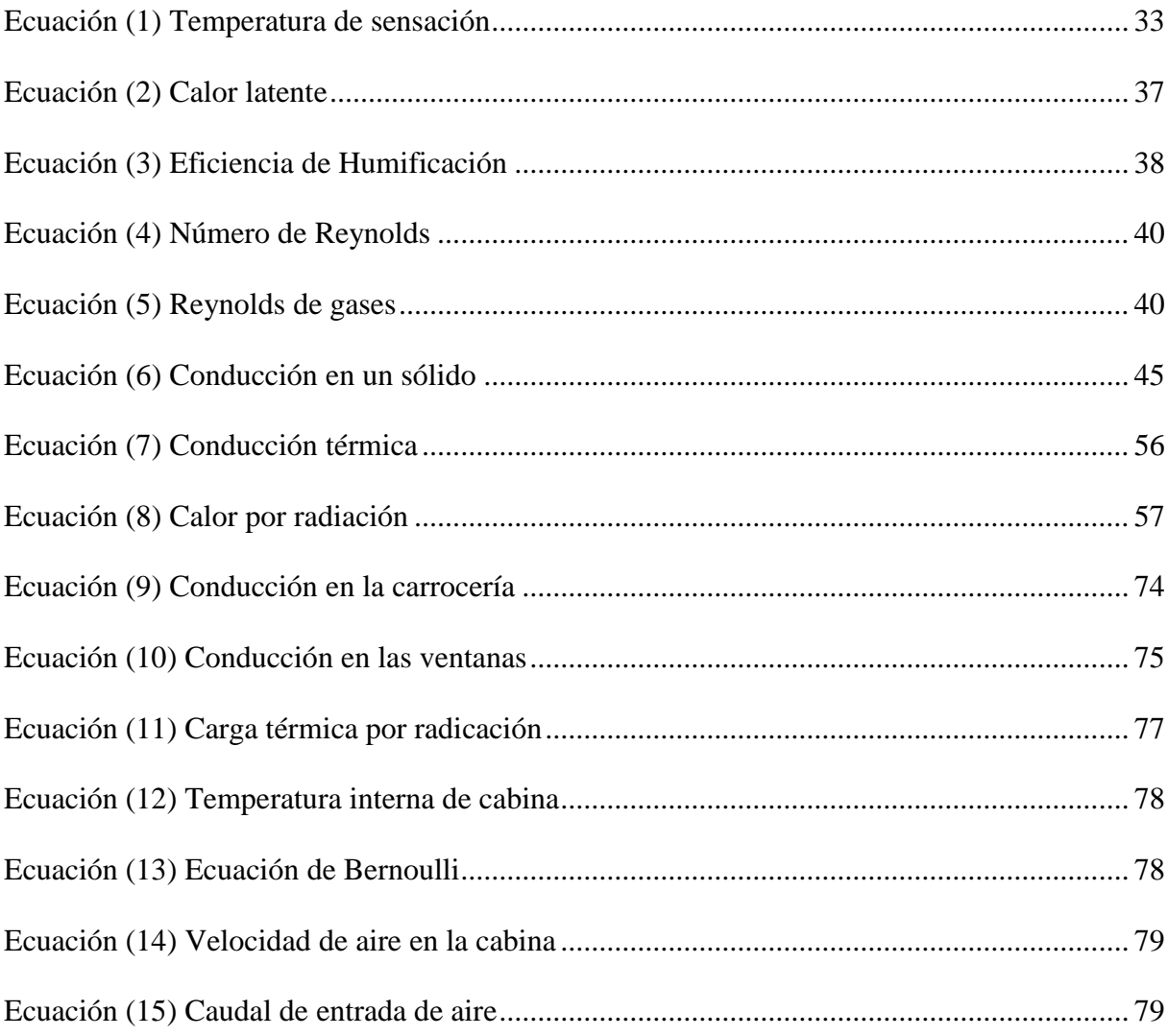

### <span id="page-12-0"></span>**Lista de símbolos y nomenclaturas**

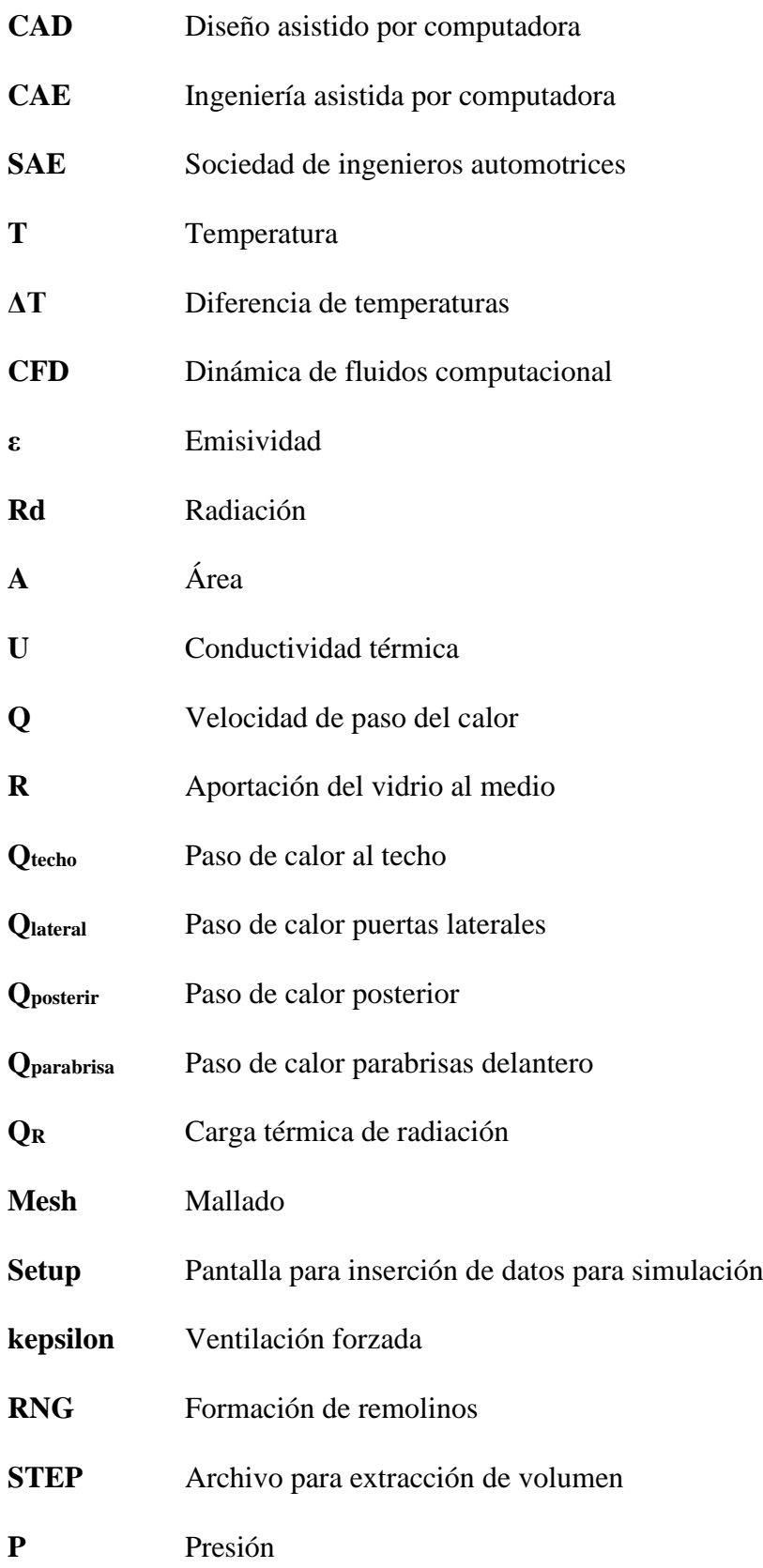

#### **Resumen**

<span id="page-13-0"></span>Este proyecto se basa en la simulación de un sistema de aire acondicionado de un vehículo liviano basado en el método de volúmenes finitos, considerando apertura de aire con presión mínimo y máximo de 35, 50, 80 y 125 psi. Se tomaron medidas a un vehículo Toyota Fortuner 2012 para el diseño en 3D de la cabina, los asientos posteriores y delanteros, las ventanas, el parabrisas delantero y la entrada de aire del Sistema A/C. Además, se tomaron en cuenta las pruebas realizadas en el mismo vehículo para comparar los resultados y observar si están acordes a la realidad. Además, se realizan cálculos para las cargas térmicas para el techo, puertas laterales, parabrisas y parte posterior para obtener la carga total en el automóvil que es igual 3129 W. A su vez, temperatura interna de cabina de 27 °C y velocidad de entrada de aire a la cabina para las presiones antes mencionadas. Para el desarrollo de la simulación se utilizó el software *ANSYS WORKBENCH 18*, obteniendo la velocidad de entrada de aire, temperatura de cabina y presión al interior del habitáculo para su comparación de resultados con el software Matlab. Por lo tanto, para presiones de 30, 50, 80 y 125 Psi con Matlab se calculó 512,22, 649,88, 861,87 y 1102,5 m/s respectivamente. En cambio, para Ansys 18 se tiene que las velocidades finales son de 600, 690, 900 y 1000 m/s, deduciendo que a presiones altas los resultados no varían mucho. Finalmente, se comparó la temperatura con Sistema de aire acondicionado y sin el mismo, el cual considerando la presión a nivel del mar en Quito de 2800 msnm en carretera con el de la simulación se obtiene una sensación térmica de los ocupantes se de 27 °C lo que significa que la simulación del proyecto se acerca a la realidad, según la intensidad que se ponga en el control automático del tablero.

**Palabras clave:** Aire acondicionado, Volumen de control, confort, sensación térmica, habitáculo, presión atmosférica, ventilación, forzada.

#### **Abstract**

<span id="page-14-0"></span>This project is based on the simulation of an air conditioning system of a light vehicle based on the finite volume method, considering air opening with minimum and maximum pressure of 35, 50, 80 and 125 psi. A 2012 Toyota Fortuner car was taken for the 3D design of the cab, the rear and front seats, the windows, the front windshield and the air intake of the A / C System. In addition, the tests carried out on the same vehicle were taken into account to compare the results and see if they are in accordance with reality. In addition, calculations are made for thermal loads for the roof, side doors, windshield and back to obtain the total load in the car that is equal 3129 W. In turn, internal cabin temperature of 27 ° C and speed of entry of air to the cabin for the above mentioned pressures. For the development of the simulation, the ANSYS WORKBENCH 18 software was used, obtaining the air inlet speed, cabin temperature and pressure inside the passenger compartment for comparison of results with the Matlab software. Therefore, for pressures of 30, 50, 80 and 125 Psi with Matlab, 512.22, 649.88, 861.87 and 1102.5 m / s respectively were calculated. On the other hand, for Ansys 18 the final speeds are 600, 690, 900 and 1000 m  $/$  s, deducting that at high pressures the results do not vary much. Finally, the temperature was compared with the air conditioning system and without it, which considering the pressure at sea level in Quito of 2800 masl on the highway with the simulation, a thermal sensation of the occupants is obtained from  $27 \degree$  C which means that the simulation of the project is close to reality, depending on the intensity that is placed on the automatic control of the board.

**Keywords:** Air conditioning, Volume of control, comfort, thermal sensation, interior, atmospheric pressure, ventilation, forced.

#### **Introducción**

<span id="page-15-0"></span>El sistema de control inteligente que mejore el funcionamiento de cualquier componente del vehículo es prometedor para el desarrollo a gran escala de los sistemas automatizados. Su desarrollo se basa en la creación de entornos donde las tareas antropomórficas se pueden realizar de forma autónoma o proactiva con un operador humano. La capacidad de controlar procesos, con un grado de autonomía definitivamente depende de la calidad de un sistema de control inteligente previsto.

La atención se centra en los sistemas neuronales difusos, genéticos y modelos matemáticos y cómo se pueden usar en una estructura controlada. Sus respectivos desempeños son comparados para establecer su efectividad con la utilización de diversos programas informáticos que generan simulaciones aproximadas y concretas sin necesidad de armar un prototipo.

Las diversas técnicas o modelo matemático como el método de volúmenes finitos se analizan en términos de su complejidad, eficiencia, flexibilidad, comportamiento de puesta en marcha y utilización del controlador con referencia a una condición óptima del sistema de control en busca de eficiencia en el consumo de energía o el desgaste de piezas, lo ideal es que mejore la vida del usuario o el de su entorno.

Es por eso que hoy en día, se busca no solo la efectividad en el enfriamiento de la cabina o su calefacción, más bien con la utilización de termo controles se espera proveer de temperaturas óptimas, minimización en los recambios y bajo consumo de combustible, para evitar emisiones no deseadas al ambiente.

En esta investigación se usará el método de volúmenes finitos para simular numéricamente la conducta termo fluido dinámico del aire en un sistema de distribución de aire acondicionado de un vehículo. Se detalla el modelo matemático que rige la conducta del flujo de aire en el conducto de distribución y el sistema de ecuaciones conseguido fue cerrado

mediante la aplicación un modelo de turbulencia o cierre: para ello se empleará de forma individual el modelo k-F, el modelo RNG k-F.

#### <span id="page-16-0"></span>**Justificación**

El consumo del A/C ha ido incrementando a través de los años, esto causa una mayor demanda energética, por el consumo excesivo en el sistema eléctrico del compresor (H. HM). Adicionalmente, existen escases en los países en vías de desarrollo, por la no implementación de sistemas de refrigeración y ventilación, el cual asciende a 30% de los productos. En cambio, existe el desarrollo de tecnologías que emplean la radiación solar para sistemas de refrigeración, utilizando dicho recurso como acumulador energético de un sistema de acondicionamiento de aire. Además, para el desarrollo de nuevas alternativas se emplean el uso de paneles fotovoltaicos o motores térmicos en sistemas de compresión y colectores solares térmicos en sistemas de absorción o adsorción, teniendo como diferencia significativa dentro del ciclo de refrigeración el uso de un compresor mecánico en vez de un compresor térmico. A través del análisis del laboratorio de los Estados Unidos denominado Oak Ridge National Laboratory, se pudo establecer el impacto en el consumo del combustible fósil de un vehículo liviano, al utilizar el aire acondicionado, frente a una solución económica y ecológica como es el desplazarse con las ventanas bajadas a diferentes kilómetros de velocidad (Barona, 2009).

Con la utilización de un vehículo Ford Explorer y un Toyota Corolla, los dos del año 2009, modelos que son muy comercializados en el país del estudio, en un ambiente controlado se simuló las condiciones de velocidad y potencia, estableciendo que "el uso de todo el potencial de enfriamiento del aire acondicionado afecta gravemente consumo de combustible en cualquier situación" (El Tiempo, 2013). Esta conclusión es lógica puesto que, al momento

de necesitar un enfriamiento máximo, en compresor da su máxima capacidad y requiere un mayor consumo de combustible.

Este incremento en el consumo de combustibles fósiles le significa al planeta una mayor emisión de CO2 durante su imperfecta combustión, lo que genera diminutas partes de carbono relativamente oxidado y no oxidado. De acuerdo al Grupo Consultivo de Expertos (GCE) de las Naciones unidas "El sobrante del carbono se queda sin combustionarse (es otras palabras, no oxidado) en forma de hollín y ceniza. En general, se supone que esta fracción del grafito permanece almacenada indefinidamente (es decir, no se emite en forma gaseosa)" (Grupo Consultivo de Expertos, 2016) en otras palabras, se genera el conocido efecto invernadero, que consiste en "que los gases atrapan la energía solar irradiada por la tierra. Al atraparla, mantienen parte de esa energía en la atmósfera y con ello se genera el calentamiento global"(Roa, 2016).

Así es como el incremento de CO<sub>2</sub> provocaría el incremento de la temperatura de la tierra oscila entre 1,8 y 4 grados centígrados con altas repercusiones en la humanidad como las que expone el Gobierno de Aragón, acotando además que:

Aumento del nivel del piélago; los glaciares de cordillera de todo el planeta se funden y pierden cabida, espesor y compendio; los hielos de Groenlandia y el Ártico disminuyen de envoltura; las celeridades se reducen en copiosos enclaves y se recrudecen las sequías; los fenómenos meteorológicos extremos son más febriles: tifones, borrascas intensas, inundaciones, ondas de ardor y las linajes animales y vegetales ven inclinado su ámbito o cambian de talante, entre otros fines.

Por todo lo antes planteado, es necesario que la humanidad se trace, de manera individual, reducir la emisión de  $CO<sub>2</sub>$  a través del consumo recomendable de combustibles

fósiles, permitiendo el equilibrio natural de gases no oxidados y una manera de aportar sería la optimización del uso de combustibles del aire acondicionado.

El Ecuador como territorio exportador de oro negro (petróleo) presentó un consumo anual de 74 Mbep en el 2010, de estos un 56% fue destinado al borde transporte. El 14% entre transporte marítimo, transporte aéreo y transporte ferrovial, entretanto que el 86% del consumo está concentrado en el parque automotor, el cual en el 2010 está constituido en su máximo parte por medios de transporte livianos y furgones, llegando a un 71% entre estos dos (Tabla 1). Los camiones de sobrecarga y transporte pesado llegan al punto que a un 11%, aunque, son responsables del 45.7% del consumo total del edén automotor. Considerando que el sistema guardagujas en el Ecuador está enfocado netamente al turismo y tiene una bastante baja petición, nos indica categóricamente que el transporte de sobrecarga en el borde terrenal es el rubro de máximo consumo en el país (Izurieta, Corral, & Guayanlema, 2013).

<span id="page-18-0"></span>Tabla 1.

*Consumo de combustible por tipo de transporte – Bep* 

|                     | <b>Motor Otto</b> |               | <b>Motor Diesel</b> |               | <b>Total</b>  |               |  |
|---------------------|-------------------|---------------|---------------------|---------------|---------------|---------------|--|
| Tipo de vehículo    | <b>Parque</b>     | $\frac{0}{0}$ | Parque              | $\frac{0}{0}$ | <b>Parque</b> | $\frac{0}{0}$ |  |
| Automóviles y Jeeps | 562,91            | 48,03         | 8,316               | 0.71          | 571,135       | 48,73         |  |
| Camionetas          | 226,517           | 19,33         | 35,896              | 3,06          | 262,413       | 22,39         |  |
| $Otros*$            | 180,137           | 15,37         | 1,489               | 0.13          | 181,626       | 15,5          |  |
| Camiones            | 50,837            | 4,34          | 78,109              | 6,67          | 128,946       | 11            |  |
| Taxis               | 18,896            | 1,62          | 57                  | 0.00          | 19,043        | 1,62          |  |
| <b>Buses</b>        | 266               | 0,02          | 8,489               | 0.72          | 8,758         | 0,75          |  |
| Total               | 1.039.565         | 88,71         | 132,36              | 11,29         | 1.171.925     | 100           |  |

Nota: (Izurieta et al., 2013)

Dejando un lado el ámbito energético es importante resaltar levemente el sector transporte terrestre en el Ecuador, y tener en cuenta el consumo o ineficiencia energética se ve ligado directamente por la tecnología usada, la vida del parque y por la congestión vehicular, como se lo analizará próximamente. El escenario automotor en el Ecuador tiene en sus líneas un 24% de medios de transporte (INER, 2014).

Asimismo, las principales ciudades del Ecuador tienen un elevado índice de tráfico en horas pico, por lo que se ha llegado a incorporar medidas de circulación restrictivas por número de placa con el objetivo de aliviar el tráfico; mientras que la red vial está compuesta por vías de dos carriles a con excepción del corredor, lo que ocasiona consumos elevados para el adelantamiento y por tiempo de viaje. Para finalizar cabe mencionar que el tráfico vehicular en el Ecuador tiene de muy diminuto control sobre el cumplimiento de las leyes de tránsito, y así se llegan a obtener consumos excesivos debidos a hábitos de conducción ineficientes, especialmente en transportes urbanos y de carretera y en transportes de carga pesada en carreteras, al superar los límites de velocidad o mantener una elevada tasa de aceleración y desaceleración; de esta manera.

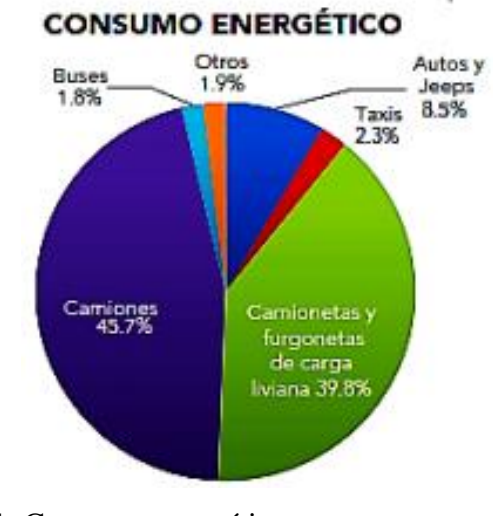

<span id="page-19-0"></span>Figura 1. Consumo energético parque automotor (Izurieta et al., 2013)

#### <span id="page-20-0"></span>**Antecedentes**

En el presente estudio propone el diseño y simulación de un sistema inteligente de aire acondicionado para vehículos livianos, que permita la mejora en el aumento de combustibles fósiles, con la utilización de un modelo matemático que se basa en el método de volúmenes finitos, con el que se establecerá un modelo, su diagrama, flujos y el costo de todo el sistema.

#### <span id="page-20-1"></span>**Planteamiento del problema**

La tecnología moderna, en lo que respecta a la nueva generación de vehículos a combustión interna, no ha puesto el empeño suficiente en el consumo de combustibles fósiles para la utilización del aire acondicionado (A/C), sin existir una normalización en sus diseños, como tampoco un cálculo efectivo que mejore el consumo, concentrándose solamente en el desempeño del motor.

A lo dicho, se debe considerar que el Ecuador, no es un país fabricante de vehículos (más bien es ensamblador), por lo que no existen las partes y piezas necesarias para ensamblar un sistema de A/C para un vehículo liviano, factor que imposibilita a la industria nacional el mejorar los sistemas de calefacción o enfriamiento interno del automóvil, así también, no se pueden hacer estudios suficientes para proponer un sistemas inteligentes que reduzca emisiones de gas, a través de un óptimo consumo. De aquí que será necesario realizar adaptaciones o utilizar los mismos componentes existentes, para realizar cálculos matemáticos (Realpe & Elizabeth, 2016).

Pero aun existiendo los componentes necesarios para ensamblar un aire acondicionado vehicular, el país no cuenta con el planteamiento de diseños o simulaciones con los estándares requeridos para la construcción del sistema inteligente de A/C inteligente, que de luz a los fabricantes para mejorar sus diseños, permaneciendo con los viejos modelos que

requieren mayor consumo de combustible, afectando directamente a la contaminación ambiental y al efecto invernadero, como ya se ha mencionado en la justificación.

Sería motivador para los fabricantes el conocer el costo de un sistema inteligente de A/C que reduzca el consumo de combustibles fósiles, sea este más costoso o más barato (aún no se sabe) pero que aporte a la mejora ambiental y le dé un plus a sus vehículos que lo utiliza, tomando en consideración que en la actualidad, el mundo automotriz busca incansablemente la reducción de emisiones y el cumplimiento de los Acuerdos internacionales sobre acción por el clima dentro del Marco de las Naciones Unidas sobre el Cambio Climático (CMNUCC), para limitar el aumento de la temperatura mundial y hacer frente a sus consecuencias (Consejo Europeo, 2018).

#### <span id="page-21-0"></span>**Objetivo general**

Establecer un sistema de control inteligente, a través de un modelo matemático basado en el método de volúmenes finitos y simulación numérica, para mejorarse el consumo de combustible y el funcionamiento del sistema de aire acondicionado de un vehículo liviano.

#### <span id="page-21-1"></span>**Objetivos específicos**

- 1. Establecer un sistema de control inteligente, a través de estrategias que automatizan el sistema, para optimizarse el funcionamiento de A/C de un vehículo.
- 2. Aplicar un modelo matemático basado en el método de volúmenes finitos, mediante el análisis de Fourier, que permita controlarse el correcto funcionamiento del A/C.
- 3. Comparar los resultados del sistema de control inteligente con el sistema de aire acondicionado de un vehículo Toyota, Modelo Fortuner, año 2012.

#### <span id="page-22-0"></span>**Estado del arte**

#### <span id="page-22-1"></span>**Materiales empleados en la construcción de un automóvil**

#### <span id="page-22-2"></span>**Acero**

Las puertas, el techo y los paneles de la carrocería se fabrican de acero. Algunas partes que componen el motor, y la tubería de escape de gases son fabricados de acero inoxidable. Además, se trata de un material que se utiliza para el chasis del vehículo, para asegurarse que los ocupantes se encuentren seguros ante cualquier eventualidad. El peso de un auto proviene principalmente del acero, que en promedio puede contener cerca de 1.350 kg. Las camionetas, por otro lado, llegan a tener alrededor de 1.800 Kg (Toyocosta, 2014).

#### <span id="page-22-3"></span>**Plástico**

Los manubrios, interruptores, ventilas del aire acondicionado, las bolsas de aire, sistemas de control, entre otros, están fabricados de plástico. Este material se lo utiliza mayormente en la manufactura de los coches pues según el American Chemistry Council de Estados Unidos, son durables, baratos de fabricar y se moldean en casi cualquier forma (Toyocosta, 2014).

#### <span id="page-22-4"></span>**Ventajas del acero en la construcción de vehículos**

El acero es adecuado para el mecanizado y conformado mecánico, ya que su disponibilidad y su precio le hacen muy competitivo, por ello es el material más usado en carrocerías y para el armado del esqueleto del vehículo, la única forma de reducir el peso de una carrocería es reduciendo la cantidad de acero utilizado, y esto tan sólo se puede hacer de

dos formas: minimizando el tamaño de las piezas de la carrocería elaboradas con este material, y reduciendo el espesor de chapa empleada.

En el primer caso, vemos como los paragolpes, rejillas o guarnecidos van cubriendo cada vez más superficie, tanto en el exterior como en el interior, dejando la utilización del acero únicamente para los elementos o piezas estructurales.

La reducción del espesor de la chapa utilizada es la forma más segura y previsible de ahorrar peso. Una reducción en el espesor de 0,05 mm podría desembocar en una reducción de entre un 6 y un 10 % de peso de la carrocería. Sin embargo, la reducción de espesor supone un debilitamiento de las características mecánicas de la carrocería, lo cual lleva a la necesidad de un análisis pormenorizado de todos los esfuerzos que debe soportar, con la localización precisa de su distribución (Autocasion, 2016).

Una vez conocida la distribución de esfuerzos sobre la carrocería es cuando se pueden delimitar las áreas de mayor o menor exigencia, que darán lugar a la división de una pieza en varias de distintos espesores, o a la utilización de refuerzos, o a la utilización de acero de diferente calidad, o bien a una combinación de varias de las alternativas (Autocasion, 2016).

#### <span id="page-23-0"></span>**Plásticos empleados en la cabina de un vehículo**

El PVC se utiliza como revestimiento para los cables por su bajo costo de implementación y su resistencia a la combustión, también se utiliza en tubos flexibles, recubrimientos y juntas, pero una desventaja es su impacto medioambiental negativo que en un futuro tendrá fuertes restricciones de uso.

Las características a destacar de los polietilenos (PE) son las buenas propiedades eléctricas, buena resistencia al agua y a la humedad. De costo reducido y sencilla fabricación,

así como su posibilidad de mezcla con otros materiales para mejorar sus características, ha hecho que su utilización sea muy extendida. Sus aplicaciones son en aislantes para cableados, depósitos de combustible, juntas, cajas de batería, etc. (Autocasión, 2016).

Los polímeros transparentes (PMMA, PC) se utilizan en faros y pilotos donde su peso, resistencia al impacto y posibilidad de formas geométricas ha desplazado al vidrio. El PC, también aparece presente en piezas como paragolpes, spoilers o componentes eléctricos sometidos a altas temperaturas.

En ABS, material rígido, duro y tenaz, podemos encontrar rejillas, carcasas, guanteras, apoyabrazos o tapacubos. La poliamida (PA) de gran resistencia a la fatiga, la abrasión y al impacto se utiliza en tapacubos, rejillas, carcasas y ventiladores (Autocasión, 2016).

#### <span id="page-24-0"></span>**Aire acondicionado en un automóvil**

Esta autoparte fue diseñada con el fin de mejorar el viaje de los pasajeros en días fríos para abrigarse y para estar con una temperatura normal sin la necesidad de abrir las ventanas. Cuando se cerraron las cabinas de los carros el interior se calentaba, siendo una necesidad la implementación de un sistema de aire acondicionado, ya que si se creaban aberturas se filtraba el polvo y la suciedad del exterior.

En 1884 William Whiteley colocó cubos de hielo en un contenedor debajo de una cabina de carruajes que el aire ingrese con un ventilador conectado a un eje. Una cubeta cerca de las aberturas del piso fue el equivalente en el automóvil; luego vino un sistema de enfriamiento denominado Ojo climático, produciendo un efecto de disminución de la temperatura en el aire haciéndolo pasar sobre agua. Por lo tanto, este sistema todavía se

encuentra disponible en las VAN y los RV, que son inventos de la compañía Nash (Izquierdo, 2017).

El primer vehículo que poseía un sistema de aire acondicionado (A/C) fue el Packard 1939, que se enfriaba mediante una espiral parecido a los refrigeradores domésticos, el mismo que recorría toda la parte interna del automotor. A su vez, se prendía y apagaba el ventilador que ingresaba aire a la cabina mediante un interruptor. Después, Cadillac produjo 300 autos con sistemas aire acondicionado en 1941. Que se encontraban encendidos mientras el auto estaba en funcionamiento, y para apagar el sistema, se tenía que parar el auto, salir de éste, abrir el capó y quitar la correa del compresor. No fue sino hasta después de la Segunda Guerra Mundial que Cadillac promocionó una nueva característica: controles para el aire acondicionado. Estos controles estaban localizados en el asiento trasero, por lo que el conductor debía estirarse hacia el asiento trasero para apagar el sistema.

El uso de sistemas A/C manuales se emplearon por muchos años. No fue sino hasta 1966 que el Motor Seviche Manual publicó que se habían vendido 3 560 000 unidades de aire acondicionado para automóviles que las ventas de autos con la opción de aire acondicionado se dispararon (Aguilar, Munguía, Pantoja, & Pérez, 2017). Para 1987 el número de unidades de aire acondicionado vendidas fue de 19 571 000. En la actualidad se estima que el 80% de los carros y camiones pequeños en uso poseen unidades de aire acondicionado (Medina, 2014).

Las unidades de A/C evolucionan continuamente según la tecnología que se posea. En la actualidad existen diseños de compresores con componentes electrónicos que mejoran la eficiencia cuando se encuentran en funcionamiento en el vehículo. Por otra parte, los

refrigerantes CFC conocidos como freón se reemplazan por refrigerantes como el R-134a que no contiene cloro y no afecta tanto a la capa de ozono (Rojas & Segovia, 2011).

#### **Sistemas de aire acondicionado**

El sistema de acondicionamiento del aire se encarga de hacer frío o calor y de transmitir el aire tratado al interior del habitáculo del vehículo. Por lo particular, los acondicionadores de aire actúan según un ciclo frigorífico similar al de los cuartos fríos y refrigeradores de uso domésticos. Al igual que estos electrodomésticos, los sistemas de acondicionamiento poseen cuatro integrantes principales: (Acosta & Tello, 2016)

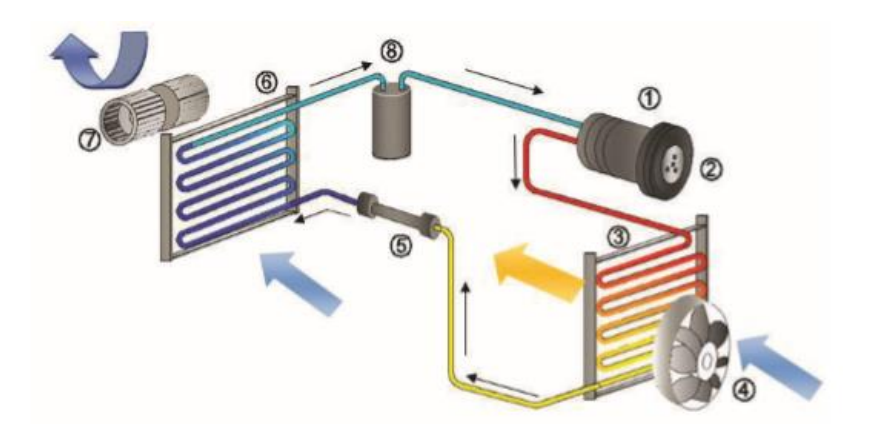

Figura 2. Esquema del circuito de A/C (Acosta & Tello, 2016)

- <span id="page-26-0"></span>1. Compresor
- 2. Embrague
- 3. Condensador
- 4. Ventilador del condensador
- 5. Válvula de expansión
- 6. Evaporador
- 7. Ventilador de la cabina
- 8. Acumulador

#### **Compresor**

Es un componente que comprime el gas refrigerante y que está unido al motor mediante una correa de transmisión que aprovecha la potencia. Se encarga de dividir al sistema A/C en secciones de alta presión y baja presión, absorbiendo el gas proveniente del evaporador comprimiéndolo y enviándolo al condensador (Carvajal, Cando, & Valenzuela, 2011).

#### **Lubricante del compresor**

El empleo de este tipo de refrigerantes reemplazo a los CFC (clorofluorocarbonos), los cuales permanecían en la atmósfera, de 50 a 200 años. El refrigerante que posee el automóvil a analizar es el R 134a que no daña la capa de ozono, por su estabilidad térmica, una baja toxicidad y no es inflamable. Adicionalmente, es un lubricante que se emplea para el sector automotriz y sistemas de refrigeración y ventilación. A continuación, se muestran las ventajas de este tipo de refrigerante (Formauto, 2016).

- Baja toxicidad
- Estabilidad química
- Facilidad de mezcla con lubricantes
- Elevado calor de vaporización
- No se incendia ni explosiona
- Presiones de trabajo moderadas
- Compatibilidad química con los metales comunes
- Bajo coste

Este lubricante para compresores es combustible hasta presiones de 5,5 psi a 177 °C cuando se mezclan con aire a concentraciones superiores al 60% en volumen de aire. En cambio, a bajas temperaturas se necesita una mayor presión para que exista combustión. No deben mezclarse con aire si existe fuga, puesto que a mayor concentración la combustibilidad aumenta. En la tabla 2 se muestran las propiedades del refrigerante que servirá para la caracterización en el software ANSYS.

<span id="page-28-0"></span>Tabla 2.

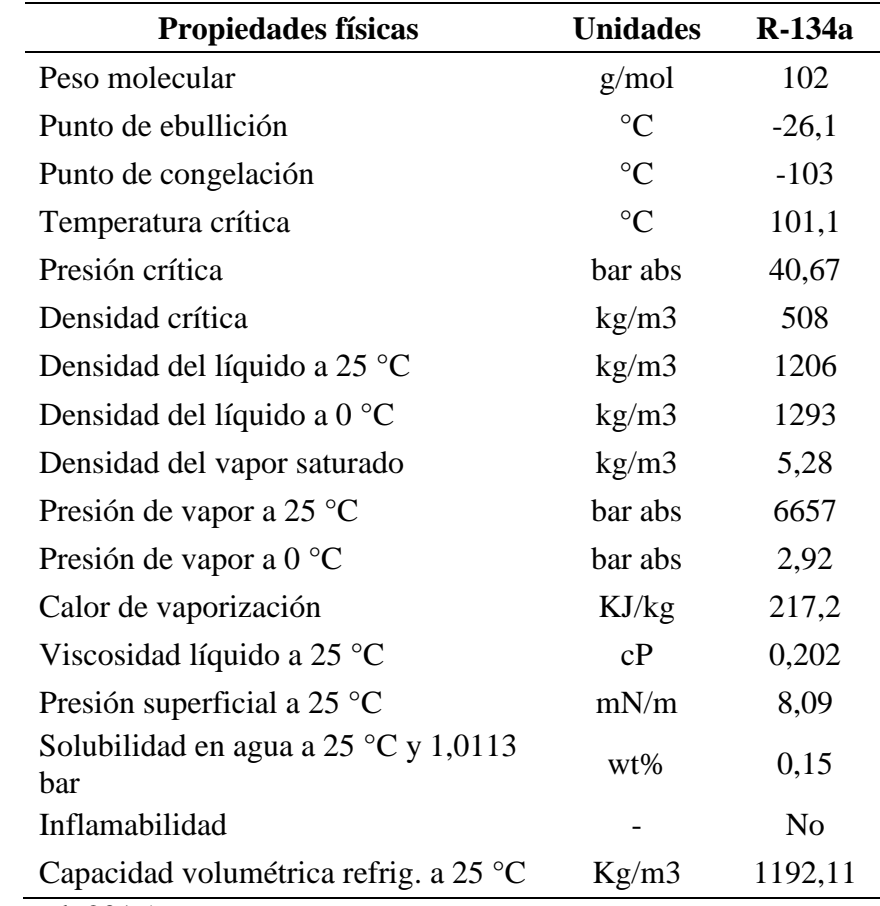

*Propiedades del Refrigerante 134a* 

*Nota:* (Gasservel, 2016)

#### **Condensador**

Dispersa el calor, generalmente está ubicado frente al radiador. En su interior el gas que se encuentra caliente es enviado desde el compresor para que se enfríe y condense para tener un líquido a alta presión (Acosta & Tello, 2016).

#### **Válvula de expansión térmica (TXV)**

Es un regulador de presión, esta parte mide la temperatura del sistema. Además, regula el flujo del refrigerante que ingresa al evaporador (Acosta & Tello, 2016).

#### **Evaporador**

Se encarga de absorber el calor y el exceso de humedad dentro de la cabina del carro. El evaporador tiene aletas de aluminio por donde circula el refrigerante en donde se condensa y el líquido es enviado al exterior (Paucar & Yupa, 2017).

#### **Acumulador**

Se coloca a la salida del evaporador y se encarga de almacenar el líquido que se evaporó. Puesto que, si ingresa liquido al compresor funcionará incorrectamente y disminuirá la vida útil de la auto parte (Carvajal et al., 2011).

#### **Ventilador de la cabina**

Este se encarga de proporcionar aire a la cabina según sea la necesidad de calefacción o enfriamiento. Se regula mediante el caudal de entrada y está localizado debajo del tablero de instrumentos del automóvil.

#### **Sensor térmico**

La función de este sensor es medir los cambios de temperatura del evaporador para controlar el encendido y apagado del compresor, el mismo que se lo coloca en el evaporador.

#### <span id="page-29-0"></span>**Psicrometría de cabinas de vehículos livianos**

La Psicrometría es la medición de contenido de humedad en el aire. Se establece este parámetro en el interior de la cabina del vehículo, tomando en consideración la sensación térmica de los ocupantes. La sensación térmica es la reacción del cuerpo humano ante las

condiciones del ambiente. Es decir, si una persona siente calor o frío, se debe a la suma de los parámetros como velocidad del viento, humedad relativa, etc. A continuación, se enuncian los parámetros para que exista sensación térmica (Paucar & Yupa, 2017).

- Temperatura de bulbo seco, mide la temperatura del aire sin factores como radiación, humedad o velocidad del aire.
- Humedad relativa, se calcula a partir de la temperatura de bulbo húmedo, que calcula el calor de un sistema compuesto de aire y vapor de agua.
- Velocidad del aire
- Estado de salud de la persona
- Índice metabólico, calor que genera el cuerpo humano
- Índice de indumentaria, es el aislamiento que produce la ropa en el cuerpo humano.

Un factor a considerar es que las personas no reaccionan de la misma manera a las condiciones térmicas del ambiente, existen personas que sienten frio en mayor o menor medida que otras. Por lo tanto, se ha definido la Opinión Media Estimada (PMV).

#### <span id="page-30-0"></span>**Opinión Media Estimada (PMV)**

Es un índice que refleja la opinión media estadística de un grupo considerable de personas con respecto a la sensación térmica de un ambiente establecido. De esta manera, el índice que se aproxima a la mayoría de la opinión de la muestra se acerca a cero, pero se consideran valores entre -0.5<PMV<0.5.

En la figura 3 se muestra la carta psicrométrica que posee una combinación adecuada de temperatura del aire y la humedad, en donde se observa de color azul la zona de confort con un 90% de aceptación.

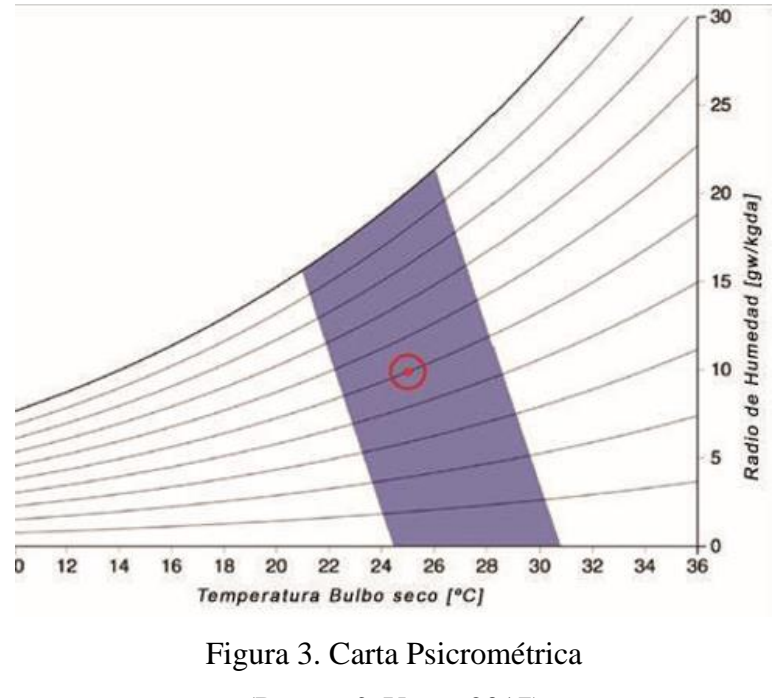

(Paucar & Yupa, 2017)

#### <span id="page-31-1"></span><span id="page-31-0"></span>**Temperaturas al interior de vehiculos livianos**

La sensación térmica está relacionada con parámetros de temperatura y humedad relativa, a estos se los llama temperaturas críticas, los cuales reflejan la sensación de la persona que se estudia a un ambiente determinado puede ser cerrado o abierto, en el que el aire y las superficies del lugar de estudio tiene la temperatura de los índices, con una humedad relativa del 100% y un movimiento de aire de cero.

Además, determina el intercambio de calor por convección, conducción y radiación que se tiene mientras que el aire y la humedad relativa no dejan que exista intercambio de calor por transpiración.

De la Figura 3 se obtienen los valores de franja de comodidad psicrométrica, que tiene mucho que ver con la comodidad térmica para una persona que está sin movimiento con una

indumentaria normal. Un índice necesario para los habitáculos es el de la intolerancia térmica que es nombrado como *heat index,* que evalúa la interacción de temperaturas secas y la humedad relativa, al igual que el anterior no toma en consideración la velocidad del aire que disminuye el valor considerablemente. En la figura 4 se muestra las temperaturas y humedad relativa con una distribución verde para las tolerables, amarillo y rojo para las intolerables.

|              | 25% | 30% | 35% | 40% | 45% | 50% | 55% | 60% | 65% | 70% | 75% | 80% | 85% | 90% | 95% | 100% |
|--------------|-----|-----|-----|-----|-----|-----|-----|-----|-----|-----|-----|-----|-----|-----|-----|------|
| $42^{\circ}$ | 48  | 50  | 52  | 55  | 57  | 59  | 62  | 64  | 66  | 68  | 71  | 73  | 75  | 77  | 80  | 82   |
| 41°          | 46  | 48  | 51  | 53  | 55  | 57  | 59  | 61  | 64  | 66  | 68  | 70  | 72  | 74  | 76  | 79   |
| 40°          | 45  | 47  | 49  | 51  | 53  | 55  | 57  | 59  | 61  | 63  | 65  | 67  | 69  | 71  | 73  | 75   |
| $39^\circ$   | 43  | 45  | 47  | 49  | 51  | 53  | 55  | 57  | 59  | 61  | 63  | 65  | 66  | 68  | 70  | 72   |
| $38^\circ$   | 42  | 44  | 45  | 47  | 49  | 51  | 53  | 55  | 56  | 58  | 60  | 62  | 64  | 66  | 67  | 69   |
| $37^\circ$   | 40  | 42  | 44  | 45  | 47  | 49  | 51  | 52  | 54  | 56  | 58  | 59  | 61  | 63  | 65  | 66   |
| $36^\circ$   | 39  | 40  | 42  | 44  | 45  | 47  | 49  | 50  | 52  | 54  | 55  | 57  | 59  | 60  | 62  | 63   |
| $35^\circ$   | 37  | 39  | 40  | 42  | 44  | 45  | 47  | 48  | 50  | 51  | 53  | 54  | 56  | 58  | 59  | 61   |
| $34^\circ$   | 36  | 37  | 39  | 40  | 42  | 43  | 45  | 46  | 48  | 49  | 51  | 52  | 54  | 55  | 57  | 58   |
| $33^\circ$   | 34  | 36  | 37  | 39  | 40  | 41  | 43  | 44  | 46  | 47  | 48  | 50  | 51  | 53  | 54  | 55   |
| $32^\circ$   | 33  | 34  | 36  | 37  | 38  | 40  | 41  | 42  | 44  | 45  | 46  | 48  | 49  | 50  | 52  | 53   |
| $31^\circ$   | 32  | 33  | 34  | 35  | 37  | 38  | 39  | 40  | 42  | 43  | 44  | 45  | 47  | 48  | 49  | 50   |
| $30^\circ$   | 30  | 32  | 33  | 34  | 35  | 36  | 37  | 39  | 40  | 41  | 42  | 43  | 45  | 46  | 47  | 48   |
| $29^\circ$   | 29  | 30  | 31  | 32  | 33  | 35  | 36  | 37  | 38  | 39  | 40  | 41  | 42  | 43  | 45  | 46   |
| $28^\circ$   | 28  | 29  | 30  | 31  | 32  | 33  | 34  | 35  | 36  | 37  | 38  | 39  | 40  | 41  | 42  | 43   |
| $27^\circ$   | 27  | 27  | 28  | 29  | 30  | 31  | 32  | 33  | 34  | 35  | 36  | 37  | 38  | 39  | 40  | 41   |
| $26^{\circ}$ | 26  | 26  | 27  | 28  | 29  | 30  | 31  | 32  | 33  | 34  | 34  | 35  | 36  | 37  | 38  | 39   |
| $25^{\circ}$ | 25  | 25  | 26  | 27  | 27  | 28  | 29  | 30  | 31  | 32  | 33  | 34  | 34  | 35  | 36  | 37   |
| $24^{\circ}$ | 24  | 24  | 24  | 25  | 26  | 27  | 28  | 28  | 29  | 30  | 31  | 32  | 33  | 33  | 34  | 35   |
| $23^\circ$   | 23  | 23  | 23  | 24  | 25  | 25  | 26  | 27  | 28  | 28  | 29  | 30  | 31  | 32  | 32  | 33   |
| $22^{\circ}$ | 22  | 22  | 22  | 22  | 23  | 24  | 25  | 25  | 26  | 27  | 27  | 28  | 29  | 30  | 30  | 31   |

Figura 4. Temperaturas intolerables

<span id="page-32-2"></span>(Trotec, 2018)

<span id="page-32-1"></span>Para el cálculo de la temperatura de sensación se emplean factores en función de la temperatura del aire (T) y de la velocidad del viento (V). (Rodrigo-Comino et al., 2016)

Temp sensorión (°C) = 13,12 + 0,6215T - 11,37 
$$
V^{0,16}
$$
 + 0,3965T( $V^{0,16}$ ) (1)

Donde: T (°C), V (km/h)

#### <span id="page-32-0"></span>**Cargas térmicas en la cabina de un vehículo**

Los automóviles toman en consideración parámetros de construcción que sufren cargas térmicas como son:

- $\triangleright$  a temperatura exterior. La impermeabilización de las cabinas de los carros no ha sido posible hasta la actualidad, siendo necesario la implementación de sistemas de A/C.
- La radiación solar. En la estación del verano los automotores sufren un incremento térmico, y con la utilización de cristales que conservas el calor en climas fríos, no favorece a los climas cálidos.
- Ventilación: se trata de permitir el ingreso de aire exterior ya sea mediante conductos o cavidades, lo que supone un problema si la temperatura exterior está alejada de la deseada.
- $\triangleright$  Ocupación: Si existen varias personas en la cabina la temperatura de la misma aumenta, cada ocupante genera en 80 y 150 W de carga térmica, según su actividad.
- $\triangleright$  Iluminación: la carga estimada para un factor de calentamiento por este factor es de 15  $a$  25 W/m<sup>2</sup>.

En invierno todos estos parámetros podrían ser favorables, en cambio para clima cálido no serían confortables. Se necesita un equilibrio entre las zonas y su utilización para ubicar un sistema adecuado de climatización.

Una exposición continua a temperaturas elevadas perjudica a la habilidad del cuerpo a evaluar con seguridad las condiciones en carretera, en ocasiones existen mareos necesitando atención médica. A continuación, se muestra factores perjudiciales para la persona en un automóvil.

- Permanecer dentro de un vehículo con una temperatura superior a los 40 °C excediendo los 42 minutos.
- Si en el exterior se tiene una temperatura aproximada de 35 °C en el interior de la cabina se alcanzan temperaturas de hasta 55 °C.

 Pasados los 42 minutos en la parte exterior del vehículo con una temperatura de 30 °C, la superficie alcanza los 72,8 °C causando daño a la piel con tan solo un contacto mínimo (RACC, 2015).

#### <span id="page-34-0"></span>**Uso del sistema de aire acondicionado A/C**

El cuerpo humano es una que regula su propia temperatura y necesita de alimentación para obtener la energía necesaria para su funcionamiento. La persona siente frio cuando disipa más calor del que produce. En cambio, si disipa menos sentirá calor, esta sensación de comodidad se aplica a cualquier mecanismo que varíe las perdidas térmicas.

La regulación del cuerpo con respecto a la emisión de calor al ambiente se encuentra entre 15 y 30 °C, como se ha visto con anterioridad para la sensación térmica las condiciones ambientales más importantes son la humedad relativa, la temperatura ambiental y velocidad del aire.

En climas cálidos como costa, oriente y el verano de la sierra, se emplea sistemas A/C para establecer en el cuerpo humano una sensación de bienestar, lo que conlleva a un abuso de energía, ya que se utiliza de forma continua el A/C.

#### <span id="page-34-1"></span>**Consumo de energía y costos adicionales por el uso del sistema de aire acondicionado**

La energía que se emplea para que funcione el sistema de aire acondicionado se obtiene del motor, y a su vez del combustible que se utilice. Cuando un A/C se encuentra funcionando, se tiene una mayor demanda del motor que realiza un esfuerzo adicional si este permanece encendido.

Una forma de reducir el uso del A/C es empleando de manera el aislamiento térmico, este parámetro reduce las pérdidas de calor en los equipos de tratamiento de aire y la red de conductos. Adicionalmente, mediante el sistema economizador denominado free cooling, que

se basa en el intercambio de aire entre la cabina y el medio ambiente, y así que favorezcan a la climatización del vehículo.

El incremento de eficiencia energética mediante el fraccionamiento de la potencia del equipo adapta la producción de aire acondicionado según la demanda del sistema. En la costa ecuatoriana las noches son más frías, es decir con temperaturas inferiores a las del día, lo que favorece al enfriamiento del vehículo. La cabina reduce su temperatura con las ventanas entre abiertas y con ventiladores favoreciendo a la climatización con el aire exterior.

#### <span id="page-35-0"></span>**Caudal de aire**

Es la cantidad de aire necesaria para que en la cabina exista la ventilación necesaria. Los factores para un correcto caudal son los siguientes:

- Las dimensiones del habitáculo
- Calor a disparar o carga térmica

Las renovaciones del aire aseguran la eliminación de impurezas provocadas por las personas.

En la tabla 3 se muestran el número de renovaciones de aire a la hora.

<span id="page-35-1"></span>Tabla 3.

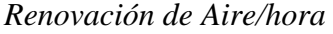

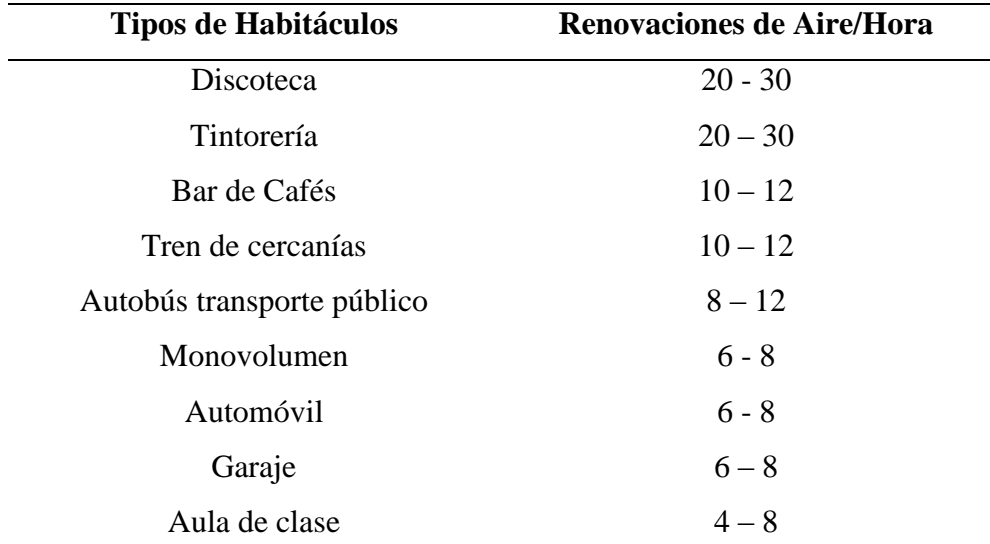
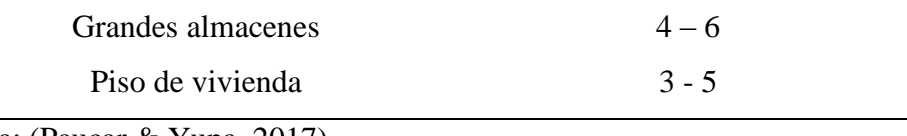

Nota: (Paucar & Yupa, 2017)

# **Ecuaciones a utilizar**

Como primer valor se tiene que la combustión en un automóvil se realiza mediante el aire como comburente, dicha mezcla de gases posee la siguiente composición.

- Nitrógeno: 78.03%
- Oxigeno: 20.99 %
- Argón: 0.94 %
- Bióxido de carbono: 0.03 %
- Xenón y otros gases: 0.01 %

Para realizar cálculos se debe considerar que el aire seco está constituido por 79% de nitrógeno, un 21% de oxígeno y con un peso de 77% y 23% respectivamente.

### **Proceso de enfriamiento y des humificación**

El aire que atraviesa una superficie menor a la temperatura del punto de roció del aire, se condensa la parte de la humedad, puesto que no estuvo en contacto con la superficie y se enfriará simultáneamente (Paucar & Yupa, 2017). Esto se debe a un proceso que no se obtiene un punto de saturación sino a un efecto de "by pass" el calor latente removido durante este proceso es:

$$
Q_L = M \frac{\Delta W' * 1060}{7000} \tag{2}
$$

Donde:

 $\Delta W'$  = humedad retirada gr/lb

1060 = calor latente de vaporización Btu/lb

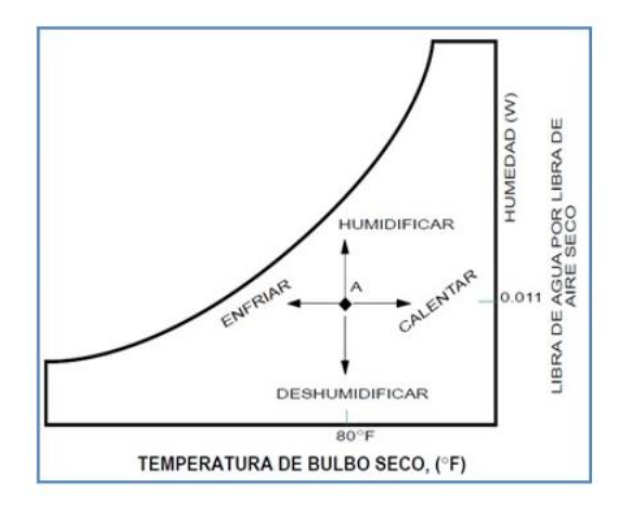

Figura 5. Enfriamiento y des humidificación

(Agudelo, 2014)

# **Proceso de enfriamiento y humificación**

 El aire no saturado que pasa a través de un ducto de agua se trata de un proceso adiabático, el bulbo húmedo de aire está representado por el punto C como se muestra en la figura 6, donde el aire sale a una temperatura siempre que exista un buen contacto (aire-agua). Dando como resultado la eficiencia de humificación (Paucar & Yupa, 2017).

$$
E = \frac{t_a - t_b}{t_a - t_b} \times 100\tag{3}
$$

Donde:

 $t_a$  = temperatura de entrada de aire

 $t<sub>b</sub>$  = temperatura de salida del aire

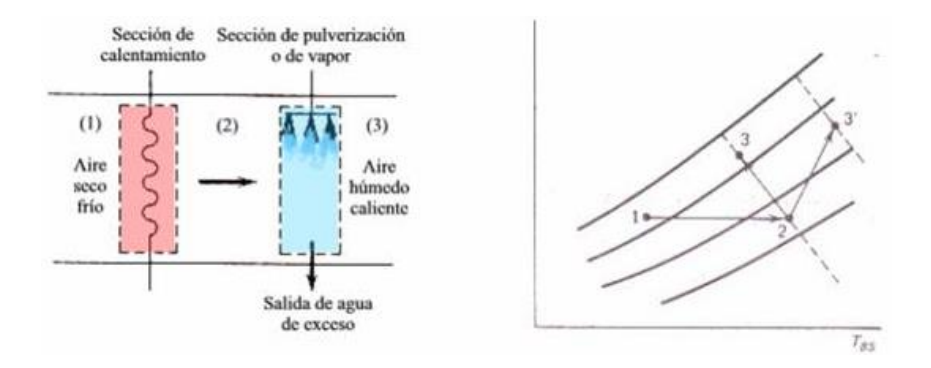

Figura 6. Carta psicrométrica de enfriamiento y humidificación (Ocwus, 2017)

### **Flujo en tuberías y ductos**

Los flujos en tuberías se clasifican en:

**Flujo laminar**. – se trata del flujo de un fluido que a velocidades más bajas que la crítica, tiene un deslizamiento de capas cilíndricas concéntricas una sobre otras de manera ordenada. Se concluye que existe flujo laminar cuando el número de Reynolds es menor de 2000.

**Flujo transicional**. – conocido también flujo crítico, se genera cuando el caudal se incrementa después del flujo laminar hasta que las láminas comienzan a ondularse y romperse en forma brusca y difusa. Se determina cuando el número de Reynolds, está comprendido entre 2000 y 4000.

**Flujo turbulento**. - existe a velocidades mayores que la crítica, cuando hay un movimiento irregular e indeterminado de las partículas del fluido en direcciones transversales a la dirección principal de flujo. Es determinado cuando el número de Reynolds tiene valores mayores a 4000.

### **Número de Reynolds.**

Relaciona la fuerza de inercia y fuerza de viscosidad en un fluido que pasa por tuberías. Para calcular este parámetro se aplica la siguiente ecuación (Mott, 2006):

$$
R_e = \frac{\rho * D * \nu}{\mu} \tag{4}
$$

Donde:

Re = número de Reynolds.

$$
\rho = densidad (lb/ pie3)
$$

$$
D =
$$
diámetro ID, ft.

- $v =$  velocidad de flujo (pie / seg).
- $\mu$  = viscosidad (lb / ft-seg).

# **Numero de Reynolds para gases**

$$
R_e = \frac{20100 \times Q_g \times SG}{d \times \mu} \tag{5}
$$

Dónde:

 $SG =$  gravedad especifica del gas a condiciones standard (aire  $= 1$ )

 $d =$  diámetro interior de tubería, in (pulgadas)

 $\mu$  = viscosidad del gas, cp

 $Q<sub>g</sub>$  = flujo de gas, en MMSCF (millones de pies cúbicos standard).

## **Método de elementos finitos**

Este se ha implementado hace varios años, como un método conceptual con base en el cálculo diferencial e integral. En la actualidad su implementación comienza desde 1940 en la ingeniería estructural para analizar líneas como vigas o barras, y calcular los esfuerzos y deformaciones.

A partir de 1954 el desarrollo del análisis estructural utilizó matrices, partiendo así un uso energético evolucionando la técnica de análisis. Para la década del 60 la modelación matemática solo realizaba análisis en deformaciones elásticas, desplazamiento corto y

concentrador de esfuerzos para cargas estáticas. En cambio, la modelación para análisis térmico, pandeo en columnas necesitaban de un análisis complementario. Para finales de la década el alcance de fue considerable realizando análisis de visco elasticidad. Desde la década de 1980 se ha implementado como un análisis favorable en el campo automotriz, viendo su uso más importante en el análisis de choques lo que ha permitido el diseño de carrocerías que protejan al ser humano en caso de un accidente (Flores, 2012).

Estos métodos no son infalibles el manejo correcto de este tipo de programas exige un conocimiento previo no solo del material a utilizar, sino también de los principios del Método de elementos finitos (MEF). Al estar seguro de esto se puede garantizar que los resultados obtenidos en los análisis se ajustan a la realidad.

El método de los elementos finitos posee un dominio discretizado en subdominios llamados elementos. El dominio se divide mediante puntos (en el caso lineal), mediante líneas (en el caso bidimensional) o superficies, o volúmenes (en el tridimensional) imaginarias, de forma que el dominio total en estudio son porciones totales del elemento, como se indica en la figura 7 (Cubo, 2010).

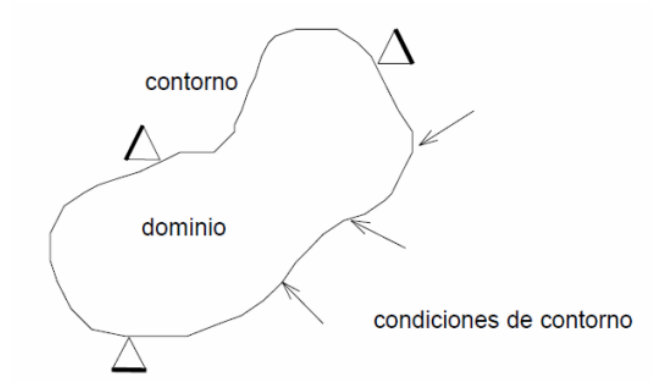

Figura 7. Método de elementos finitos (Cubo, 2010)

Cada elemento cuenta con un número de puntos, denominados nodos, que se enlazan entre sí. Sobre estos se encuentran las incógnitas del problema. En el caso de elementos

estructurales estas incógnitas son los desplazamientos nodales, ya que a partir se estos se calculan parámetros como son: tensiones, deformaciones, etc. A estas incógnitas se les denomina grados de libertad de cada nodo. Los cuales son las variables que determinan el estado y la posición del nodo.

### **Método de volúmenes finitos**

El método de volúmenes finitos (Finite Volume Method – FVM en su sigla en inglés) ha sido método preferido por los científicos e ingenieros que trabajan con la mecánica de fluidos. Para poder resolver con éxito los desafíos de la mecánica de fluidos, flujos multifásicos, reactivos, o fuertemente turbulentos, el método de volúmenes finitos en la práctica la única solución.

### **Aspectos generales**

Una importante propiedad de FVM es que los principios de conservación (masa, momento y energía), los cuales son la base de la modelación matemática para la mecánica del continuo, por definición, son respetadas por las ecuaciones discretas deducidas por el método de volúmenes finitos. El método no se limita sólo a problemas de mecánica de fluidos, y de forma general envuelve los siguientes pasos:

- Descomponer el dominio en volúmenes de control;
- Formular las ecuaciones integrales de conservación para cada volumen de control;
- Aproximar numéricamente las integrales;
- Aproximar los valores de las variables en las caras y las derivadas con la información de las variables nodales;
- Ensamblar y resolver el sistema algebraico obtenido

El punto de partida del método de volúmenes finitos es la descomposición del dominio en pequeños volúmenes de control (VCs) donde las variables son almacenadas en los nodos. Usualmente, los volúmenes de control y los nodos son definidos con una grilla numérica, la malla. Los nodos, donde se guardan las variables a resolver, se ubican en los vértices de esta malla o en los centros de los volúmenes, y es la referencia con la que se cuenta para aproximar la solución en el resto del dominio (Osses, 2016).

### **Ecuación de Fourier en cargas térmicas**

Cuando se diseña un sistema de aire acondicionado automotriz o de ventilación se establece el valor de la carga térmica, es decir, la cantidad de energía en forma de calor, que se debe retirar del habitáculo del vehículo o de la zona necesaria de un sistema de ventilación. Se necesita un concepto claro de lo que es la terminología en la transferencia de calor, termodinámica y calor, a continuación, se define lo que es cada una.

Termodinámica y transferencia de calor: existe una diferencia de conceptos, en donde el primero trata fundamentalmente de estados en equilibrio, y el segundo representa una situación de desequilibrio por ser una consecuencia de la diferencia de temperatura (Hernández, 2011).

Calor: es la energía transferida con un diferencial de temperatura. Todos los procesos de flujo de calor siguen la primera y la segunda ley de la termodinámica (Hernández, 2011).

### **Formas del flujo de calor**

El flujo de calor presente gracias a una diferencia de temperaturas, se presenta en tres formas, conducción, convección y radiación. Sin embargo, las aplicaciones para sistemas de aire acondicionado y cálculos de carga térmicas para sistemas de ventilación no se ven en forma aislada.

Conducción: es la transferencia de energía de una sustancia hacia las partes adyacentes menos energéticas, por la interacción de partículas, puede ocurrir en sólidos líquidos y gases; en donde en para estos últimos la conducción es por colisión de las moléculas durante un movimiento aleatorio (Cengel & Boles, 2008).

Radiación: se refiere a la energía que se libera por la materia en forma de ondas electromagnéticas como resultado de las alteraciones en las configuraciones electrónicas de los átomos y las moléculas. La energía que se transmite por radiación no requiere de medio en especial (Prieto, s. f.).

Radiación térmica: es la forma de radiación emitida por los cuerpos debido a su temperatura.

Convección: es la transferencia de energía entre una superficie sólida y líquida o gas. Existe convección forzada y libre la forzada es cuando el fluido es forzado a pasar por una tubería o superficie determinada, con ventiladores bombas, etc. En cambio, es libre si el movimiento es ocasionado por fuerzas de flotación inducidas por diferencia de densidad debidas a la variación de temperatura del fluido (Cengel & Boles, 2008).

# **Ecuación de Fourier**

La ecuación de la conducción de calor se denomina ecuación de Fourier, e indica que la tasa de conducción en una dirección es proporcional al gradiente de temperatura (ΔT) en la dirección anterior. El calor es conducido en la dirección de la temperatura decreciente, y el gradiente se vuelve negativo cuando la temperatura disminuye. Por lo tanto, se tiene el signo negativo en la siguiente ecuación (Cengel & Boles, 2008). En la figura 8 se muestra la conducción sobre un sólido.

$$
Q_{\text{Condu}} = -k_t A \frac{dT}{dx} \tag{6}
$$

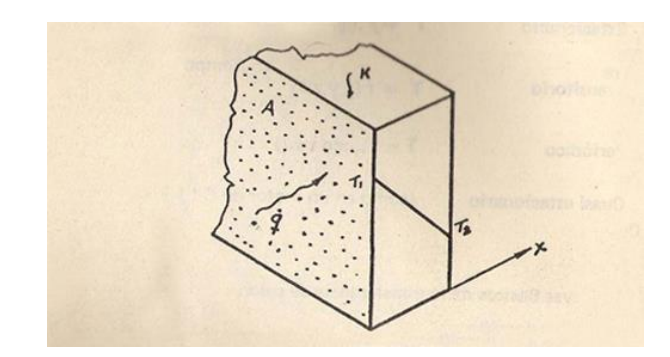

Figura 8. Método de Fourier (Hernández, 2011)

# **Software CAE**

El software a utilizar para el desarrollo de este proyecto de investigación es el Workbench de ANSYS, versión 2018, en donde se debe realizar la extracción del volumen de control, para el análisis energético del sistema de aire acondicionado. Se empleará el análisis CFD (fluidos) para la verificación de las líneas flujo y como mejorar en el control. En la figura 9 se observa el análisis de una cabina de vehículo.

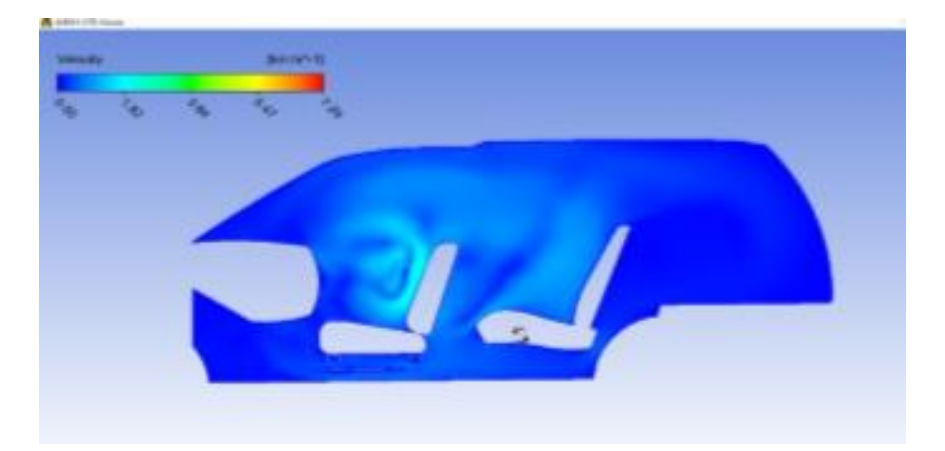

Figura 9. Habitáculo ANSYS (Paucar & Yupa, 2017)

El programa proporciona figuras que según las condiciones iniciales colocadas dan resultados como: la presión, temperatura o flujo del fluido en todo el volumen de la cabina vehicular, los cuales muestran los puntos que necesitan más cuidado en el desarrollo de un aire acondicionado.

# **Caudal de aire en la cabina**

Es la cantidad de aire necesaria para que en la cabina de un automóvil exista ventilación, tomando en consideración los parámetros de presión, velocidad y temperatura.

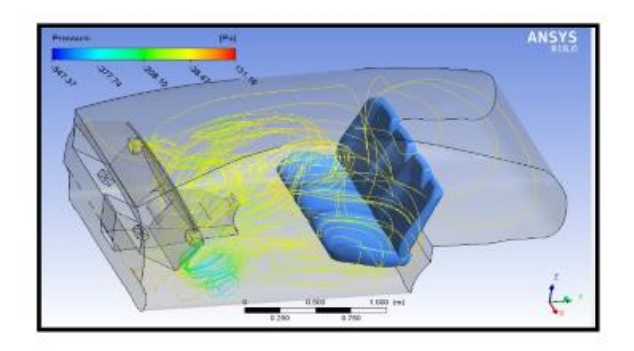

Se consideran las siguientes características:

- Dimensiones de la cabina o cuarto
- Carga térmica y el calor que se disipa.

Si existe renovación de aire cada ocho horas, se garantiza que se elimina la contaminación de la cabina y que estos no afecten a las personas.

# **Ventilación**

La ventilación en la cabina de un vehículo o en habitáculos cerrados se puede realizar de la siguiente manera:

## **Ventilación natural**

La que se tiene naturalmente, es decir se emplea la velocidad del viento y la diferencia de temperaturas para que el aire se encuentre en movimiento continuo.

## **Ventilación forzada**

Es re direccionamiento de aire hacia un habitáculo, generando una corriente de aire y en el caso de un automóvil el caudal que existe con el movimiento se ingresa a la cabina.

# **Ventilación con escotillas**

Se trata de un equipo que imprime el movimiento de aire mediante una abertura de aspiración y otra de impulsión. Los ventiladores con escotillas se clasificación según su forma de trabajo.

- Axiales o helicoidales
- Radiales o centrífugos

# **Ventilador axial o helicoidal**

Posee un rodete con hélices adosadas que gira sobre un eje, las paletas son construidas según la necesidad del usuario y se ajusta su forma, ángulo del eje de giro, material y relación del rodete y los diámetros de los ventiladores. Al girar el rodete por la acción del motor eléctrico, las paletas realizan un movimiento de hélice, que obliga al aire a ingresar a la cabina, adquiriendo la velocidad de las palas del rodete y el flujo de corriente de aire creado paralelo al eje longitudinal de giro de la hélice.

# **Ventilador radial**

A diferencia del anterior las paletas del rodete para esta autoparte son radiales, denominada turbina, la cual gira dentro de una evolvente en forma de espiral, la que posee dos bocas que son para aspiración, que se encuentra ubicada en el eje de la turbina, además de una de impulsión que está tangente a la turbina.

Este tipo de ventiladores son adecuados para la aspiración e impulsión de caudales pequeños de aire a presiones altas. Por la acción de la fuerza centrífuga por la r9tacion del rodete el aire que los alabes transfieren al exterior, aumenta de manera gradual y conduce al conducto de salida que lo transforma en energía cinética.

El rendimiento de estos ventiladores radiales el limitado porque la entrada de aire es de forma axial, gira un ángulo de 90° y se ingresa de forma radial. Provocando en el interior choques y remolinos entre partículas y por lo tanto perdida de energía.

## **Efectos de ventilación**

El aire que ingresa a la cabina vehicular se renueva continuamente para mantener un ambiente para el ocupante agradable y con confort térmico, las diferentes entradas y salidas favorecen a la recirculación de aire propia de la velocidad del vehículo de manera forzada o por la acción de un sistema de aire acondicionado.

# **Ventilación libre**

Permite el paso libre de aire por conductos que pueden ser: ventanillas, techos corredizos o sistemas de ventilación regulables cuando el vehículo se encuentra en movimiento.

### **Ventilación controlada**

El sistema incorpora un ventilador eléctrico que permite introducir aire al vehículo, en este caso denominado sistema de Aire acondicionado.

### **Método**

Para el desarrollo de esta investigación se aplica un método explicativo, el cual establece el por qué y para qué de un tema específico. Además, Este método estudia realiza estudios desde el punto de vista de la comprensión de proyectos previamente estudiados, de esta manera emplea leyes físicas, investigaciones previas, revistas, proyectos de titulación y publicaciones para llegar a resultados propios según sea el problema abordado al inicio de la investigación.

### **Método de investigación cualitativa y cuantitativa**

En este proyecto primero se establecerá cuáles son los parámetros más importantes para el análisis en elementos finitos para sistemas de Aire acondicionado en vehículos livianos, en donde se obtendrán los métodos cualitativos, pues generan una hipótesis del sistema A/C en automóviles. El alcance del método permite el estudio del sistema A/C y su posterior generación de una base de datos computacional, la misma que permite analizar los resultados y son el punto de partida para el modelado inicial en el *software* CAD y posterior simulación en un S*oftware* CAE.

### **Tipo de estudio**

Este proyecto realiza un estudio de evaluación empírica que utilizan técnicas de recolección de información de pruebas físicas y medidas de un Automóvil. Posteriormente se ejecuta se simulará en un *software* CAE en el que se aplica cargas de iniciales de ingreso de flujo de aire caliente o frio en la cabina de un automóvil Toyota Fortuner 2012.

### **Metodología**

La metodología consiste en una revisión sistemática de la literatura que establecerá los conocimientos actuales e identificarán parámetros actuales del sistema de aire acondicionado y su consumo energético cuando este está en funcionamiento. Después de esto, se plantearán temas para cumplir con los objetivos principales del estudio, y se propondrá un control para la regulación del sistema A/C.

## **Revisión de literatura**

Se realiza una revisión de la literatura utilizando revistas, libros, tesis, bases de datos en línea y publicaciones, serán seleccionados por su importancia relativa para los temas de esta investigación, por ejemplo: resolución de problemas volúmenes finitos, pruebas en vehículos livianos y parámetros a considerar cuando el automóvil esté en funcionamiento.

### **Variable Dependiente**

### **Eficiencia energética**

El transporte terrestre fue uno de los principales partícipes en el desarrollo monetario y social de las sociedades. En el Ecuador, el uso de combustibles fósiles está ligado al transporte, principalmente al transporte terrestre. Esta problemática lleva consecuencias nada favorables como la destrucción del aire y a largo plazo el calentamiento global.

El impacto ambiental con el que aporta el sector transporte es de gran importancia global y local. El transporte está asociado al 23% de las emisiones de efecto invernadero a nivel mundial debido a la combustión de combustibles fósiles (IEA, 2009). En el 2007, el 61.2% del consumo global de petróleo fue usado en transporte, de hecho, este sector es el mayor y de más rápido crecimiento consumidor global de petróleo (IEA, 2009). Mientras en el Ecuador el transporte ha sido el sector de mayor demanda y de mayor crecimiento en las últimas 5 décadas, como se muestra en la figura 10.

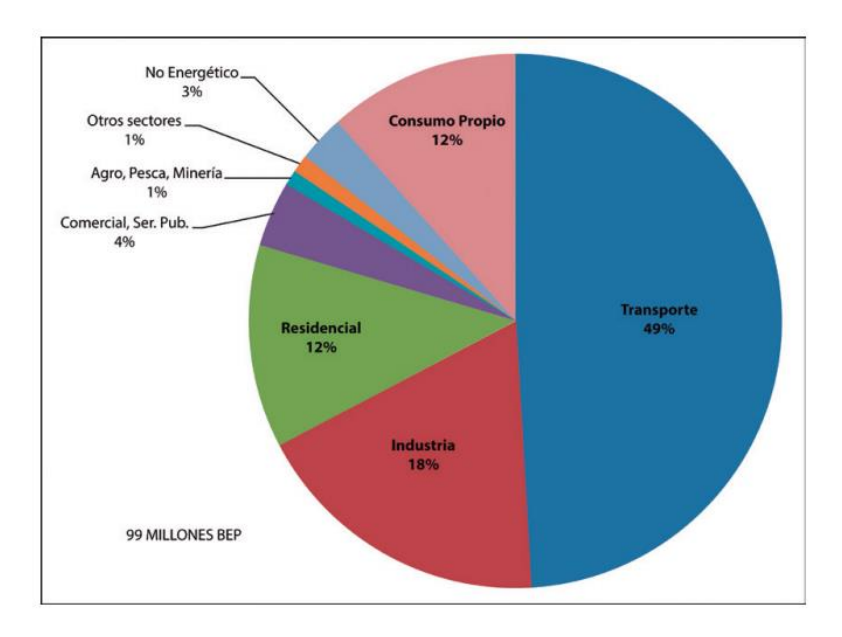

Figura 10. Demanda energética (Castro, 2011)

Por otro lado, dentro de las tecnologías que se utilizan actualmente en el sector transporte, encontramos que son las mismas utilizadas desde hace ya más de un siglo, con algunas mejoras tecnológicas, dadas especialmente por las mejoras en el sector electrónico y control, pero mantienen sus principios tecnológicos. De esta manera es de suma importancia analizar y estudiar las tendencias mundiales en desarrollos tecnológicos y estratégicos basados en el consumo de A/C para obtener una mejor eficiencia energética y un desarrollo sostenible, que permita a toda la sociedad mundial afrontar las problemáticas venideras.

Tabla 4.

*Matriz de variables y niveles*

### **acondicionado de un vehículo liviano basado en el método de volúmenes finitos y simulación numérica|** *Variable Niveles Principios de funcionamiento del A/C* **Sistemas de A/C Funcionamiento, operación y control** Alonso, J. (2009). *Técnicas del Automóvil: Motores* Anderson, E. (2013). *Air conditioning. .* B, W., & B, J. j. (2009). *Tecnologia de refrigeracion y aire acondicionado Método de volúmenes finitos* **Sistema de control inteligente ANALISIS DE VOÚMENES FINITOS** R. Briston-Johnson, "A detailed Analysis of a time-domain formatcorrected pitch-shifting algorithm software CFD G.B. Folland, Fourier analysis and its applications Rodríguez, L. (2010). Diseño de un sistema de distribución del aire acondicionado análisi numérico del comportamiento térmico y mecánico del aire *simulación numérica* **simulación Software NX y Ansys Dinámica de fluidos computacional CFXTM** Praveen, Babu (2008) Numerical Simulation of Airflow at Platform of an Underground Metro Station in Delhi City, India L. Chen and J. Xu. "Optimal Delaunay Triangulation". Journal of Computational Mathematics. Luz Rodríguez Collado (2008) NUMERICAL ANALYSIS OF AIR BEHAVIOR IN AN AIR CONDITIONING DISTRIBUTION SYSTEM USING k-F TURBULENCE, RNG k-F AND REYNOLDS TENSIONS METHODS

**Métodos experimentales**

# **Sistema de control inteligente para el funcionamiento del aire**

**Descripción del vehículo**

Para el análisis del aire acondicionado en vehículos livianos, se consideró un automóvil de marca Toyota, modelo Fortuner del 2012, el cual está basado en la Toyota Hilux 4x4, equipado con una cilindrada de 2,7 y un motor de 160 HP, con cambios manuales.

Se considera este vehículo por la información que ofrece su ficha técnica y las pruebas existentes en carretera que tiene la misma. Además, es un carro utilitario que es muy vendido, por lo tanto, necesita de verificación mediante pruebas de funcionamiento. En la figura 11 se muestra el automóvil Toyota Fortuner 2012 con sus respectivos componentes externos.

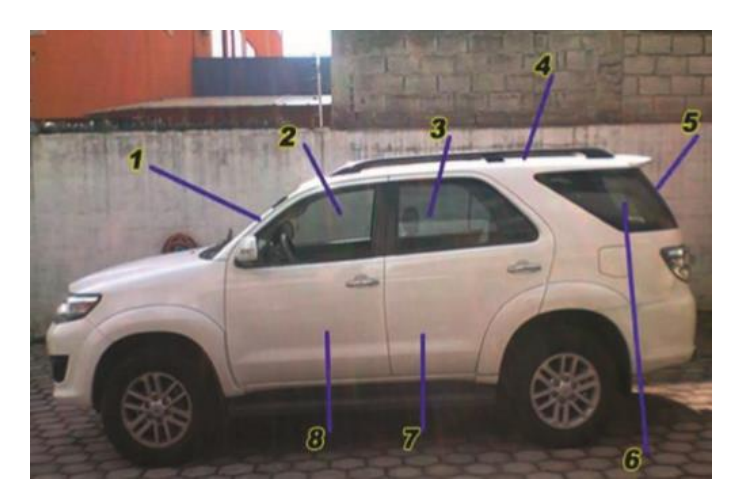

Figura 11. Vehículo Toyota Fortuner (Acosta & Tello, 2016)

- 1. Parabrisas frontal
- 2. Ventana delantera
- 3. Ventana de la segunda puerta lateral
- 4. Cubierta superior
- 5. Parabrisas posterior
- 6. Ventana trasera lateral
- 7. Puerta posterior
- 8. Puerta delantera

# **Dimensiones del Toyota Fortuner 2012**

En la tabla 5 se muestran los datos del vehículo a utilizar para la investigación.

# Tabla 5.

Dimensiones del vehículo

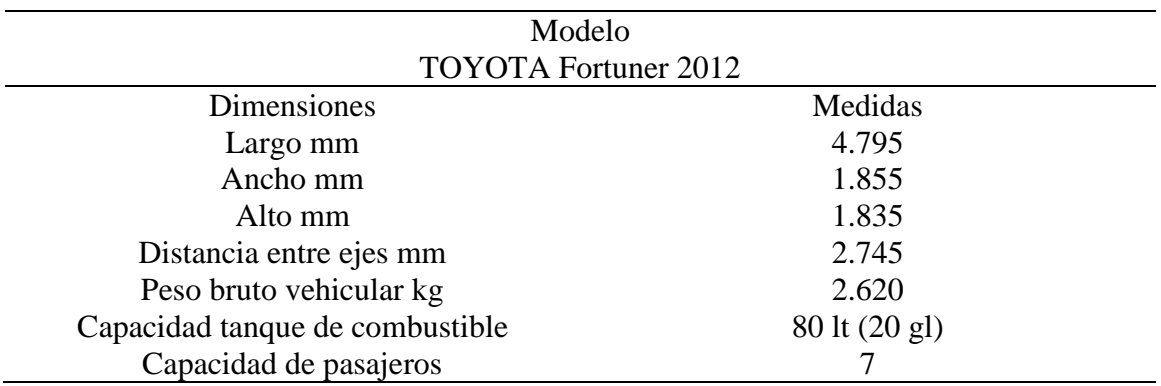

Nota: (Toyota, 2016)

Las dimensiones de la cabina se observan en la siguiente tabla, en donde se toma en cuenta las dimensiones de los parabrisas, ventanas, áreas laterales, áreas de la cabina, etc.

Tabla 6.

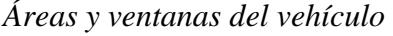

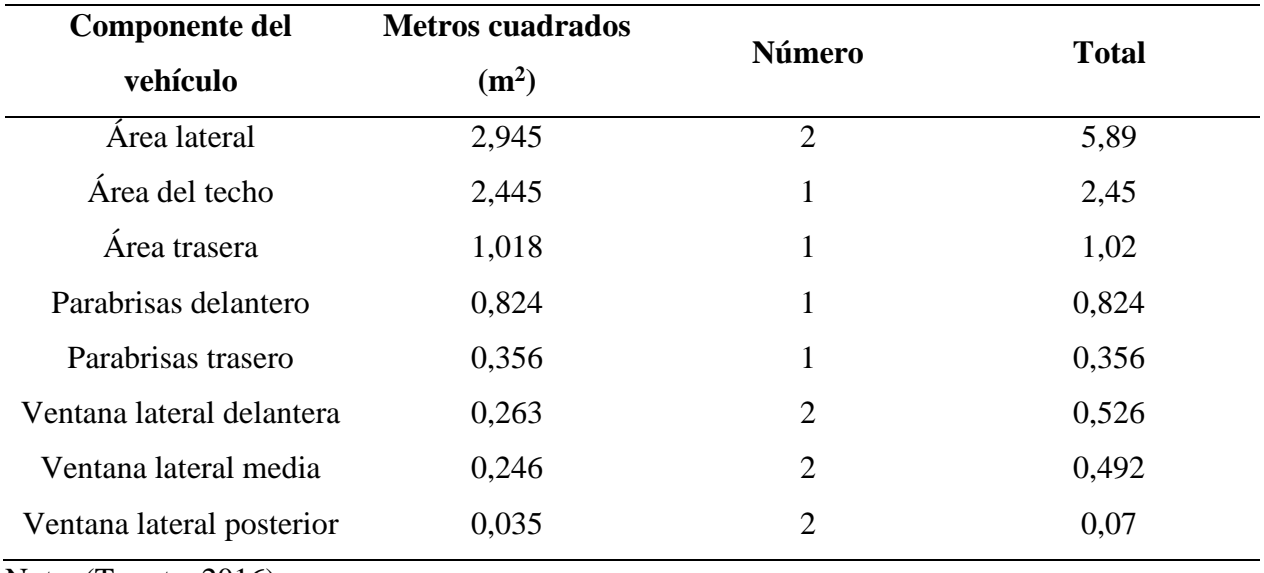

Nota: (Toyota, 2016)

# **Características y espesores de carrocería**

Este automóvil posee un espesor de 38 mm en la base, mientras que la parte superior 35 mm. Además, se debe considerar un piso recubierto por poliuretano y alfombra. La estructura posee una resistencia térmica compuesta, con un coeficiente de transferencia de calor tanto internamente como externamente. Los datos de los coeficientes de emisividad y radiación se pueden calcular para la obtención de la energía que atraviesa la pared. En la figura 12 se muestra el aislamiento térmico de la cabina.

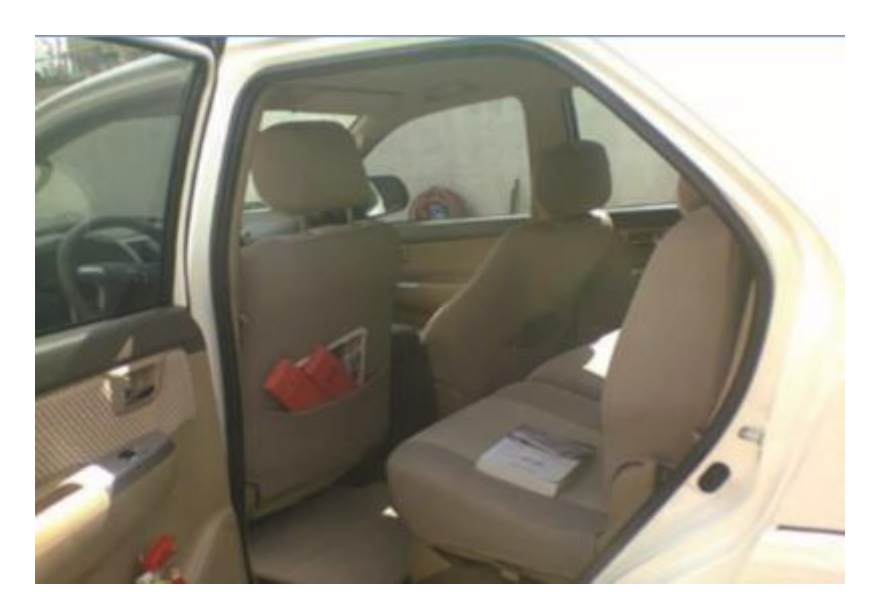

Figura 12. Aislamiento térmico (Acosta & Tello, 2016)

# **Sistemas de aire acondicionado del vehículo**

El sistema que viene de fábrica en el vehículo se muestra en la Figura 2, la cual consta de un compresor, evaporador acumulador, condensador y una válvula de expansión. Posee un sistema para la distribución de aire en cabina con diferentes salidas. A continuación, se describen las salidas de aire según la necesidad en el Toyota Fortuner. En la figura 13 se muestra las 4 salidas de aire en la parte delantera de la cabina con el control.

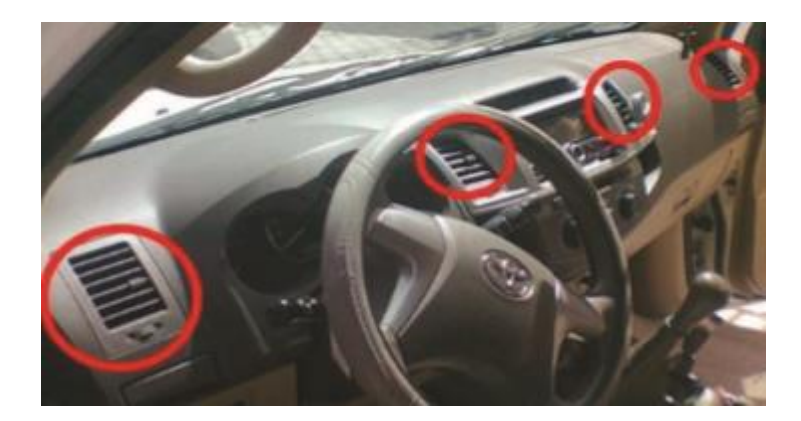

Figura 13. Salida de aire (Acosta & Tello, 2016)

# **Cargas térmicas en la cabina**

La transferencia de calor existente en la cabina se verifica mediante el intercambio de energía desde una región con alta temperatura a una con una menor. El calor se transfiere por conducción térmica, y es necesario su cálculo mediante la siguiente ecuación:

$$
Q = U * A * \Delta T \tag{7}
$$

La ecuación anterior es definida en la ley de Fourier de la conducción de calor para calcular la velocidad del flujo de conducción (Carvajal et al., 2011).

Donde:

Q = velocidad a la que el calor pasa a través de un objeto (Watts)

 $U =$  conductividad térmica (W/m<sup>2</sup>) por grados Kelvin, desde el exterior de la cabina hasta el interior (W/m<sup>2</sup> K). generalmente para carrocerías y ventanas se emplean los siguientes valores.  $U_{\text{carrocerias}} = 2.53 \text{ W/m}^2 \text{ K}$ 

$$
U_{\text{ventanas}} = 5{,}12 \text{ W/m}^2 \text{ K}
$$

A = área del componente estructural que se analiza (m<sup>2</sup>)

 $\Delta T$  = diferencias de temperaturas del exterior e interior (K)

Adicionalmente, el calor ingresa también al interior del vehículo por radiación solar a través del parabrisas frontal y trasero, ventanas laterales. Por lo tanto, se estima la cantidad mediante la siguiente ecuación (Carvajal et al., 2011).

$$
Q = R * A \tag{8}
$$

Donde:

 $R =$  Aportación del vidrio al medio día e igual a 800 W/m<sup>2</sup>K

 $A = \text{area del vidrio a estudiar.}$ 

Se determina la carga total de calor que ingresa al automóvil aplicando las leyes de Fourier, en vidrios, techos y parabrisas del automóvil. A su vez, se realiza el cálculo de la carga térmica a desalojar para ver el correcto funcionamiento del sistema de aire acondicionado. Se determinan los valores necesarios mediante los datos obtenidos por catálogo de la tabla 4.

### **Validación de datos en MATLAB**

Para validar los datos de la simulación se realiza una programación en el software MATLAB 2017, en donde se calcula el efecto de calentamiento de un sistema Aire acondicionado en un habitáculo de un vehículo liviano. A continuación, se muestra el diagrama de flujo que servirá de parámetro para la obtención de la temperatura interna.

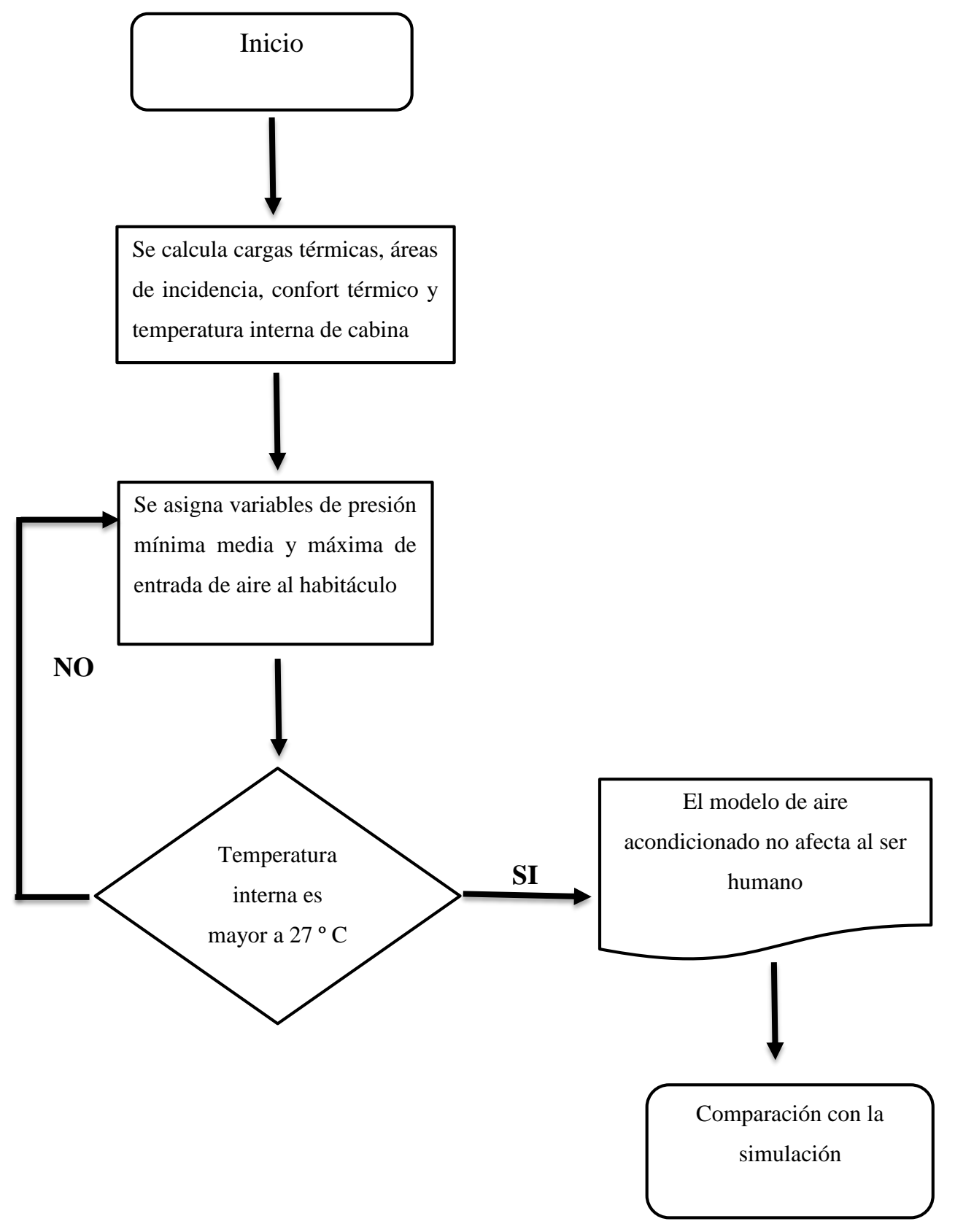

Figura 14. Diagrama de flujo de datos a calcular

### **Programación en MATLAB**

La programación que se muestra a continuación se refiere al cálculo de la temperatura interna de cabina.

```
clear 
clc
% Tasa de transferencia de calor entre el aire de la cabina y la entrada de
% aire acondicionado. Calculado es igual a 3129.5 W
Q = input('Ingrese el valor del transferencia de calor de la cabina: ')
% Área de la cabina m2
A = 9.36% Temperatura ambiente
To = input('Ingrese el valor del temperatura ambiente: ')
% Coeficiente de transferencia de calor global a la carrocería 
% Para carrocerías el valor U = 303,05 W/m2K
U = input('Ingrese el coeficiente de transferencia de calor global: ')
% Análisis mediante la ley de conservación de la energía.
% Qsalida = UA(Ti-To)
% Obtención de la temperatura de la cabina por el accionamiento del sistema
% de aire acondicionado.
Ti = Q/(U*A) + To
```
De igual forma se realiza el cálculo de la velocidad de salida de aire de las ventilas, considerando el caudal máximo que alcanzan estos sistemas de ventilación.

clear clc %salida de aire por las ventilas %Área de las ventilas de salida de aire a la cabina A=0.09\*0.064

```
%Para estas ventilas el caudal es igual a 90 m3/h
Q=90;V=O/A;
%se divide la velocidad para 3600 s para transformar a m/s
V1=V/3600
%se calcula la velocidad para las siguientes presiones en Pa
P35=241317;
P50=344738;
P80=551581;
P125=861845;
% los parametros empleados son los siguientes 
P2=71700 %es la presion atmosférica al inicio del encendido del sistema de 
aire acondicionado
pesoesp=12.671
% Pérdidas de carga a la salida de la tubería K=1.
K=1:
Perdida= K*(V1^2)/19.6
% Velocidad a la salida del ducto del sistema de aire acondicionado.
V235= (((P35/pesoesp) + (V1^2/19.6) - (P2/pesoesp) - Perdida) *19.6) ^(1/2)
V250= (((P50/pesoesp) + (V1^2/19.6) - (P2/pesoesp) - Perdida) *19.6)^(1/2)
V280= (((P80/pesoesp) + (V1^2/19.6) - (P2/pesoesp) - Perdida) *19.6)^(1/2)
V2125= (((P125/pesoesp) + (V1^2/19.6) - (P2/pesoesp) - Perdida) *19.6)^(1/2)
```
### **Diseño del automóvil en Solidworks**

Para iniciar con el proceso de simulación se debe realizar el diseño de la cabina del automóvil Toyota Fortuner 2012, tomando en consideración las medidas de la Figura 15 y también las que se obtienen manualmente.

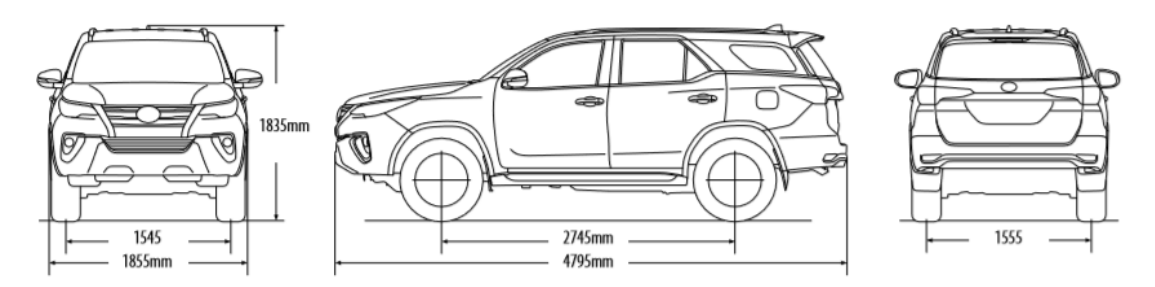

Figura 15. Medidas del vehículo

# (Toyota, 2016)

El programa a utilizar es el Solidworks 2017 por su facilidad de sincronización con ANSYS Workbench 18, que es el software CAE seleccionado para la realización de la simulación del ingreso del aire acondicionado al vehículo, para su posterior verificación y el mejoramiento del sistema de control. En la figura 16 se muestra el vehículo Toyota Fortuner dibujado en el programa.

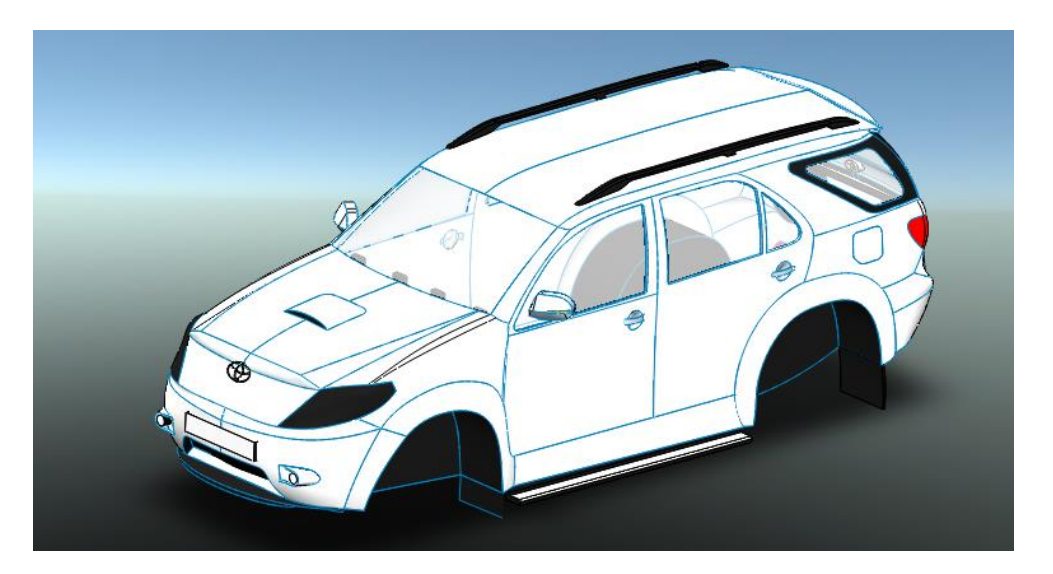

Figura 16. Toyota dibujado en Solidworks

## **Diseño de asientos**

Como se vio en la figura 11 se cuentan con las medidas de los asientos para la realización del diseño, para que en su posterior ensamble esta autoparte tenga incidencia con la simulación, y observar las líneas de flujo en la cabina del Toyota Fortuner. A continuación, se muestra el diseño de los asientos.

En la Figura 17 se muestra el respaldo del asiento, en general se toma en cuenta las curvaturas de fábrica, sin tomar en consideración percentiles de ergonomía.

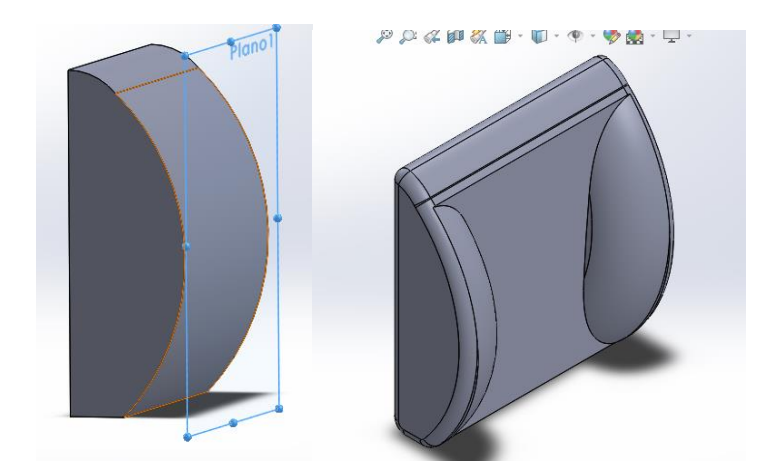

Figura 17. Respaldo del asiento

Posteriormente se realiza el asiento y él apoya cabeza como se indica en la figura 18.

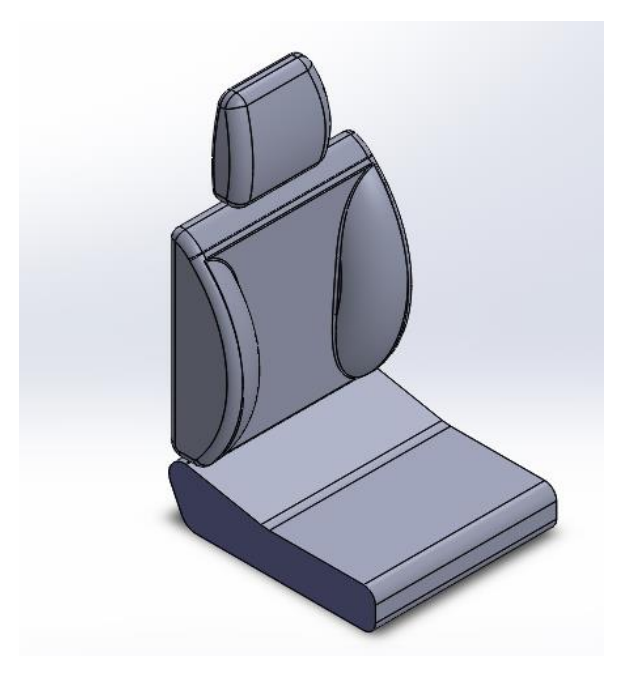

Figura 18. Asiento y apoya cabeza

Finalmente, se realizan las curvaturas del asiento para su posterior ensamble, como se observa en la Figura 19.

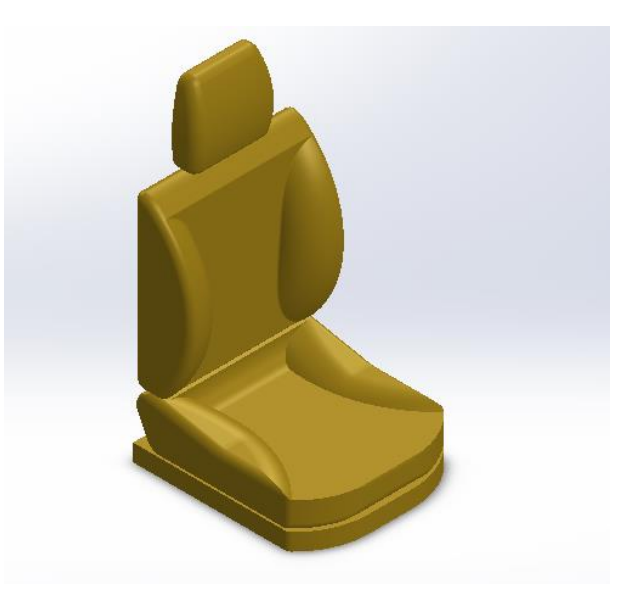

Figura 19. Butaca de un Toyota Fortuner

# **Ensamble de la cabina**

Como se muestra en la Figura 20 la cabina posee las curvaturas exteriores del automóvil. Además, se ensamblará el tablero del aire acondicionado y las butacas anteriormente diseñadas. Por otra parte, se colocan los parabrisas y vidrios laterales, colocando el material del que son hechos en la pantalla del programa.

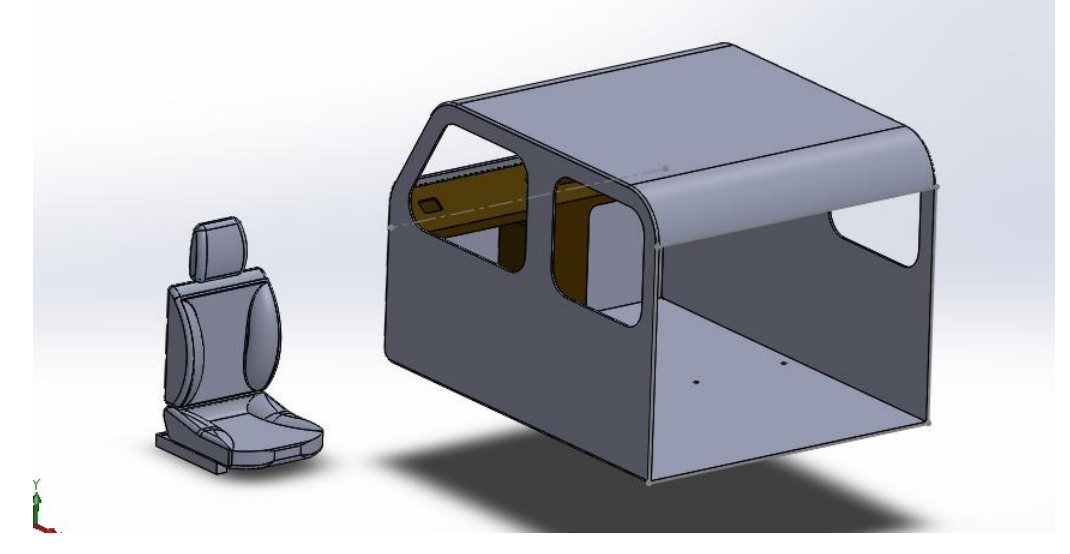

Figura 20. Cabina y butaca

El ensamble se completará con los asientos delanteros y tres traseros, según la capacidad del automóvil. En la Figura 21 se muestra el corte de la cabina y el primer asiento ya ensamblado.

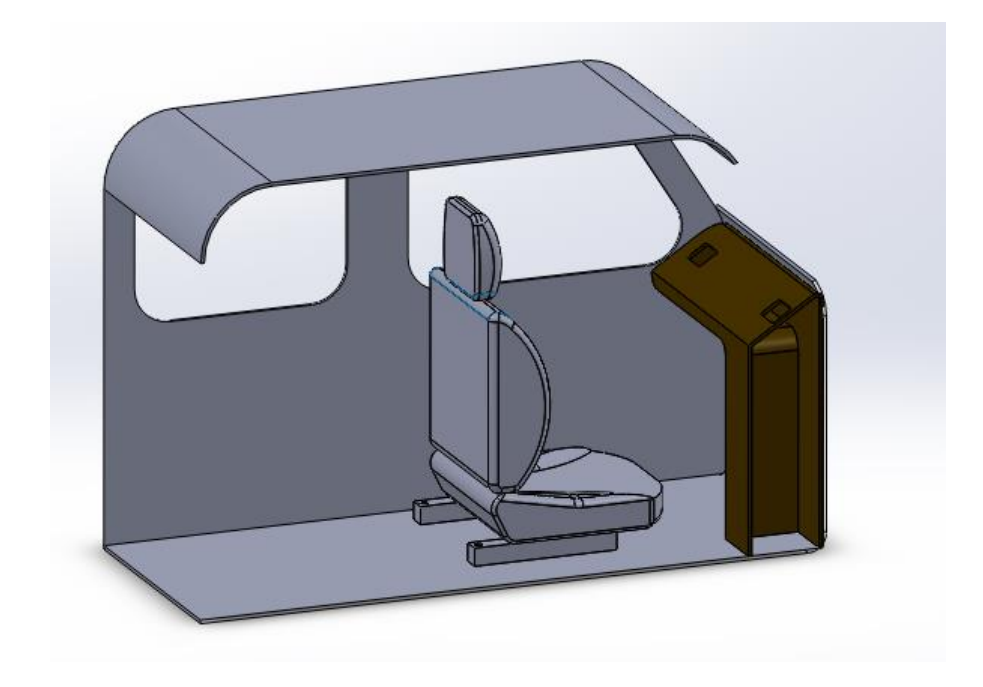

Figura 21. Corte de la cabina y el primer ensamble

Además, para la caracterización de la cabina se realiza el ensamble con las ventanas, para que el habitáculo sea acorde a la realidad. A continuación, se detalla las ventanas y su ensamblaje en la cabina del vehículo Fortuner. En la Figura 22 se muestra el material escogido para el vidrio, puesto que al ser de seguridad se debe colocar el vidrio templado de la biblioteca del software.

| Navegador de materiales                 |                                                                                                  |                   | X         |
|-----------------------------------------|--------------------------------------------------------------------------------------------------|-------------------|-----------|
|                                         |                                                                                                  | vidrio            | ×         |
| Materiales de documento                 |                                                                                                  |                   | 旧、        |
| Resultados de la búsqueda para "vidrio" |                                                                                                  |                   |           |
| Nombre                                  | $\blacktriangle$                                                                                 | Categoría         |           |
| Resultado de la búsqueda v              | No se ha encontrado el término buscado en el documento<br>Biblioteca de materiales de Autodesk ▼ | Vidrio            | 旧。        |
| ▼ Resultado de la búsqueda              | Nombre<br>$\blacktriangle$                                                                       | <b>Biblioteca</b> | Categoría |
| ▼ Biblioteca de materi A                | Cristal, cristalera de bronce                                                                    | Biblioteca        | Vidrio    |
| <b>Fill</b> Aislamiento                 | Cristal, cristalera de bronce, bajo E                                                            | Biblioteca        | Vidrio    |
| <b>F</b> Enlucido                       | Cristal, cristalera transparente                                                                 | <b>Biblioteca</b> | Vidrio    |
| Hormigón                                | Cristal, cristaleransparente, bajo E                                                             | Biblioteca        | Vidrio    |
| Fu Plástico                             | Cristal, cristaleparente, templado                                                               | Biblioteca        | Vidrio    |
| <b>T</b> Vidrio                         | Cristal, esmerilado                                                                              | Biblioteca        | Vidrio    |
| Biblioteca de materiales                | Cristal, moldeado, gris                                                                          | Biblioteca        | Vidrio    |
| Hormigón                                | Cristal, moldeado, transparente                                                                  | Biblioteca        | Vidrio    |
| <b>Fu</b> Vidrio                        | Espejo                                                                                           | Biblioteca        | Vidrio    |
|                                         | Vidrio                                                                                           | Biblioteca        | Vidrio    |

Figura 22. Material de las ventanas

El ensamble final se muestra en la figura 23, la misma que cuenta con el ingreso de aire acondicionado, 5 asientos, 2 vidrios templados curvos delanteros, 2 vidrios templados posteriores y un parabrisas trasero.

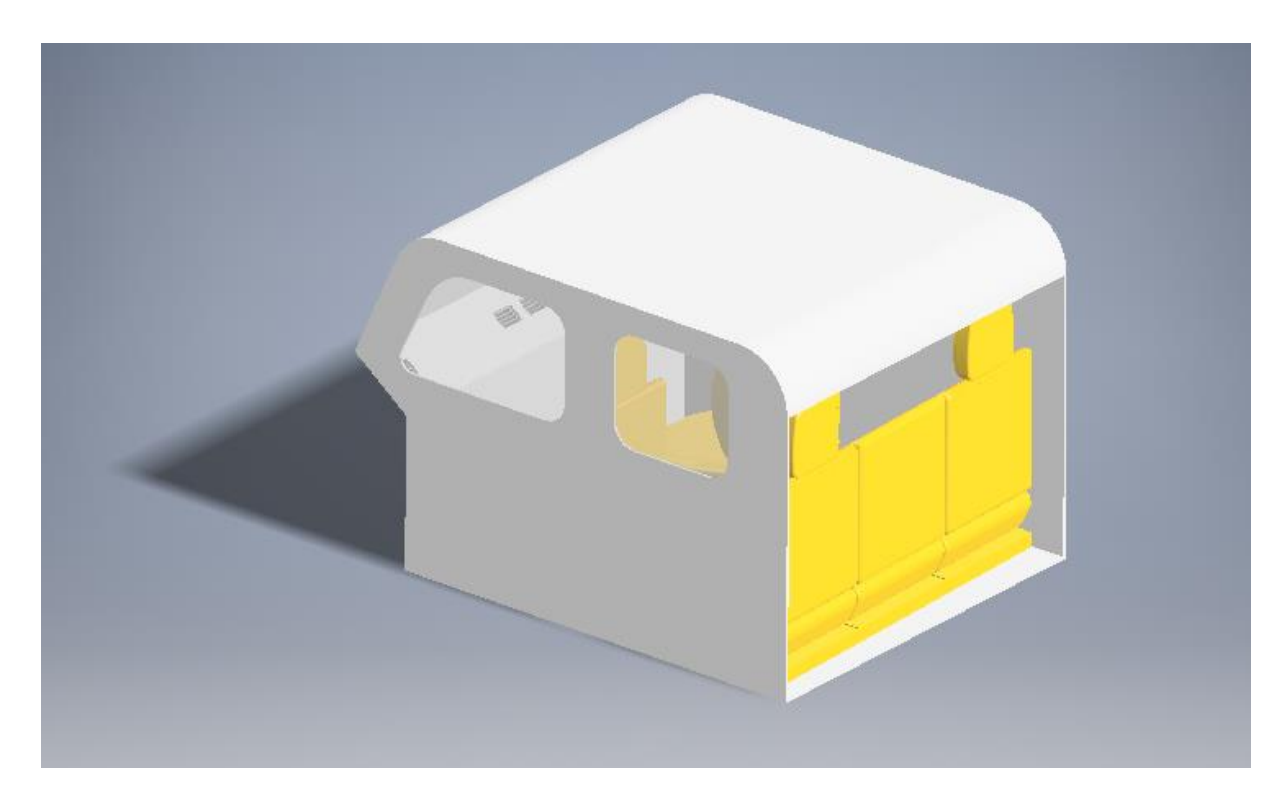

Figura 23. Ensamble final de la cabina

Finalmente, para realizar la simulación en el Workbench de Ansys 18, se necesita guardar al archivo como sólido. Por lo tanto, se guarda en formato STEP como se muestra en la figura

# 24.

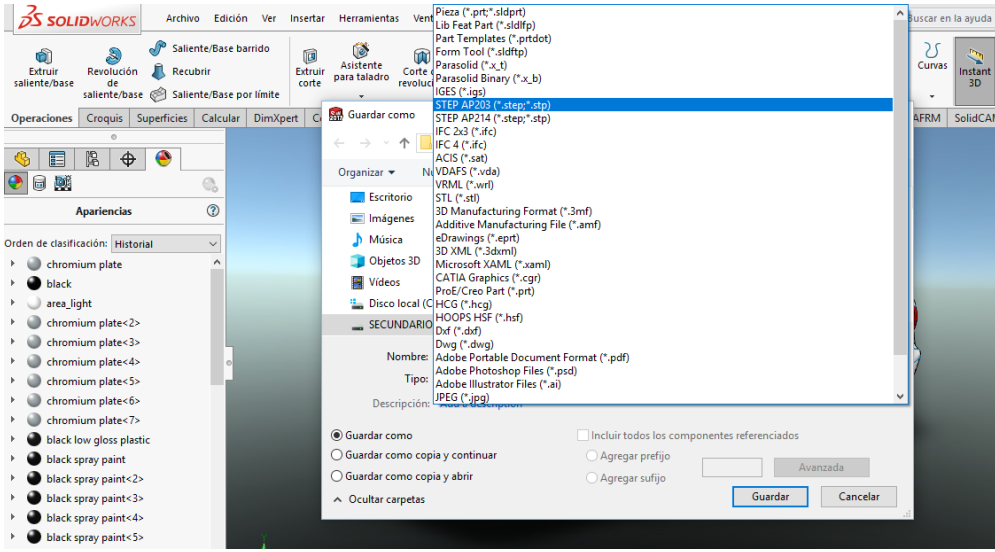

Figura 24. Descripción del formato en Solidworks

# **Simulación del sistema de aire acondicionado**

Para evitar la saturación del mallado en la simulación en el *software* ANSYS 18.0 se retira la carrocería externa, para que el paquete computacional se encargue de la caracterización del habitáculo del vehículo Toyota Fortuner 2012. En la figura 25 se observa la ventana del Workbench de Ansys.

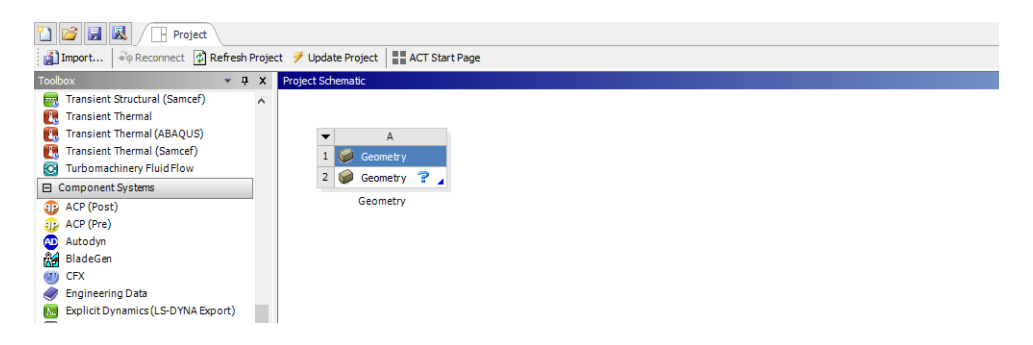

Figura 25. Workbench de Ansys 18

Para iniciar la simulación se debe cargar el sólido en la ventana antes mencionada, como se indica en la Figura 26.

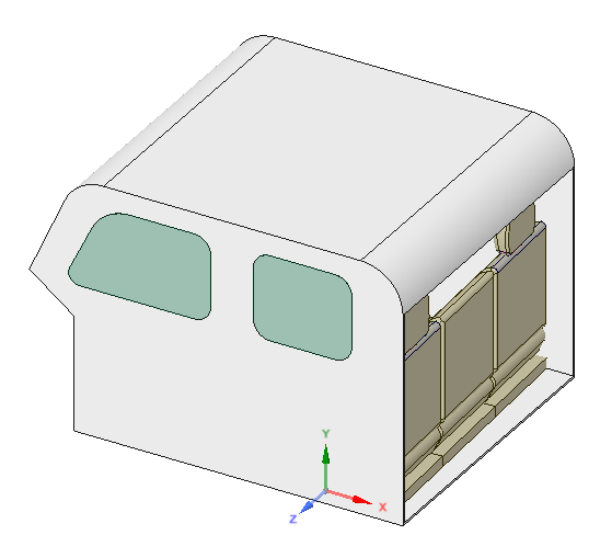

Figura 26. Solido exportado

Para comenzar con el análisis CFD se debe realizar un tratamiento de extracción de volumen, el cual favorece al paquete computacional para que no haga cálculos excesivos en la cabina, y los resultados estén acorde a la realidad. En la figura 27 se muestra la ventana SpaceClaim que realiza la extracción de volumen.

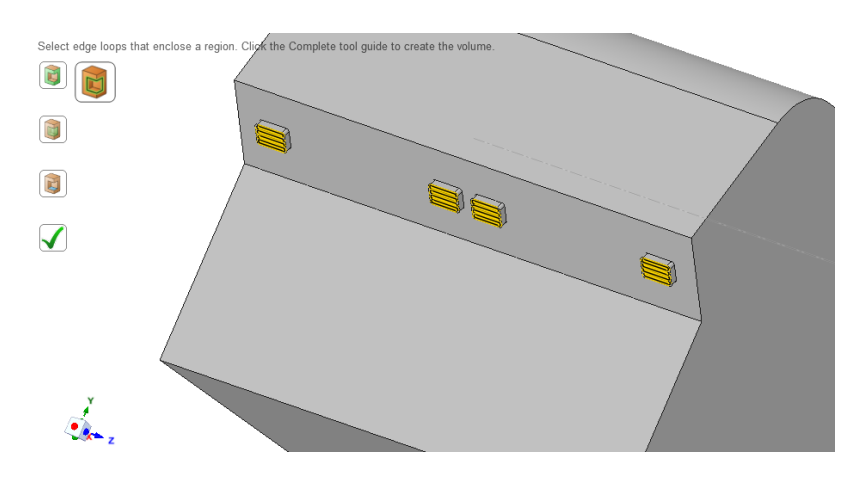

Figura 27. Extracción de volumen

Como se muestra en la figura 28, el volumen extraído posee el parabrisas delantero y

las ventanas laterales, lo cual significa que los resultados se consideraran estos componentes.

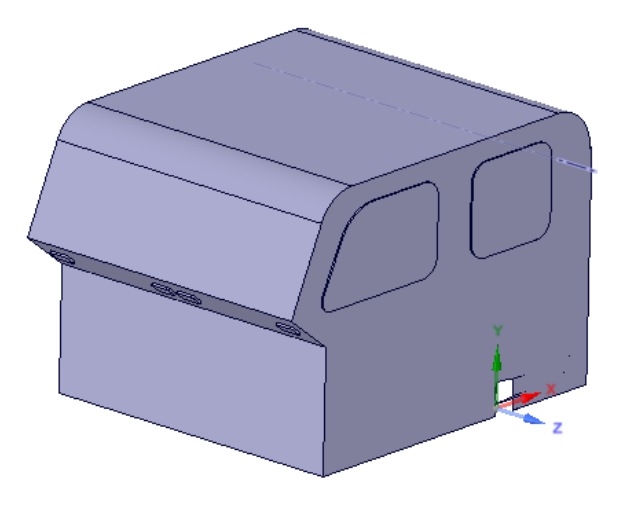

Figura 28. Volumen extraído con parabrisas y ventanas laterales.

# **Mallado del volumen de control de la cabina**

Se realiza el mallado con la opción *generate mesh* del *meshing* en el *Ansys Fluent* (CFD), se debe tener especial cuidado que la extracción sea la correcta y tenga los componentes internos como asientos de la cabina del Toyota Fortuner. En la figura 29, se muestra el volumen con todos los componentes para la realización de la simulación.

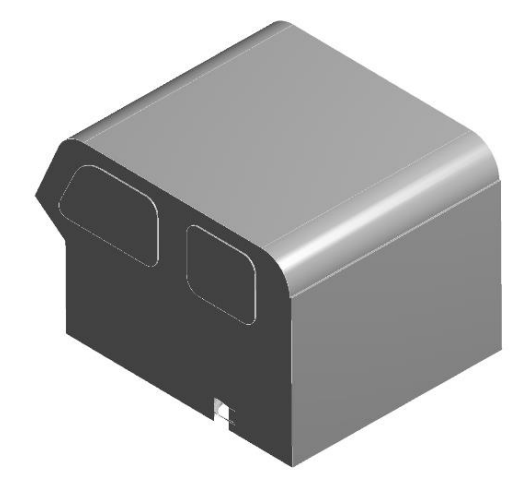

Figura 29. Preparación del modelo para el mallado

Con la evaluación inicial se procede a la generación del mallado inicial sin realizar

ningún refinamiento como se indica en las Figuras 30 y 31.

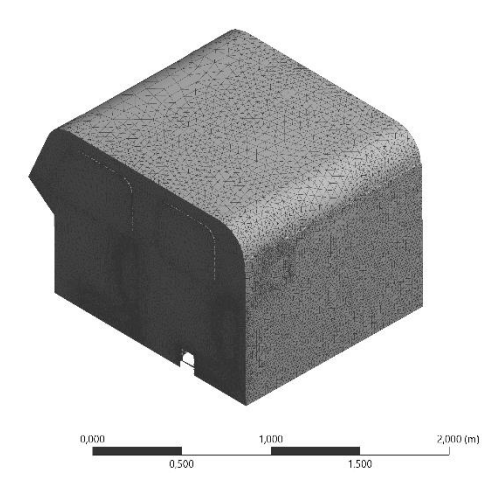

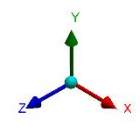

Figura 30. Mallado del volumen de control

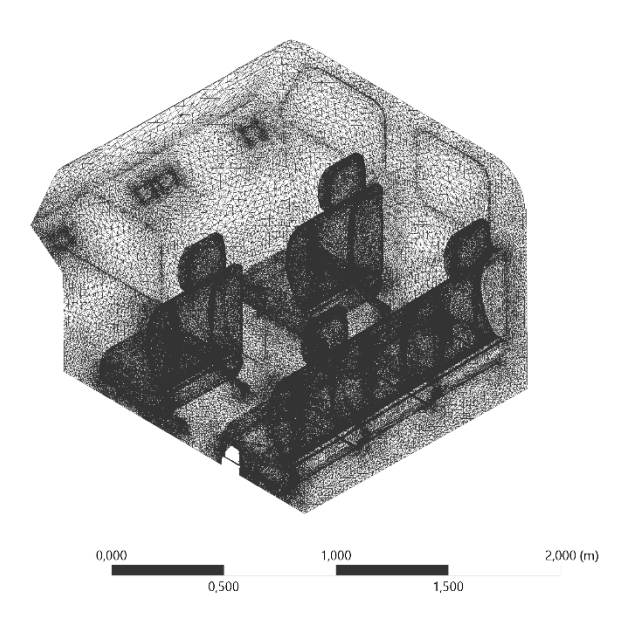

Figura 31. Mallado del volumen de control interno

# **Parámetros de mallado**

Para obtener una calidad de malla excelente se busca que la calidad de malla *Skewness* se encuentre en el intervalo de 0,22 a 0,25, el mismo que es refinado con los siguientes parámetros de calidad y tamaño. En la Tabla 7 se muestra los parámetros de mallado.

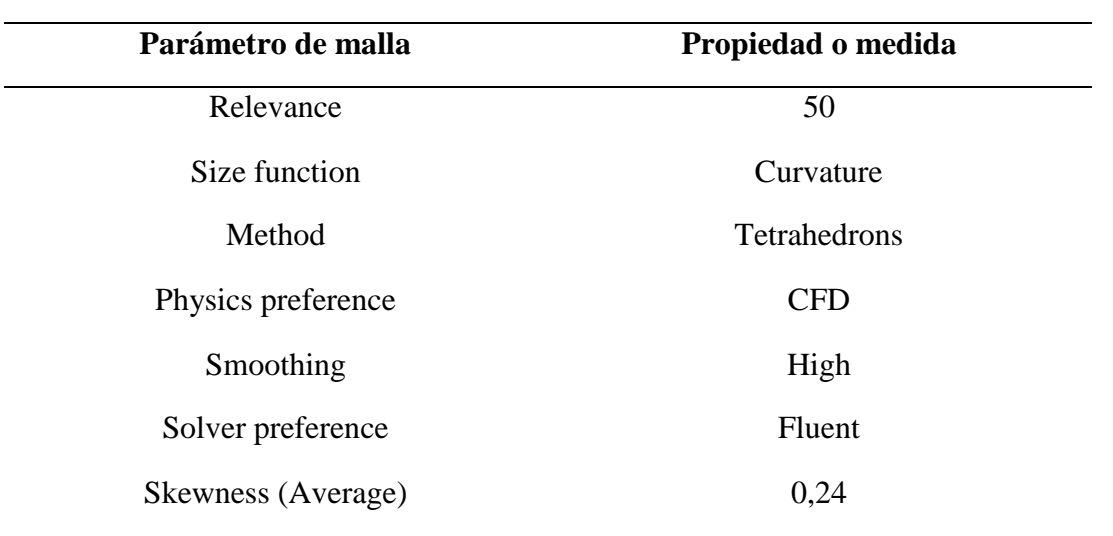

*Tabla 7.*

Parámetros de mallado

En la calidad de malla el *average* final es de 0,24725 que equivale a una malla de calidad excelente. En la Tabla 8 se muestra el detalle de malla final.

# *Tabla 8.*

Parámetros de mallado

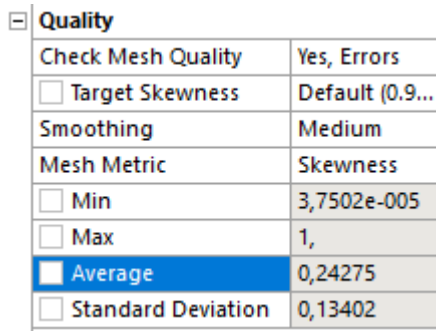

# **Entradas y salidas del modelo**

La entrada de aire a la cabina se realiza mediante el accionamiento del control de aire acondicionado, las mismas que para la evaluación son 4 como se muestra en la figura 32.

| $\sim$                                                                                             | the contract of the contract of the contract of the contract of the contract of the contract of the contract of | and the second company of the second company of the second company of the second company of the second company of the second company of the second company of the second company of the second company of the second company o |        | $\overline{1}$<br><b>Service</b> | $\sim$ $\sim$ $\sim$ $\sim$ $\sim$ $\sim$<br>$\sim$ |  |
|----------------------------------------------------------------------------------------------------|----------------------------------------------------------------------------------------------------|----------------------------------------------------------------------------------------------------|--------|----------------------------------|-----------------------------------------------------|--|
|                                                                                                    | 新 De-Reset Explode Factor: ナーマン Assembly Center →    ■ Edge Coloring ▼ ズマ ズマ ズマ ズマ ■      Thicken               |                                                                                                    |        |                                  |                                                     |  |
| Mesh 20pdate   @Mesh + @Mesh Control + @Mesh Edit +   1  Metric Graph   000 Probe   880   100 +    |                                                                                                    |                                                                                                    |        |                                  |                                                     |  |
| Outline                                                                                            |                                                                                                    |                                                                                                    |        |                                  |                                                     |  |
| Filter: Name<br>$\mathbf{v}$                                                                       |                                                                                                    |                                                                                                    |        |                                  |                                                     |  |
| ■ 21 2 田 日 21                                                                                      | $\times$<br><b>Selection Name</b>                                                                               |                                                                                                    |        |                                  |                                                     |  |
| <b>Project</b><br><b>B</b> Model (82)<br><b>El Ceometry</b><br>Coordinate Systems<br><b>B</b> Mesh | entrada<br>$\boldsymbol{\mathsf{x}}$<br>Apply selected geometry                                                 |                                                                                                    |        |                                  | $\leftrightarrow$ $\leftrightarrow$ $\rightarrow$   |  |
|                                                                                                    | Apply geometry items of same:                                                                                   |                                                                                                    |        |                                  |                                                     |  |
|                                                                                                    | $\Box$ Size                                                                                                    |                                                                                                    |        |                                  |                                                     |  |
|                                                                                                    | $\Box$ Type                                                                                                    |                                                                                                    |        |                                  |                                                     |  |
|                                                                                                    | $\Box$ Location X                                                                                               |                                                                                                    |        |                                  |                                                     |  |
|                                                                                                    | $\Box$ Location Y                                                                                               |                                                                                                    |        |                                  |                                                     |  |
|                                                                                                    | $\Box$ Location Z                                                                                               |                                                                                                    |        |                                  |                                                     |  |
| Details of "Mesh"                                                                                  | Apply To Corresponding Mesh Nodes                                                                               |                                                                                                    |        |                                  |                                                     |  |
| Quality                                                                                            |                                                                                                    |                                                                                                    |        |                                  |                                                     |  |
| <b>Check Mesh Quality</b><br>Yes, Errors                                                           | <b>OK</b><br>Cancel                                                                                             | 0.000                                                                                                    |        | Q(500(n))                        |                                                     |  |
| <b>Target Skewness</b><br>Default (0.9<br>Smoothing<br><b>Medium</b>                               |                                                                                                    | $\frac{1}{20}129$                                                                                                    | X0,375 |                                  |                                                     |  |
| <b>Mesh Metric</b><br>Skewness -<br>Min<br>3.7502e-005                                             | Geometry Print Preview Report Preview/                                                                          |                                                                                                    |        |                                  |                                                     |  |
| Max                                                                                                | Messages                                                                                                    |                                                                                                    |        |                                  | 7 >                                                 |  |

Figura 32. Mallado del volumen de control interno

La salida será todo el volumen de control, por lo tanto, se colocan las paredes del volumen de control que servirán como parámetro limitante cuando se coloquen los datos necesarios para la evaluación del modelo. En las figuras 33 y 34 se muestran las entradas y salidas del modelo.

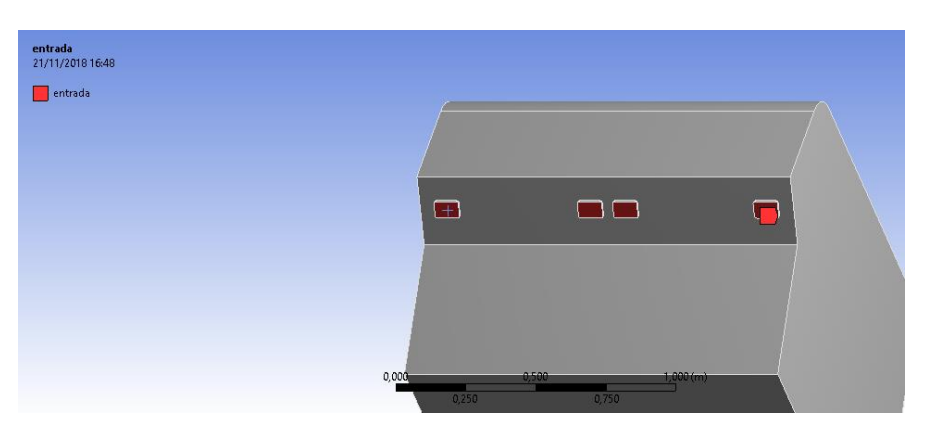

Figura 33. Entradas del modelo

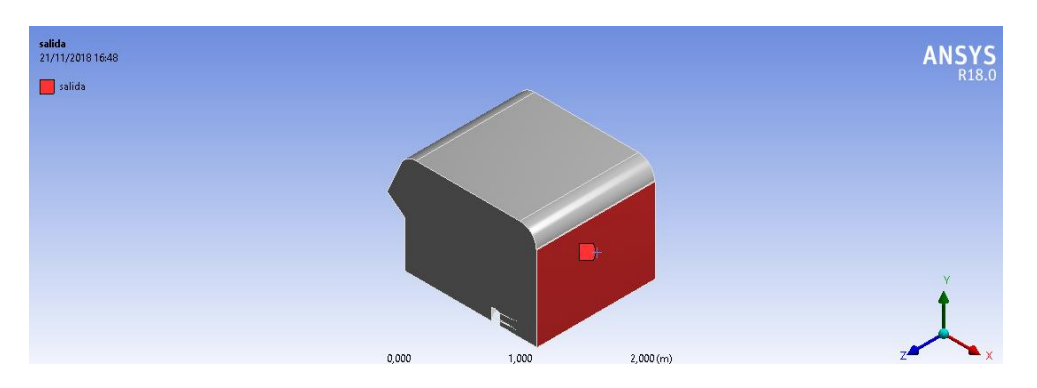

Figura 34. Salida del modelo

# **Consideraciones para la simulación**

Para iniciar el *Setup* del CFD se realiza el chequeo de la malla y si este no tiene errores

se ubica las condiciones de borde para la obtención de los resultados.

# **Flujo de aire por la cabina**

El flujo al ingresar a la cabina se realiza forzosamente, por lo tanto, se tiene un flujo turbulento, el cual debe ser colocado en la pantalla *Models* como muestra la Figura 35.

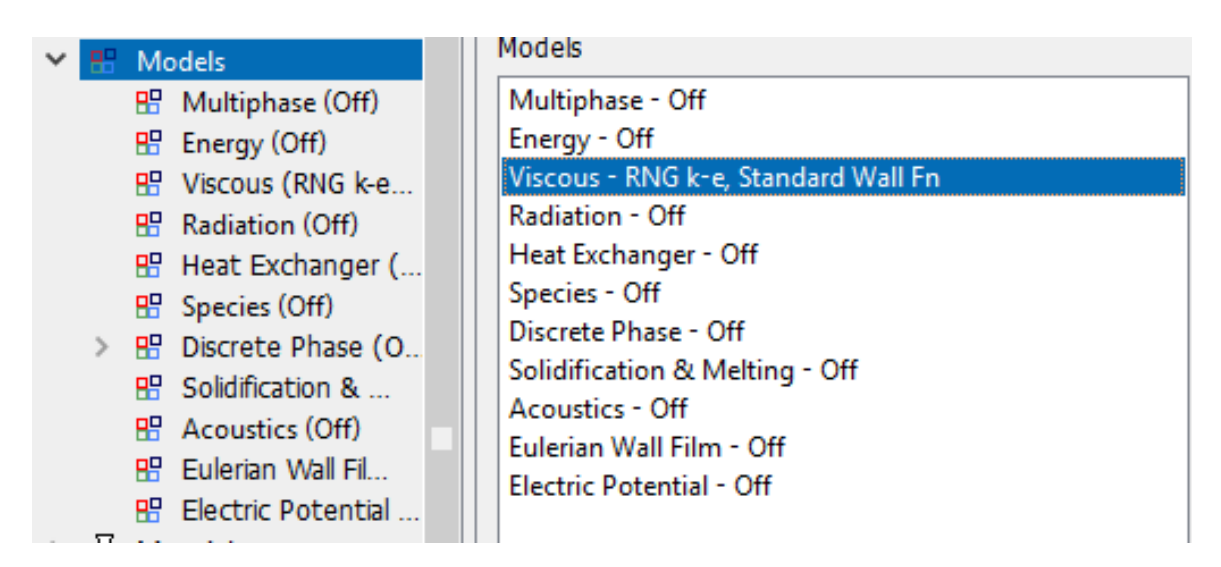

Figura 35. Flujo turbulento

En la tabla 9 se observa las opciones a colocar en el apartado *Viscous* del modelo que se va a analizar mediante el *Fluent.*

> *Tabla 9.* Flujo turbulento de pintura **Model (Viscous)** k-epsilon  $(2 \text{ eqn})$ RNG Swirl Dominated flow
## **Condiciones de borde**

Se realizarán dos simulaciones que corresponden a la presión más baja de sistema de aire acondicionado y la presión alta que corresponden a 35 psi y 125 psi respectivamente. En la figura 36 se muestra el dato de la presión en el *software* transformado a pascales (Pa).

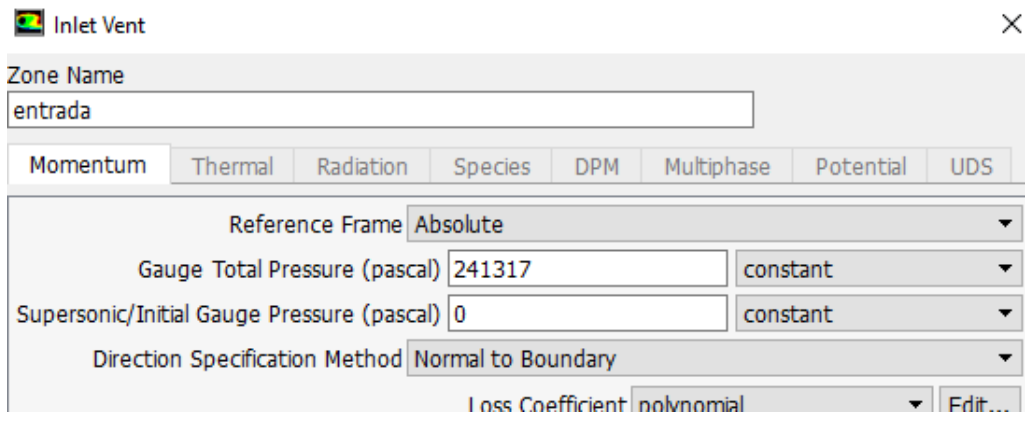

Figura 36. Presión baja 35 psi transformado a Pa

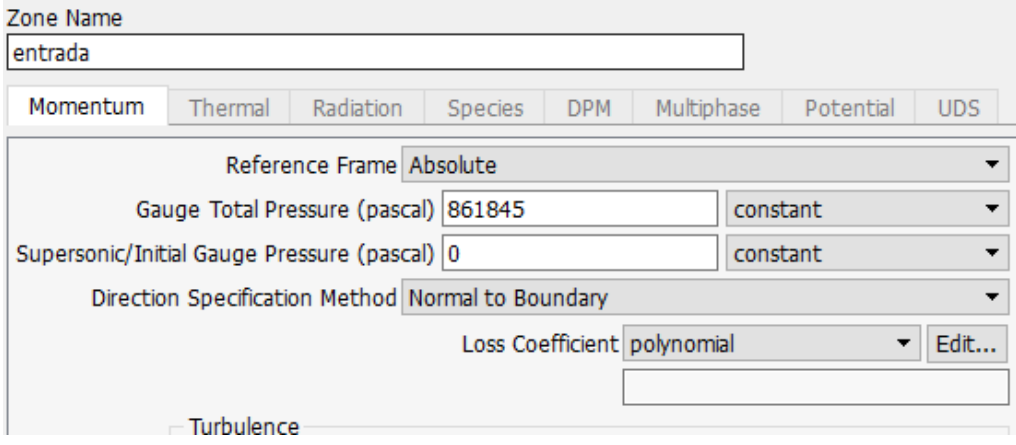

Figura 37. Presión alta 125 psi transformado a Pa

### **Resultados**

Los resultados se inician con el cálculo de las cargas térmicas que el vehículo tiene en carretera. Se consideran los parámetros de cálculo de la sección anterior. A continuación, se observan los resultados obtenidos para cada material presente en la cabina.

## **Techo de la cabina**

Para la obtención de la variación de temperatura el vehículo se mide la temperatura superficial interna y externa del techo. Además, de la medida de la radiación desde las 10:30 hasta 12:30, en la tabla 10 se muestran estos datos (Carvajal et al., 2011).

## Tabla 10.

*Temperaturas del vehículo* 

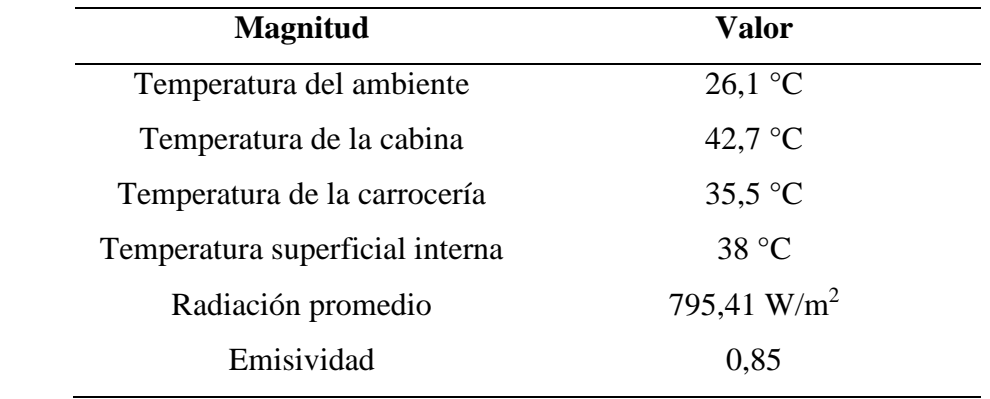

*Nota:* (Acosta & Tello, 2016)

$$
Q = U * A * \Delta T \tag{9}
$$

U carrocería  $= 2.53$  W/m<sup>2</sup> K

 $A = 2,45$  m<sup>2</sup>

 $\Delta T = 42.7 \text{ °C} - 26.1 \text{ °C} = 16.6 \text{ °C} = 16.6 \text{ K}$ 

 $Q_{techo} = 102.9 W$ 

## **Laterales del vehículo**

U carrocería =  $2,53$  W/m<sup>2</sup> K

El área de las puertas se debe multiplicar por dos, ya que el valor de tablas es solo para un lado del automóvil.

 $A = 2,95$  m<sup>2</sup>  $*$  2 = 5,89 m<sup>2</sup>  $\Delta T = 42.7 \text{ °C} - 26.1 \text{ °C} = 16.6 \text{ °C} \Rightarrow 16.6 \text{ K}$ 

 $Q_{laterales} = 247,4 W$ 

## **Parte posterior del vehículo**

U carrocera = 2,53 W/m<sup>2</sup> K  
\nA = 1,02 m<sup>2</sup>  
\n
$$
\Delta T = 42,7
$$
 °C – 26,1 °C = 16,6 °C = 16,6 K  
\n $Q_{posterior} = 42,8$  W

**Cálculo para parabrisas y ventanas** 

De la misma forma se realiza el cálculo para la conductividad térmica en parabrisas y ventanas, de esta forma se obtienen los valores de Q para los siguientes componentes:

## **Parabrisas delantero**

$$
Q = U * A * \Delta T \tag{10}
$$

U ventanas  $= 5.12$  W/m<sup>2</sup> K

## $A = 0.824$  m<sup>2</sup>

 $\Delta T = 42.7 \text{ °C} - 26.1 \text{ °C} = 16.6 \text{ °C} = 16.6 \text{ K}$ 

 $Q_{parabrisas\ delantero} = 70 W$ 

## **Parabrisas trasero**

U ventanas  $= 5.12$  W/m<sup>2</sup> K

 $A = 0,356$  m<sup>2</sup>

 $\Delta T = 42,7 \degree C - 26,1 \degree C = 16,6 \degree C \Rightarrow 16,6 \degree K$ 

 $Q_{parabrisas\ trasero} = 30,3 \text{ W}$ 

### **Ventanas**

## **Lateral delantera**

U ventanas  $= 5.12$  W/m<sup>2</sup> K  $A = 0.263$  m<sup>2</sup> \* 2 = 0.526 m<sup>2</sup>  $\Delta T = 42.7 \text{ °C} - 26.1 \text{ °C} = 16.6 \text{ °C} = 16.6 \text{ K}$ 

 $Q_{lateral\,delantero} = 44.7 W$ 

### **Lateral media**

U 
$$
\text{ventanas} = 5,12 \text{ W/m}^2 \text{ K}
$$
  
A = 0,246 m<sup>2</sup> \* 2 = 0,492 m<sup>2</sup>

 $\Delta T = 42.7 \text{ °C} - 26.1 \text{ °C} = 16.6 \text{ °C} = 16.6 \text{ K}$ 

 $Q_{lateral media} = 41,8 W$ 

## **Lateral trasera**

U ventanas  $= 5.12$  W/m<sup>2</sup> K  $A = 0.035$  m<sup>2</sup> \* 2 = 0.07 m<sup>2</sup>

 $\Delta T = 42.7 \text{ °C} - 26.1 \text{ °C} = 16.6 \text{ °C} \Rightarrow 16.6 \text{ K}$ 

 $Q_{lateral\,trasera} = 5.9 W$ 

La carga térmica total que se obtiene en el vehículo Toyota Fortuner es el siguiente:

 $Q_{total\ conduction} = 655,9$  W

## **Carga térmica por radiación**

Además, se necesita calcular la carga térmica por radiación mediante la siguiente expresión.

$$
Q = R * A \tag{11}
$$

Donde:

 $R =$  Aportación del vidrio al medio día e igual a 800 W/m<sup>2</sup>K

A = área de todos los vidrios del vehículo =  $3,092$  m<sup>2</sup>

 $Q_{total \, radiation} = 800 * 3,092 = 2473,6 W$ 

La carga térmica total que el automóvil sufre es igual a la suma de la carga térmica de conducción más la de radiación.

$$
Q_{total\ t\acute{e}rmica}=3129.5\ W
$$

### **Temperatura interna de la cabina**

Área de la cabina (ver tabla 6)

 $A = 9.36$  m<sup>2</sup>

Temperatura del ambiente (ver tabla 10)

## $T_A = 26.1 °C$

Coeficiente de transferencia de calor global de la carrocería

Se toma en cuenta solo la carrocería, puesto que anteriormente se obtuvo la tasa de transferencia de calor global considerando las ventanas laterales y los parabrisas.

 $Q_{total\ t\acute{e}rmica} = 3129.5\ W$ 

Temperatura interna de la cabina

$$
T_i = \frac{Q_{tot}}{U * A} + T_A \tag{12}
$$

$$
T_i=27,2\ ^\circ C
$$

## **Cálculo de la velocidad**

Para realizar el cálculo de la velocidad se considera el ducto de entrada de aire acondicionado y las presiones de 35, 50, 80 y 125 Psi. Por lo tanto, se emplea la ecuación de Bernoulli con el aire como fluido de trabajo (Mott, 2006).

$$
\frac{P_1}{\gamma} + Z_1 + \frac{V_1^2}{2g} = \frac{P_2}{\gamma} + Z_2 + \frac{V_2^2}{2g} + \sum h_{1,2} \tag{13}
$$

Donde:

 $P_1$ = presión inicial de entrada de aire a la cabina (Pa)

P<sup>2</sup> = Presión de la cabina (Presión atmosférica 2800 msnm) (71,7 KPa)

 $V_1$  = Velocidad de entrada de aire

 $V_2$  = Velocidad de aire en la cabina

 $Z_1, Z_2$  = Distancia en m desde el valor inicial hasta el ducto, en este caso es cero

- $g =$  Gravedad (9,8 m/s<sup>2</sup>)
- $\gamma$  = Peso específico (12,671 N/m<sup>3</sup>), ver Anexo 6

 $\Sigma$ h<sub>1,2</sub> = Pérdidas de carga localizada

$$
V_2 = \sqrt{\left(\frac{P_1}{\gamma} + \frac{V_1^2}{2g} - \frac{P_2}{\gamma} - \sum h_{1,2}\right) 2g}
$$
(14)

Para obtener la velocidad de entrada del aire se parte del dato de caudal, que para estos automóviles que trabajan con una presión de entrada baja, es decir de 35 hasta 125 psi, el caudal de trabajo máximo es de 90 m<sup>3</sup>/h. En la ecuación 15 se observa la relación del caudal y velocidad de entrada de aire a la cabina.

$$
Q = V * A \tag{15}
$$

Donde:

 $Q =$ caudal

 $V =$  velocidad de entrada de aire

 $A = \text{Área}$  de la salida de aire (0,00576 m<sup>2</sup>)

$$
V_1 = \frac{Q}{A} = \frac{90}{0.00576} = 15625 \frac{m}{h} = 4.34 \frac{m}{s}
$$

$$
V_1 = 4.34 \frac{m}{s}
$$

Finalmente, con la ecuación 14 se obtiene los valores para las velocidades finales para las Presiones de trabajo. En la tabla 11 se muestran los valores obtenidos.

### **Perdida de carga**

Para iniciar cálculo se considera la ecuación, en donde las pérdidas de carga secundarias son debidas a elementos singulares de la tubería tales como codos, estrechamientos, válvulas y salida de fluidos por tuberías (CEUICA, 2018).

$$
\sum h_{1,2}=K\frac{V1^2}{2g}
$$

En el Anexo 8 se muestra el tipo de singularidad y el factor K utilizado para el caso de esta investigación que es el de salida de tubería  $(K=1)$ .

$$
\sum h_{1,2} = 0.961
$$

Tabla 11.

*presiones y velocidades en la cabina del vehículo* 

| Velocidad de aire en cabina a diferentes presiones de<br>entrada |        |           |  |  |
|------------------------------------------------------------------|--------|-----------|--|--|
| Psi                                                              | P Pa   | $V_2$ m/s |  |  |
| 35                                                               | 241317 | 512,22    |  |  |
| 50                                                               | 344738 | 649,88    |  |  |
| 80                                                               | 551581 | 861,87    |  |  |
| 125                                                              | 861845 | 1105,5    |  |  |

### **Simulación en ANSYS Workbench 18**

Los resultados obtenidos para la simulación son para 35 psi y 125 psi, los cuales son los valores bajos y altos respectivamente, en el tablero de control para este tipo de vehículo. Se inició el tratamiento del volumen en el *SpaceClaim del Ansys Fluent (CFD)*, y con un mallado excelente según la calidad del *average.* A continuación, se observan los resultados para el volumen de control con los respectivos asientos delanteros y traseros.

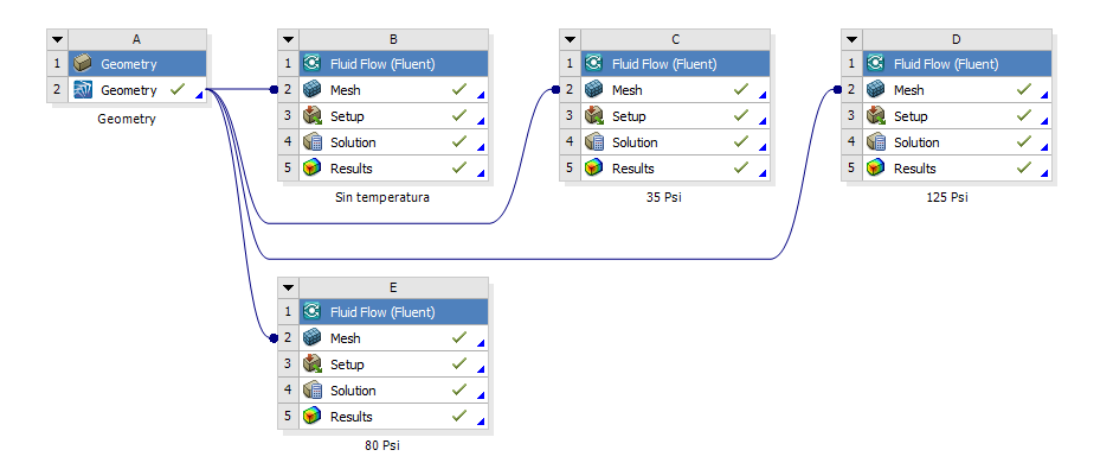

Figura 38. Resultados para 35 y 125 psi

Como primer paso se abre la pantalla resultados del análisis *Fluent,* como se indica en la Figura 37. Posteriormente se realiza una caracterización por líneas de flujo para saber el alcance del aire acondicionado y si es suficiente para los pasajeros de la parte posterior.

## **Presión de 35 Psi a la entrada a la cabina**

En la figura 39 se muestran las líneas de flujo y los valores para 35 psi de entrada a la cabina. Como parámetro de estudio se ubicó 500 puntos para que se pueda observar claramente las líneas de flujo, lo que posibilitó la comprensión inicial de la simulación.

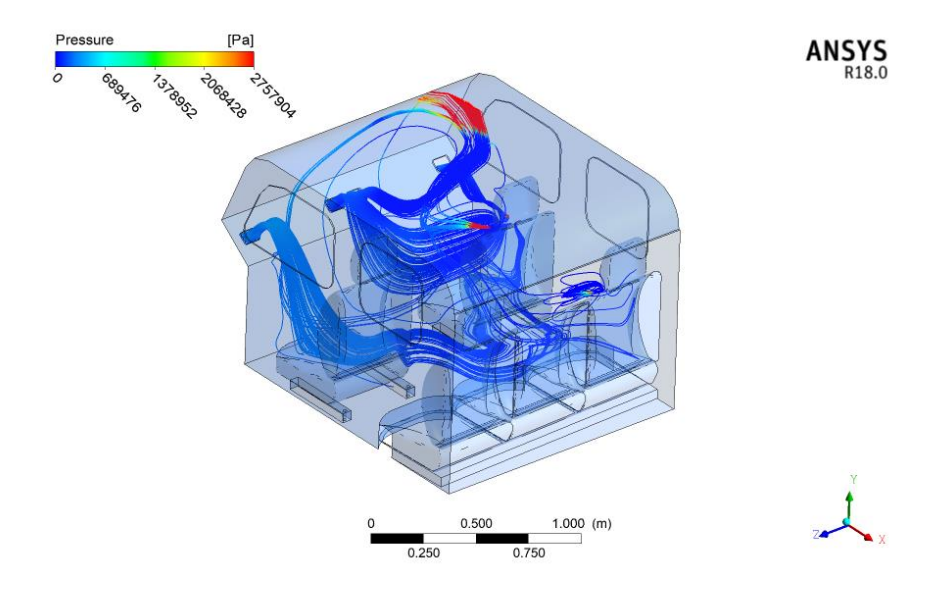

Figura 39. Resultados para 35 psi

En la siguiente figura 40 se indica el volumen con el aire en la cabina, como parámetro principal se tiene que se aumenta la presión en el habitáculo, lo cual es comprensible, ya que se toma como un volumen de control completamente cerrado. Sin embargo, en la práctica se puede disminuir la presión con la apertura de las ventanas o apagando el sistema A/C.

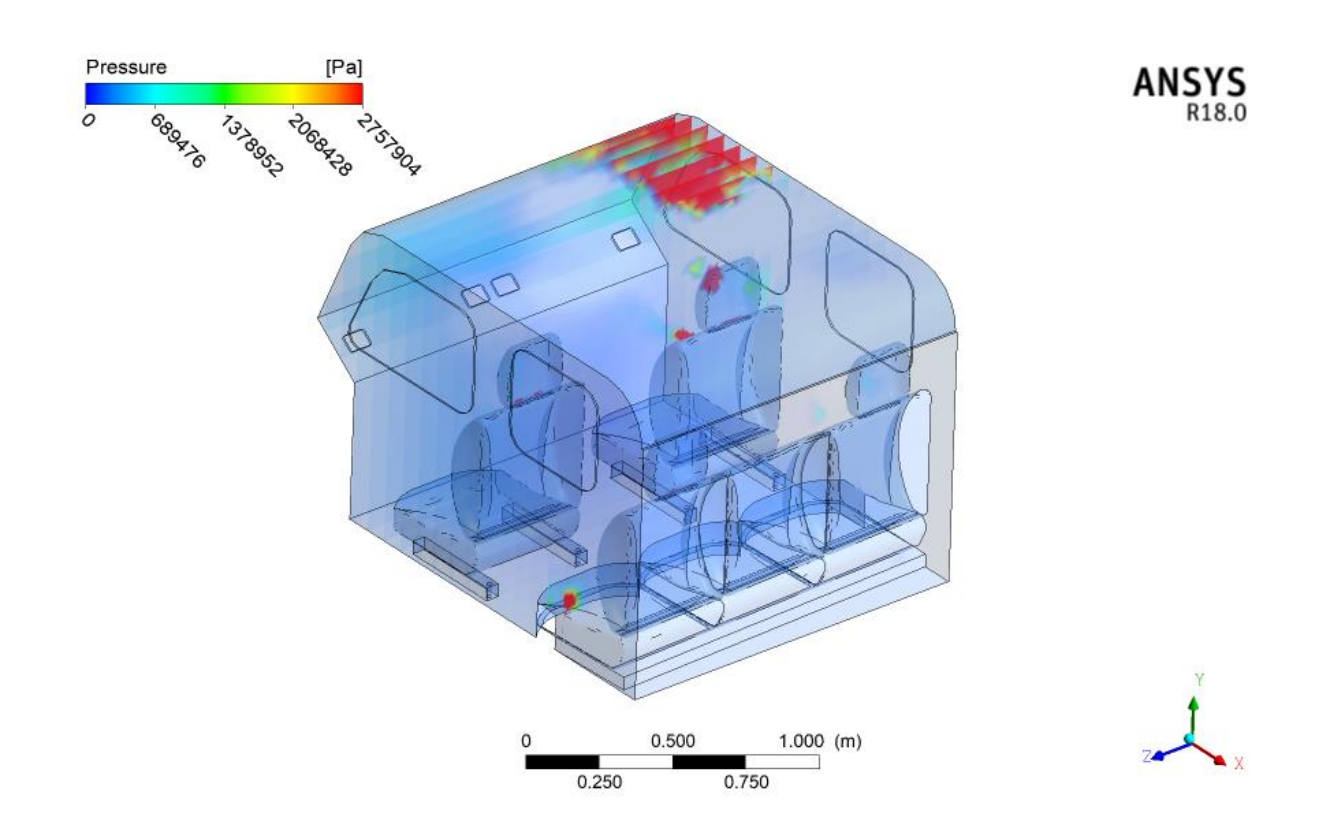

Figura 40. Volumen de control de la cabina.

## **Velocidad de aire a 35 Psi**

Como se muestra en la figura 41 se tiene la mayor velocidad al momento del ingreso del aire a la cabina, alcanzando los asientos posteriores no una velocidad menor. Como factor principal se ve que el asiento posterior derecho no tiene mucho contacto con el aire, lo que significaría un mayor control para los lugares que no están en contacto cuando se necesite.

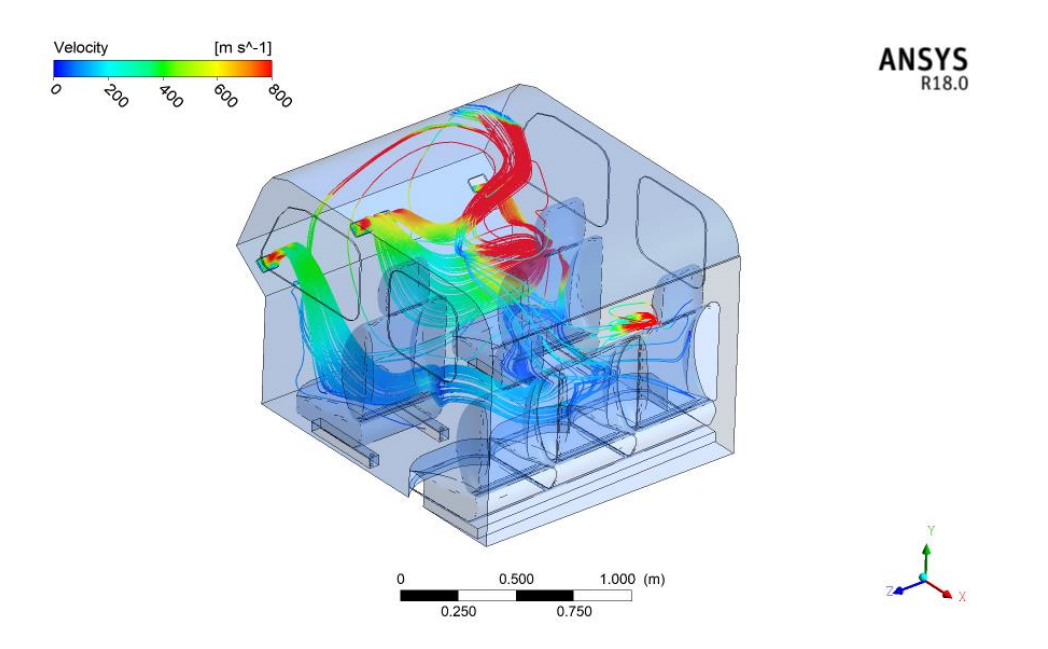

Figura 41. Velocidad de entrada de aire.

## **Temperatura de 35 psi en la cabina**

La temperatura inicial de entrada de aire se ubicó en 298 K, el cual mediante la simulación como se indica en la Figura 41 se observa, que la trasferencia de calor existente entre el la cabina y el aire que ingresa por el sistema de aire acondicionado aumente con la presión de 35 Psi a 352 K.

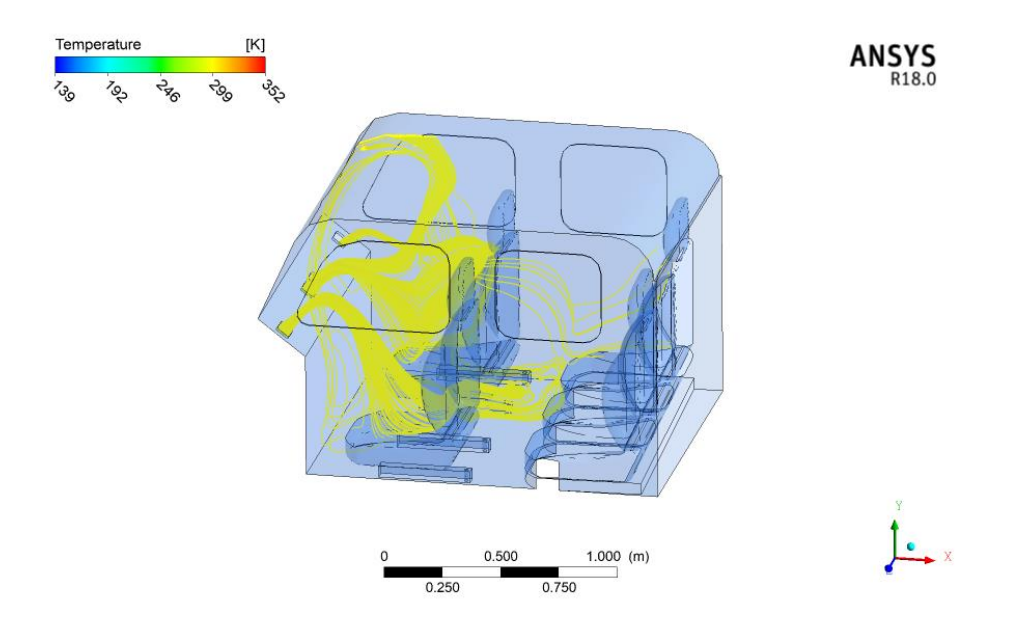

Figura 42. Temperatura a 35 psi

## **Presión de 50 Psi a la entrada a la cabina**

En la figura 43 se observan las líneas de flujo para 50 Psi con 400 puntos de estudio. Se observa que el flujo de aire llega hasta la parte posterior de la cabina, lo que indica que es una presión óptima para los ocupantes de los asientos traseros.

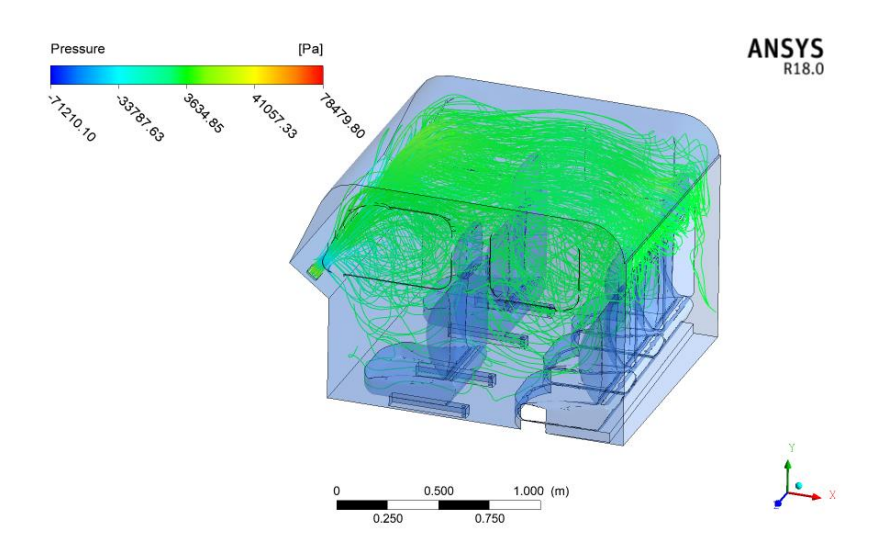

Figura 43. Presión a 50 psi

## **Velocidad de aire a la salida del sistema aire acondicionado**

Como se muestra en la figura 44, la velocidad de salida de aire del sistema de aire acondicionado llega con una velocidad inferior a los 230 m/s que, para este tipo de sistemas, permite la incidencia sobre los ocupantes posteriores.

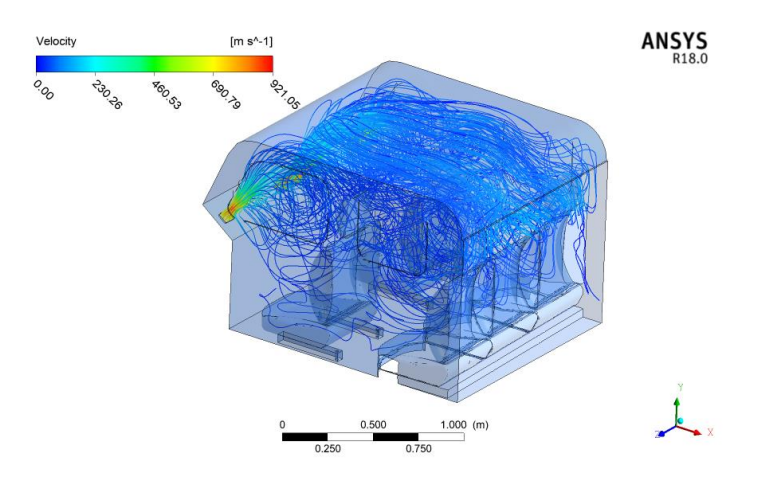

Figura 44. Velocidad de entrada de aire.

## **Temperatura de 50 psi en la cabina**

De igual manera que para todas las presiones la entrada de aire se ubicó en 298 K, el cual la trasferencia de calor existente entre el la cabina y el exterior. Por lo tanto, la temperatura que se mantiene en el habitáculo es de 27°C.

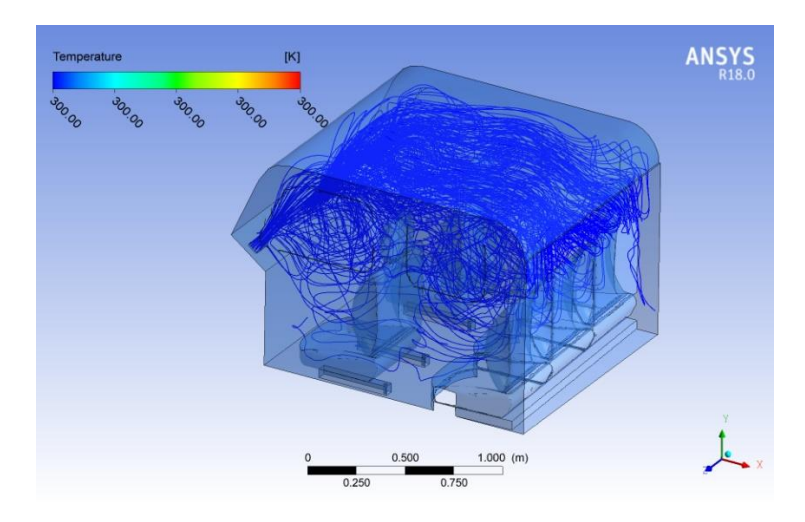

Figura 45. Velocidad de entrada de aire.

## **Presión de 80 Psi a la entrada a la cabina**

En la figura 46 se observan las líneas de flujo para 80 Psi, se observa que en la parte superior de la cabina del vehículo llega hasta un valor de 2757904 Pa (400 Psi). Como parámetro de estudio se ubicó 400 puntos y, observas las líneas de flujo y los puntos de mayor presión.

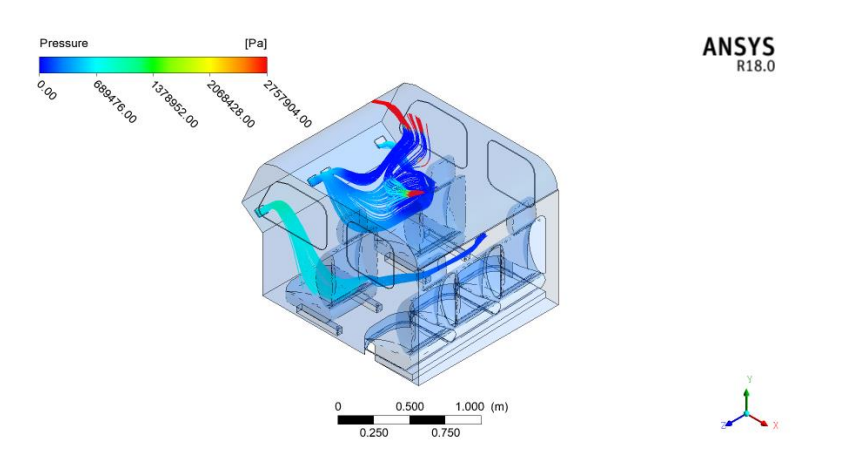

Figura 46. Presión a 80 psi

## **Velocidad de aire a la salida del sistema aire acondicionado**

Como se muestra en la figura 47, la velocidad de salida de aire del sistema de aire acondicionado afecta de mayor manera a los ocupantes, ya que si no arreglan la dirección del aire el confort térmico no sería adecuado.

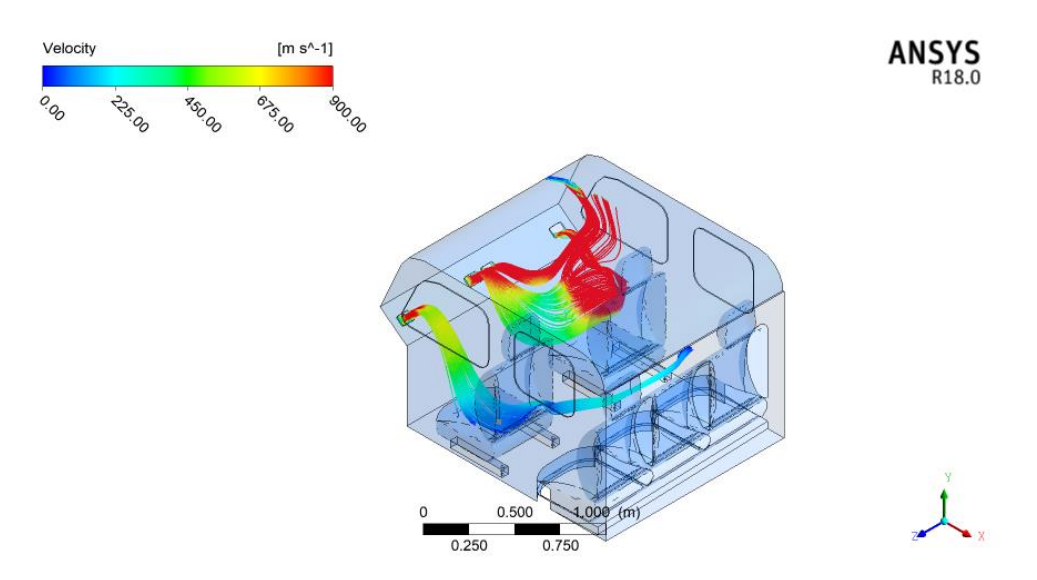

Figura 47. Velocidad de entrada de aire.

## **Temperatura de 80 psi en la cabina**

De igual manera que para todas las presiones la entrada de aire se ubicó en 298 K, el cual la trasferencia de calor existente entre el la cabina y el exterior. Además, del que ingresa por el sistema de aire acondicionado aumente con la presión de 80 Psi a 400 K.

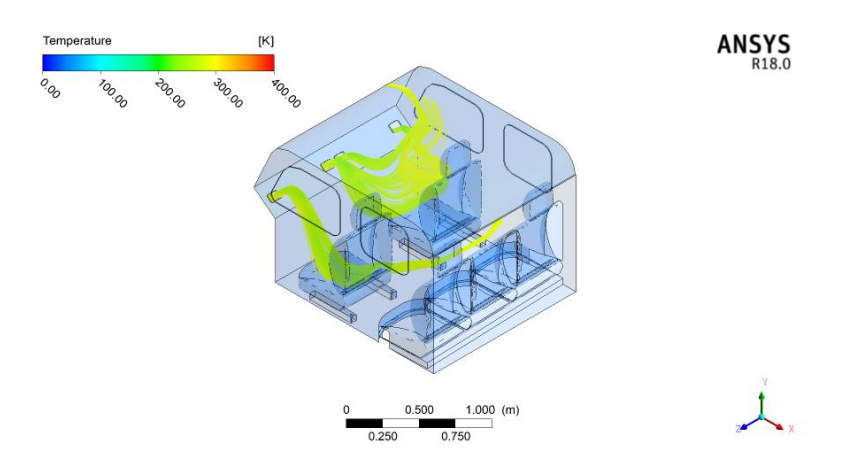

Figura 48. Temperatura a 80 psi

## **Presión de 125 psi a la entrada a la cabina**

En la figura 49 se muestran las líneas de flujo y los valores para 125 psi de entrada a la cabina. De igual forma que para el caso anterior se ubicó 200 puntos para que se pueda observar las líneas de flujo en el habitáculo.

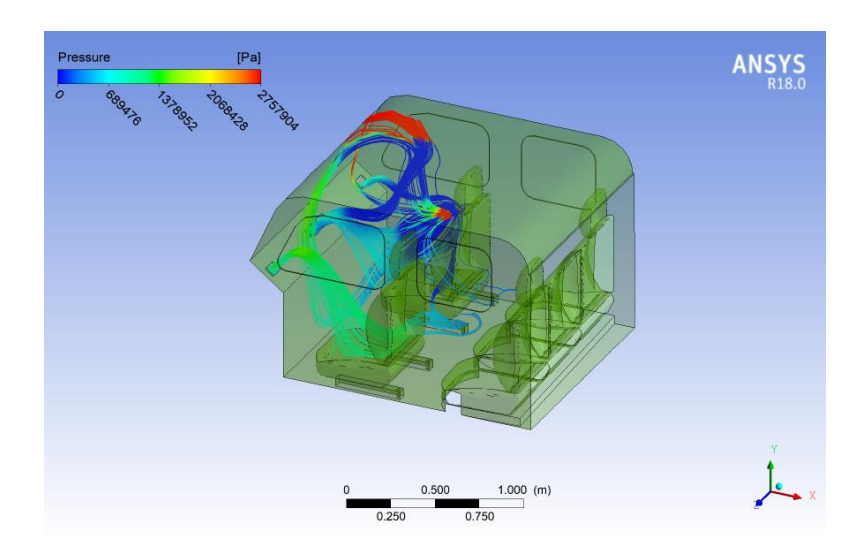

Figura 49. Presión a 125 Psi

Como era de esperarse existe un mayor flujo de aire a la cabina con una presión mayor, lo que a diferencia de la anterior llega hasta todos los asientos de la parte posterior del habitáculo. Además, en la siguiente figura 50 de igual forma que para el caso anterior se muestra el volumen con el aire en la cabina, formándose el mismo caso anterior

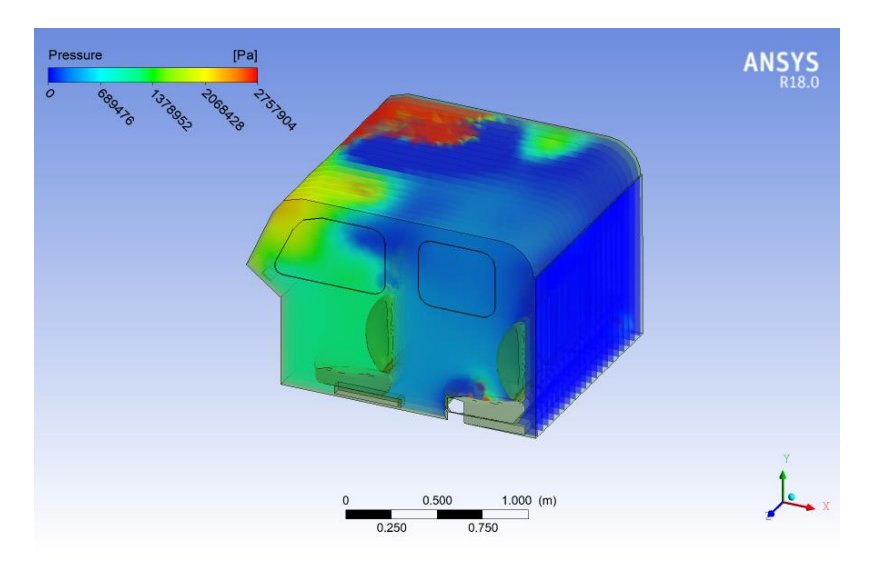

Figura 50. Presión sobre el volumen de control

## **Velocidad de aire a la salida del sistema aire acondicionado**

La velocidad alcanza los asientos posteriores, lo que posibilita un mejor análisis de comparación entre las presiones 35 y 125 psi a la entrada para sacar un resultado que sea factible y adecuado sin incomodar los asientos delanteros.

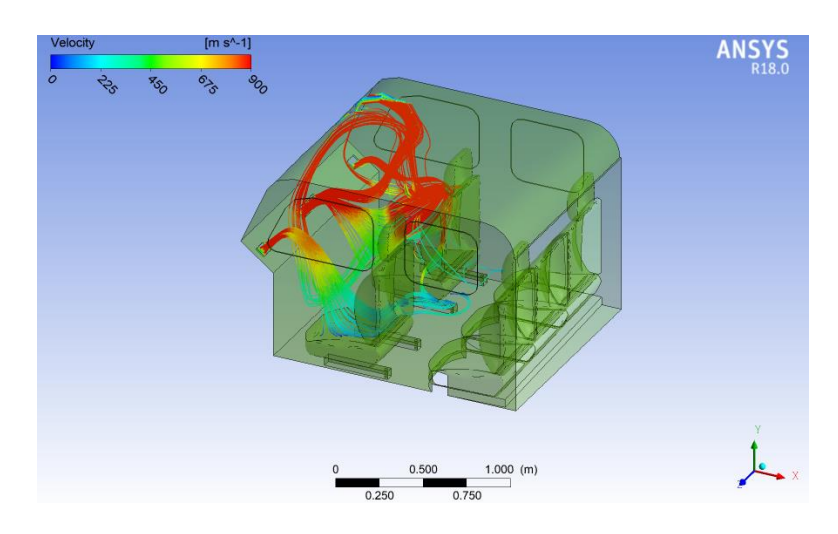

Figura 51. Velocidad a 125 psi

## **Temperatura de 125 psi en la cabina**

De igual forma que para la presión de 35 Psi, se colocó 298 K y mediante la simulación se observa que a menor presión mayor temperatura en el interior de la cabina. En la figura 52 se observa el valor promedio en la cabina que se encuentra alrededor de 300 K, es decir no existe una transferencia de calor significativa por convección.

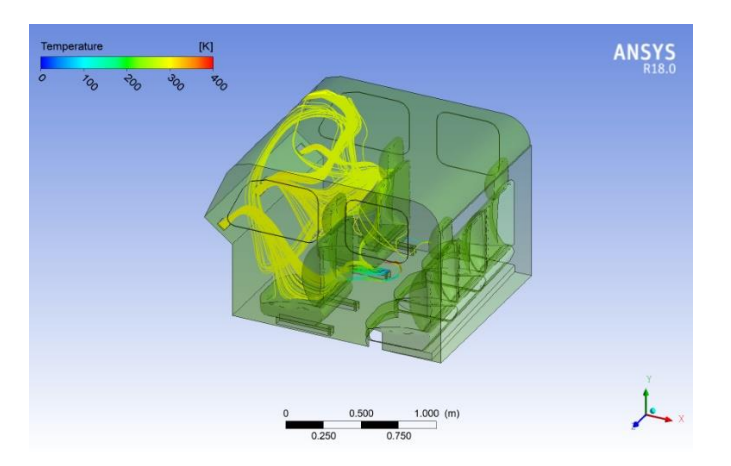

Figura 52. Temperatura a 125 psi

## **Discusión de resultados**

En las tablas se ubican los resultados para temperatura, velocidad y presión para la cabina, puesto que se debe realizar el análisis de confort térmico para los pasajeros y si se necesita, posteriormente un rediseño, y así tener un mejor rendimiento en base a la transferencia de calor y la liberación de presión mediante la apertura de las ventanas. A continuación, se muestran las tablas 11, 12 y 13 para presión de 35 y 125 Psi.

Tabla 12.

|                | <b>Coordenadas</b> |          |             | <b>Temperatura</b> | <b>Velocidad</b> | Presión    |
|----------------|--------------------|----------|-------------|--------------------|------------------|------------|
| <b>Puntos</b>  | $\mathbf x$        | Y        | Z           | K                  | m/s              | <b>MPa</b> |
| $\mathbf{1}$   | 0.416638           | 0.053834 | $-0.82027$  | 299,02             | 51,06            | $-217,25$  |
| $\overline{2}$ | 0.394048           | 0.206203 | $-0.33981$  | 298,60             | 65,29            | $-218,96$  |
| 3              | 0.337783           | 0.490174 | $-1.04881$  | 295,66             | 198,16           | $-224.64$  |
| $\overline{4}$ | 0.389745           | 0.646672 | $-0.07317$  | 298,54             | 202,04           | $-229,89$  |
| 5              | 0.407781           | 0.777242 | $-0.246034$ | 297,31             | 289,06           | $-236,76$  |
|                |                    |          |             |                    |                  |            |

*Puntos de la cabina del vehículo a 35 Psi* 

Tabla 13.

*Puntos de la cabina del vehículo a 50 Psi* 

| <b>Coordenadas</b> |             |        | <b>Temperatura</b> | <b>Velocidad</b> | Presión |            |
|--------------------|-------------|--------|--------------------|------------------|---------|------------|
| <b>Puntos</b>      | $\mathbf x$ | Y      | Z                  | K                | m/s     | <b>MPa</b> |
| 1                  | 0.3374      | 0.3066 | $-0.3650$          | 300              | 419     | 160,65     |
| $\overline{2}$     | 0.3086      | 0.7111 | $-0.5898$          | 340              | 537     | $-145,6$   |
| 3                  | 0.3376      | 0.6706 | $-0.4197$          | 310              | 334     | $-221,50$  |
| $\overline{4}$     | 0.4098      | 0.9220 | $-0.7831$          | 272              | 569     | 169,12     |
| 5                  | 0.4182      | 0.8598 | $-0.9524$          | 300              | 155     | $-195,44$  |
|                    |             |        |                    |                  |         |            |

Tabla 14.

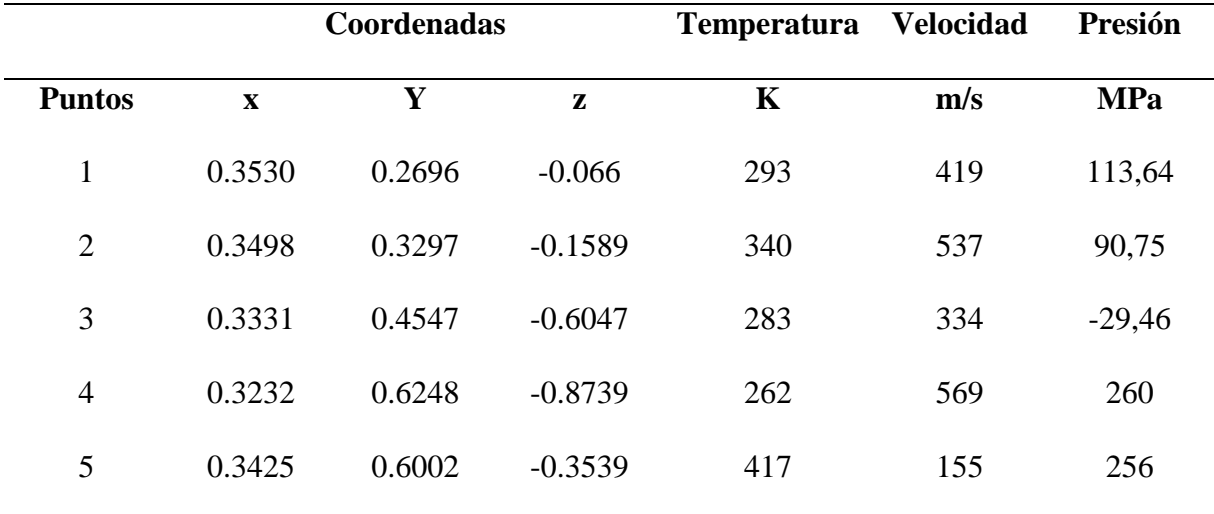

*Puntos de la cabina del vehículo a 80 Psi* 

## Tabla 15.

*Puntos de la cabina del vehículo a 125 Psi* 

|                | <b>Coordenadas</b> |          |            | <b>Temperatura</b> | <b>Velocidad</b> | Presión    |
|----------------|--------------------|----------|------------|--------------------|------------------|------------|
| <b>Puntos</b>  | $\mathbf x$        | Y        | Z          | K                  | m/s              | <b>MPa</b> |
| $\mathbf{1}$   | 0.313179           | 0.295777 | $-1.0830$  | 300,02             | 331,02           | 112,64     |
| $\overline{2}$ | 0.313179           | 0.295777 | $-0.5481$  | 300,02             | 440,85           | 112,64     |
| 3              | 0.318732           | 0.428468 | $-0.9345$  | 300,01             | 640,85           | 110,37     |
| $\overline{4}$ | 0.348928           | 0.458239 | $-0.1255$  | 295,66             | 353,88           | 109,74     |
| 5              | 0.31229            | 0.500739 | $-1.10532$ | 300,02             | 154,98           | 110,09     |
|                |                    |          |            |                    |                  |            |

La principal diferencia que se nota en los resultados al emplear la presión más baja del control del sistema de aire acondicionado es el signo en los valores de las presiones, es decir para 35 Psi se tienen presiones negativas. En cambio, para 125 Psi son positivas. Por lo tanto, en la primera la incidencia de aire sobre los asientos posteriores va a ser mínima. En cambio, para la presión más alta los ocupantes si tendrán contacto por el aire cuando este se encienda.

La temperatura de la cabina se mantendrá constante solo si la radiación solar cambia, al colocar un coeficiente de emisividad de 0,85 se analiza para una radiación promedio en el día. Las presiones se podrán aliviar mediante la apertura de ventanas, pero para el análisis se realizó mediante un habitáculo completamente cerrado sin considerar los espacios de las puertas y carrocería.

La temperatura se mantiene alrededor de 300 K (27 °C) que según la Norma Técnica de Prevención (NTP 779) y la ISO 7730:2005 sobre el diseño de ambientes confortables, en un rango estrecho la temperatura debe ser de 22,5 a 25,5 °C. en cambio para un rango considerado largo se puede extender 27 °C, lo que significa que para la cabina de la investigación se encuentra en el rango aceptable sin considerar la manipulación del control ni la apertura de ventanas.

### **Comparación de resultados con pruebas en carretera**

Como se indicó anteriormente la cabina del vehículo Fortuner posee un buen aislamiento térmico, lo que significa que la transferencia de calor no es instantánea. Por lo tanto, la temperatura de la cabina se mantiene en el día, manteniendo la temperatura si es necesario en la noche. Para la verificación de la eficiencia del aire acondicionado en carretera se realizan pruebas en carretera que dan a conocer la sensación térmica, como se muestra en la tabla 14.

Tabla 16.

| A/C     | <b>MSNM</b> | de bulbo seco de<br>$({}^{\circ}C)$ | Temperatura Temperatura Humedad<br>Húmedo $(^{\circ}C)$ | Bulbo relativa $(\% )$ | <b>Sensación</b><br>térmica $(^{\circ}C)$ |
|---------|-------------|-------------------------------------|---------------------------------------------------------|------------------------|-------------------------------------------|
| Con A/C | 2800        | 31,88                               | 25,58                                                   | 62,17                  | 27,06                                     |
| Sin A/C | 2800        | 18,87                               | 11,87                                                   | 47,50                  | 18,97                                     |

*Pruebas en Quito con y sin aire acondicionado*

*Nota:* (Acosta & Tello, 2016)

Al poseer una temperatura baja en Quito se acciona el aire acondicionado para que la sensación térmica de los ocupantes se incremente dando como resultado una temperatura de sensación térmica de 27 °C lo que significa que la simulación del proyecto se acerca a la realidad, según la intensidad que se ponga en el control.

#### **Verificación de resultados con Matlab y Ansys**

Como se observa en la tabla 13 se obtiene un valor de 27 ºC para el caso de la simulación en el software Ansys. Además, el programa Matlab obtiene como resultado 27.2 ºC, lo que demuestra que, considerando las áreas de las puertas laterales, las ventanas y los parabrisas, la simulación ofrece un resultado que se ajusta a la realidad.

### **Comparación de resultados**

- En el proyecto de análisis aerodinámico de un camión HINO serie 500 mediante la inclusión de un alerón en el techo de la cabina de la Universidad internacional SEK, por Fraga (2017) verifica los datos con el software Matlab y el organigrama de trabajo. De igual forma, esta investigación relaciona la presión, velocidad y temperatura de la cabina con los dos programas para establecer una comparación con los cálculos y la simulación, y si estos están de acuerdo a la realidad.
- El estudio del aire acondicionado en el consumo de combustible, potencia del motor y confort térmico en la cabina de un vehículo liviano por los ingenieros Acosta y Tello (2016), realiza pruebas en carretera en donde se obtiene la sensación térmica de 27 °C, que a su vez sirven de parámetro de comparación con el valor obtenido con el software Matlab y con la simulación en el Workbench de ANSYS 18.
- En la investigación de Análisis de eficiencia energética y renovación del caudal del aire del sistema de climatización en vehículos híbridos por medio de elementos finitos

por Paucar y Yupa (2017), analizan la temperatura interna de un Vehículo Toyota Highlander, calculando una temperatura de confort de 24 °C, presiones positivas y negativas que relacionando con este proyecto de investigación están acorde a la realidad.

#### **Conclusiones**

Se realizó una simulación en volúmenes finitos de un sistema de aire acondicionado para obtener la temperatura de la cabina, la velocidad y presión a la salida del ducto de aire acondicionado para presiones de 35, 50, 80 y 125 psi de un vehículo Toyota Fortuner 2012, recopilando información experimentalmente con la toma de dimensiones del automóvil e interpretando los resultados de eficiencia energética del sistema de climatización de un automóvil liviano.

Se Aplicó el método de volúmenes finitos, que permitió controlar el correcto funcionamiento del A/C a presiones de 35, 50, 80 y 125 psi. Para todos casos se tienen velocidades de salida de aire superior a 5 m/s, que según The American Society of Heating, Refrigerating and Air-Conditioning Engineers (ASHRAE), recomienda el uso del sistema de Aire acondicionado una velocidad menor a 1,5 m/s. Por lo tanto, se necesita re direccionar la entrada de aire y que no tenga incidencia con el conductor ni ocupantes.

Se comparó los resultados de velocidad de salida del sistema de aire acondicionado obtenidos con Matlab y Ansys. Por lo tanto, para presiones de 30, 50, 80 y 125 Psi con Matlab se calculó 512,22, 649,88, 861,87 y 1102,5 m/s respectivamente. En cambio, para Ansys 18 se tiene que las velocidades finales son de 600, 690, 900 y 1000 m/s. Finalmente se puede deducir que a presiones altas los resultados se encuentran acorde a la realidad y no varían mucho.

Como se observa en las tablas 12, 13. 14 y 15 los puntos de presión son negativos y superan los 3 Pa, al ser negativas significan que existen fugas en la cabina del vehículo, afectando las cargas térmicas al interior.

### **Recomendaciones**

Se recomienda realizar una prueba de autonomía vehicular con y sin aire acondicionado, a condiciones de trabajo similares a las expuestas y a una presión atmosférica de 2800 msnm para que todos los resultados de este proyecto de investigación sean validados.

Hacer un estudio de posicionamiento de entrada de aire para un vehículo Toyota Fortuner, para que no exista la reducción del confort térmico cuando el sistema de aire acondicionado se encuentra en funcionamiento.

El flujo de aire que ingresa en la cabina posee turbulencias lo que ocasiona un intercambio de calor con la piel de los ocupantes. Además, si existe un aumento desmedido de las turbulencias, es decir aumento de presión el confort térmico disminuye, incluso puede afectar la salud. Por lo tanto, se debe regular de mejor manera la entrada de aire y el tiempo de exposición.

Se recomienda realizar un estudio de incidencia del aire acondicionado a los ocupantes de la parte trasera del vehículo y si estos obtienen confort térmico cuando se encuentra en funcionamiento.

#### **Bibliografía**

- Acosta, M., & Tello, W. (2016). Estudio del aire acondicionado en el consumo de combustible, potencia del motor y confort térmico en la cabina de un vehículo liviano. Recuperado de http://bibdigital.epn.edu.ec/handle/15000/15960
- Agudelo, J. (2014). Psicrometría. Recuperado 8 de marzo de 2019, de https://slideplayer.es/slide/1041994/
- Aguilar, F., Munguía, J., Pantoja, V., & Pérez, C. (2017). *Implementación móvil para el reciclaje y cargas de gas refrigerante en vehículos siniestrados*. Recuperado de https://tesis.ipn.mx/bitstream/handle/123456789/3485/80.pdf?sequence=1&isAllowed  $=y$
- Autocasion. (2016, octubre 7). Materiales utilizados en la carrocería del automóvil. Recuperado 24 de enero de 2019, de https://www.autocasion.com/actualidad/reportajes/materialesutilizados-en-la-carroceria-del-automovil
- Autocasión. (2016, octubre 11). Los plásticos en el automóvil. Recuperado 24 de enero de 2019, de https://www.autocasion.com/actualidad/reportajes/los-plasticos-en-el-automovil
- Barona, J. (2009). *Salud, tecnología y saber médico*. Editorial Centro de Estudios Ramón Areces.
- Carvajal, V., Cando, W., & Valenzuela, M. (2011). Construcción de un sistema de aire acondicionado automotriz agregándole un habitáculo. Recuperado de https://www.dspace.espol.edu.ec/bitstream/123456789/17105/1/ProyectoCarvajal.pdf

Cengel, Y., & Boles, M. (2008). Termodinámica. Mc Graw Hill.

CEUICA. (2018). Pérdidas de carga Localizadas. Recuperado de http://www.ceiuca.com.ar/documentos/3-civil/3er-anio-1er-cuatri/hidraulicageneral/practica/Parte%202/3%20Tabla\_Perdidas\_de\_Carga\_locales-1.pdf

- Consejo Europeo. (2018). Acuerdos internacionales sobre acción por el clima Consilium. Recuperado 8 de noviembre de 2018, de https://www.consilium.europa.eu/es/policies/climate-change/international-agreementsclimate-action/
- Cubo, J. (2010). Aplicación del Análisis por elementos finitos en Ingeniería Naval. Recuperado de

https://rodin.uca.es/xmlui/bitstream/handle/10498/9463/b34687142.pdf?sequence=3

- El Tiempo. (2013). Es recomendable el uso del aire acondicionado a altas velocidades. Recuperado de https://www.eltiempo.com/archivo/documento/CMS-12758181
- Flores, L. (2012). UNIVERSIDAD NACIONAL DE INGENIERÍA FACULTAD DE INGENIERÍA CIVIL SECCIÓN DE POSGRADO - PDF. Recuperado 8 de noviembre de 2018, de https://docplayer.es/27322135-Universidad-nacional-de-ingenieriafacultad-de-ingenieria-civil-seccion-de-posgrado.html

Formauto. (2016). Sistema de confortabilidad del Aire Acondicionado climatizador.

- Gasservel. (2016). Ficha técnica refrigerante 134-a. Recuperado de https://www.gasservei.com/images/Ficha\_tecnica\_R134A.pdf
- Grupo Consultivo de Expertos. (2016). Inventarios nacionales de gases de efecto invernadero Sector de la Energía – Quema de Combustibles.
- Hernández, M. C. (2011). ¿Cómo calcular la carga térmica? | Climatización y Refrigeración. Recuperado 9 de noviembre de 2018, de https://www.acrlatinoamerica.com/201110244580/articulos/otros-enfoques/icomocalcular-la-carga-termica.html
- INER, I. N. de E. E. y E. R. (2014). *Eficiencia Energética en transporte*. Recuperado de https://www.iner.gob.ec/wpcontent/uploads/downloads/2014/12/TRANSPORTE\_DOSSIER.pdf
- Izquierdo, V. (2017). *Manual aire-acondicionado*. Educación. Recuperado de https://es.slideshare.net/izkierdo82/manual-aireacondicionado
- Izurieta, F., Corral, A., & Guayanlema, V. (2013). Identificación de las necesidades de eficiencia energética en el transporte, 9.
- Medina, D. (2014). La Historia del Aire Acondicionado Automotor Monografias.com. Recuperado 10 de octubre de 2018, de https://www.monografias.com/trabajos5/aaauto/aaauto.shtml

Mott, R. (2006). *Mecánica de Fluidos* (Sexta). México: Pearson Prentice Hall.

- Ocwus. (2017). Acondicionamiento de aire: distintos tipos de procesos. Recuperado 8 de marzo de 2019, de http://ocwus.us.es/arquitectura-e-ingenieria/operacionesbasicas/contenidos1/tema14/pagina\_07.htm
- Osses, J. (2016, diciembre 12). El método de volúmenes finitos. Recuperado 10 de marzo de 2019, de https://www.esss.co/blog/es/el-metodo-de-volumenes-finitos/
- Paucar, H., & Yupa, V. (2017). Análisis de la eficiencia energética y renovación del caudal de aire del sistema de climatización en vehículos híbridos por medio de elementos finitos. Recuperado de http://repositorio.espe.edu.ec/xmlui/handle/21000/13730
- Prieto, J. M. R. (s. f.). Transferencia de Calor Cap., 35.
- RACC. (2015). Efecto de la radiación solar en la temperatura de un vehiculo. Recuperado de http://s01.s3c.es/imag/doc/2015-08-06/estudio-sol-coche-racc.pdf
- Realpe, T., & Elizabeth, K. (2016). Incidencia económica en la industria automotriz ecuatoriana por las medidas arancelarias a importaciones de CKD`s de vehículos, período 2013- 2015., 36.
- Roa, T. (2016). Combustibles fósiles y cambio climático. Censat.
- Rodrigo-Comino, J., Senciales, J., Sánchez Villalba, M., Seeger, M., Ruiz-Sinoga, J., & Ries, J. (2016). Medición de riesgos climáticos para el cultivo de la uva moscatel en la

Axarquía (Málaga, España). Combinación de técnicas agroclimáticas y SIG para el estudio de un caso aplicado durante el año 2014-2015 en una parcela experimental en Almáchar.

- Rojas, J., & Segovia, J. (2011). Diseño y construccion de un banco de pruebas para sistemas automotrices. Recuperado de http://dspace.espoch.edu.ec/bitstream/123456789/941/1/65T00012.pdf
- Toyocosta. (2014, mayo 19). Materiales usados para fabricar un auto. Recuperado 24 de enero de 2019, de http://www.toyocosta.com/blog/materiales-usados-para-fabricar-un-auto/
- Toyota. (2016). All new Fortuner un todo terreno de verdad. Recuperado de https://www.toyota.com.ec/catalogos/2016/fortuner.pdf
- Trotec. (2018). Medición del clima incluyendo la «temperatura de bochorno» y la «sensación térmica» - TROTEC. Recuperado 8 de marzo de 2019, de https://es.trotec.com/productos-y-servicios/aparatos-de-medicion/clima/aparatos-demedicion-climatica/termohigrometro-bc25/

#### **Anexos**

## **Anexo1**

Consumo de combustible (Acosta & Tello, 2016)

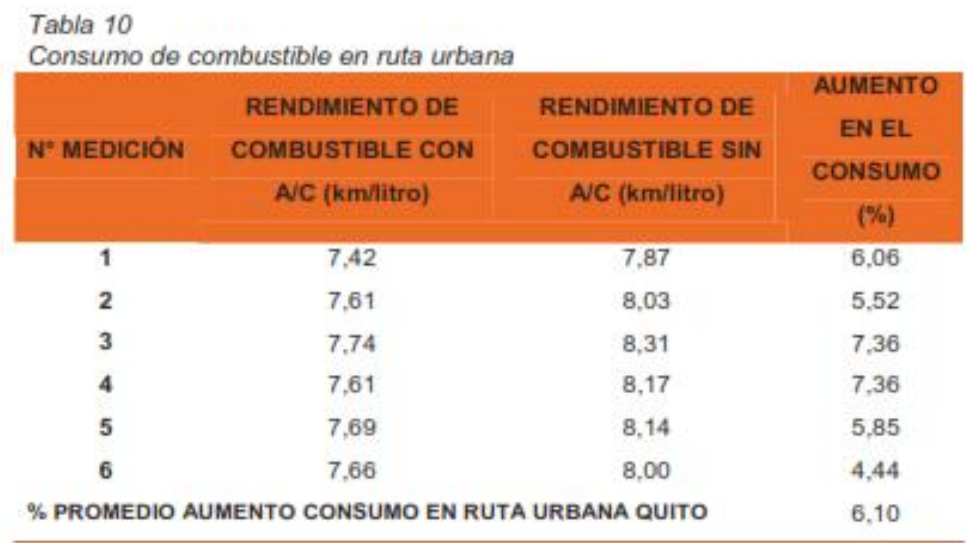

En la figura 29 se observa la variación del rendimiento de combustible en la ruta recorrida en la ciudad de Quito con y sin uso del aire acondicionado.

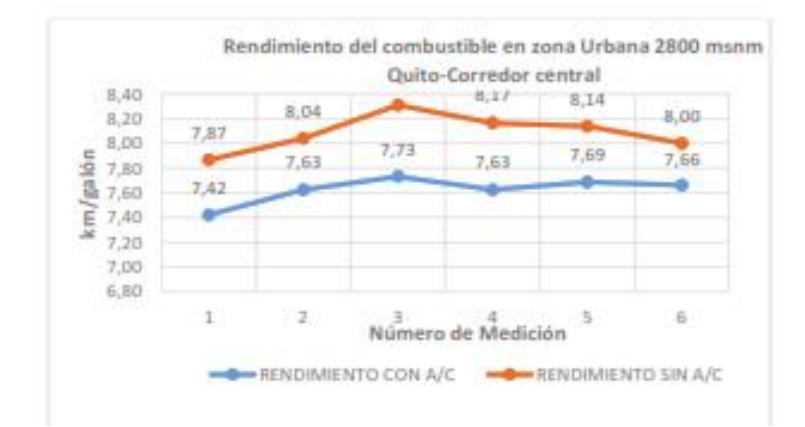

 $\circled{3}$ 

 $\sqrt{4}$ 

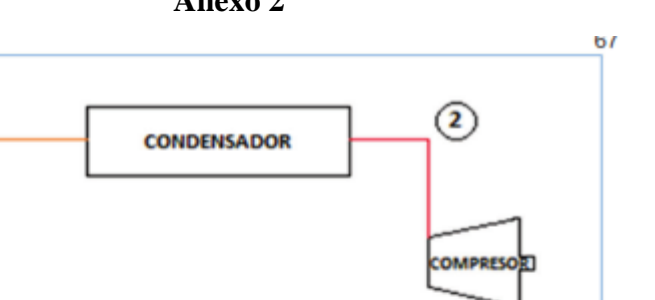

 $\left( \mathbf{1}\right)$ 

Anexo 2

Figura 35. Esquema del sistema de aire acondicionado.

**EVAPORADO** 

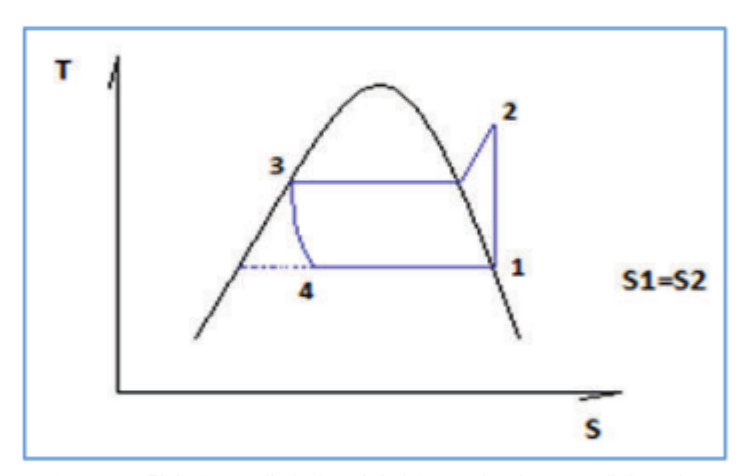

Figura 36. Ciclo termodinámico del sistema de aire acondicionado.

Se tiene las presiones del sistema de aire acondicionado que son medidos con el manómetro:

Presión manométrica de baja= 35[psi]=241.3 [kPa]

Presión manométrica de alta= 125[psi]=861.8 [kPa]

Presión atmosférica en Quito (2800 msnm)= 71.7 [kPa]

Presión Absoluta de baja= 241.3 [kPa] + 71.7 [kPa]= 313. [kPa]

Presión Absoluta de alta= 861.8 [kPa] + 71.7 [kPa]= 933.6 [kPa]

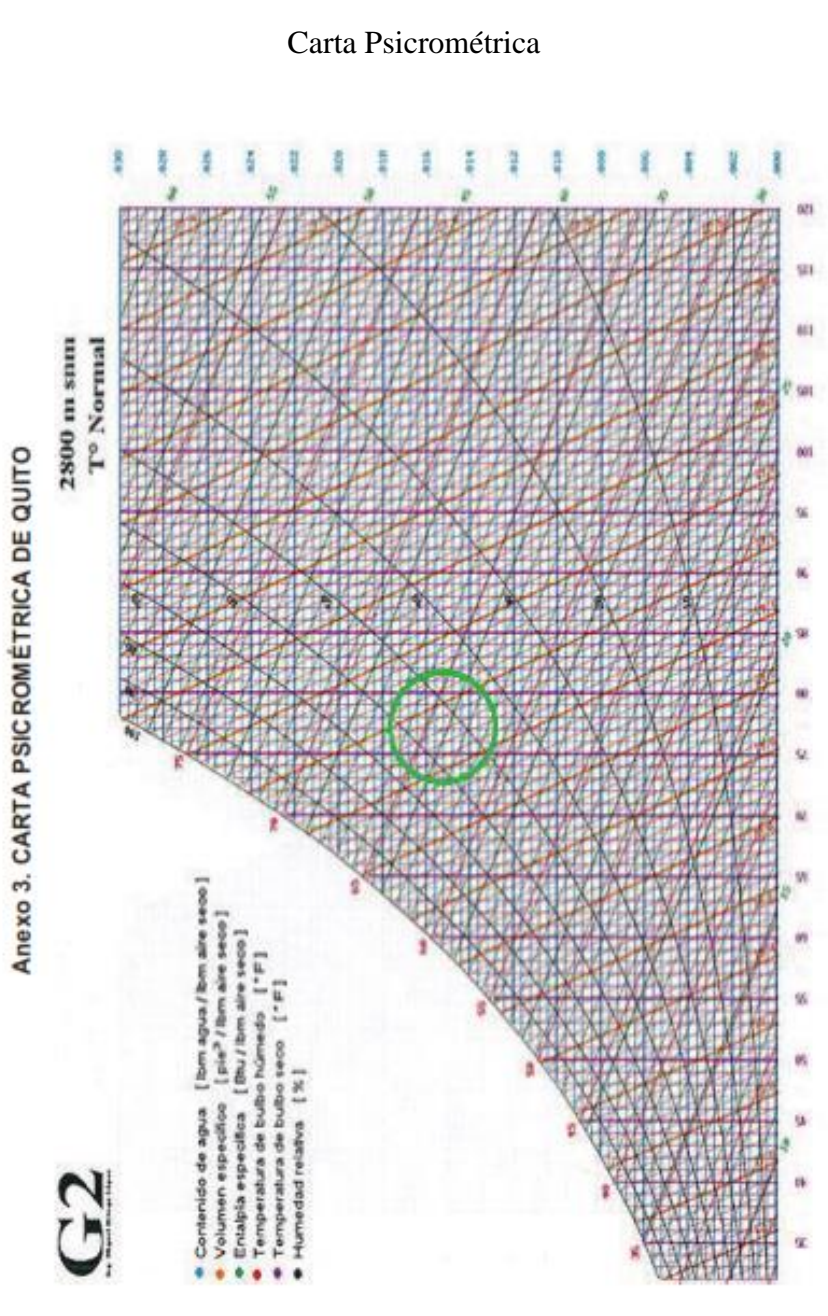

## Anexo 3

### Anexo 4

### Memoria de cálculo

#### A.- COEFICIENTE DE TRANSFERENCIA DE CALOR.

Se disponen de los siguientes datos:

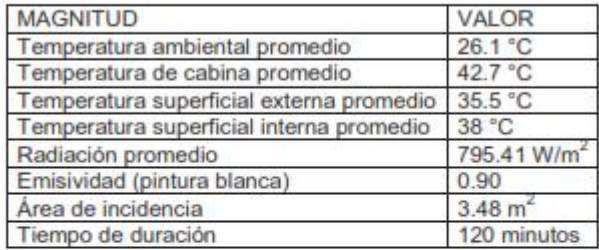

Se calcula el área equivalente de las ventanas, que es el área perpendicular a la radiación. Las ventanas tienen un ángulo de inclinación de 15.3° respecto a la vertical, mientras que el parabrisas delantero tiene un ángulo de 60°.

#### -Cálculo de áreas:

Área equivalente parabrisas: A<sub>1</sub> = 0.824 x sen (57.6°) = 0.6957 m<sup>2</sup> Área equivalente ventanas laterales:  $A_2 = (0.65x2)$  x sen (15.3°) = 0.3430 m<sup>2</sup> Suma de Áreas: A = 2.445 + 0.6957 + 0.3430 ( $m^2$ ) Área total de incidencia = 3.4837 m<sup>2</sup>

#### -Calculo potencia calórica disponible:

$$
Q = R_a \times A
$$

Q = Potencia calórica disponible

R<sub>g</sub> =Radiación global máxima promedio, dato Politécnica Nacional

A = Área total de incidencia

$$
Q=795.41
$$
 W/m<sup>2</sup> x 3.4837 m<sup>2</sup>

## Q=2770.97 W

Las pérdidas se reducen a la producida por radiación. Las pérdidas por convección son despreciables debido que la velocidad del viento en la zona del ensayo es menor a 1 m/s.

Las temperaturas utilizadas son:

## Anexo 5

## Manual de Usuario de Aire Acondicionado Toyota Fortuner

#### Operación para enfriar la cabina

#### Para encender

- · Dejar entrar aire limpio a la cabina con las ventanas abiertas,
- Cerrar todas las ventanas.
- · Colocar la perilla de selección de temperatura en el lado de frio,
- · Presionar el botón de ON/OFF del aire acondicionado para encender.

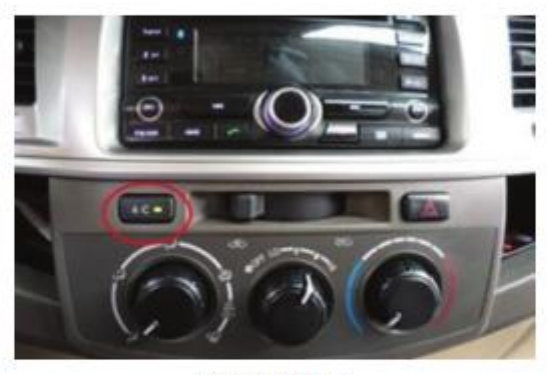

Botón ON/OFF.

· Graduar la velocidad del ventilador (LO-HI) dependiendo del ambiente y de la comodidad del operador,

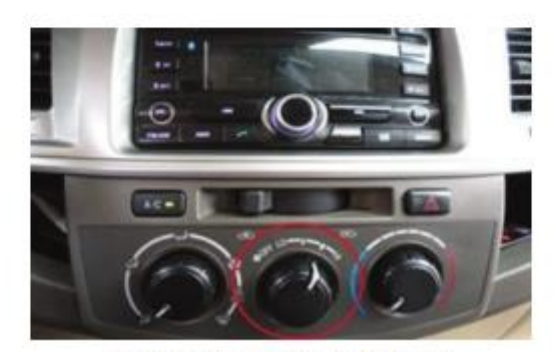

Perilla de velocidad del ventilador.

· En el panel de instrumentos seleccione la opción de recirculación interna del aire.

#### Selector de recirculación.

Durante el funcionamiento

- · Mantener las ventanas cerradas.
- · Mantener la recirculación del aire dentro de la cabina,
- · De acuerdo al confort del operador puede variar la velocidad del ventilador,

#### Para apagar

- · Presionar el botón de ON/OFF del aire acondicionado para apagar,
- · Se puede mantener la recirculación del aire o no de acuerdo a las condiciones del aire exterior (polvo, smog, olores de alcantarillado, etc.)
- · Después de dos (2) minutos apagar el ventilador, esto permite que el evaporador se seque, se evite condensado y malos olores en el sistema. En climas húmedos se recomienda prolongar el tiempo de funcionamiento del ventilador.

#### Operación para desempañar el parabrisas:

Se realiza los mismos pasos, con el selector de aire en ingreso del exterior y la perilla de envío del aire hacia la posición de desempañador.

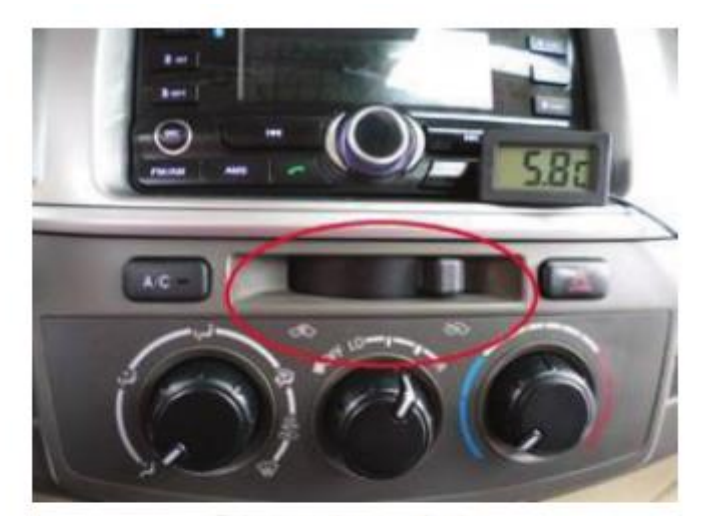

Selector de ingreso de aire.

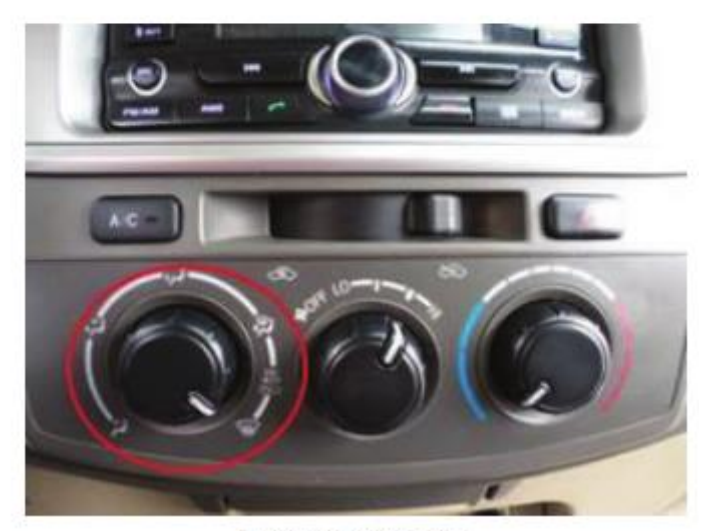

Perilla de envio de aire.

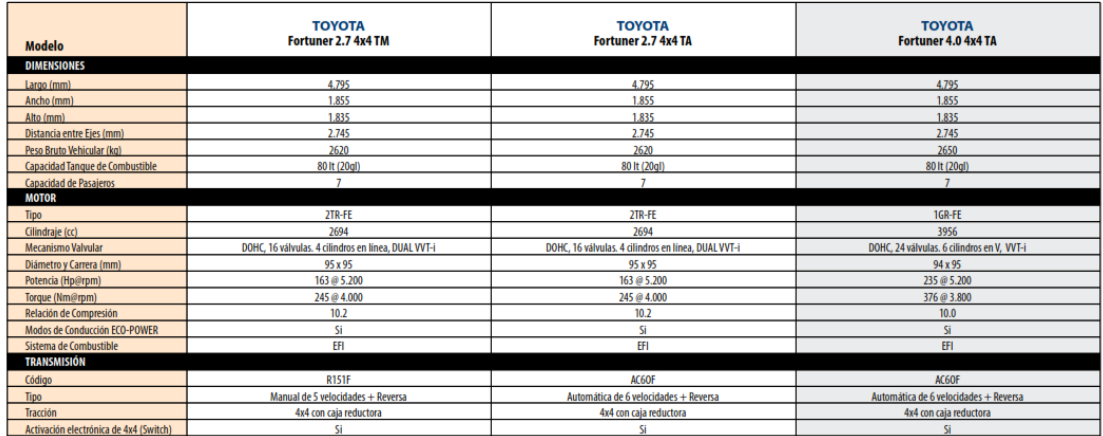

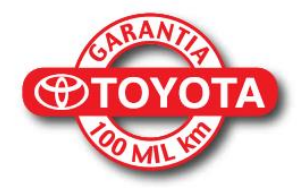

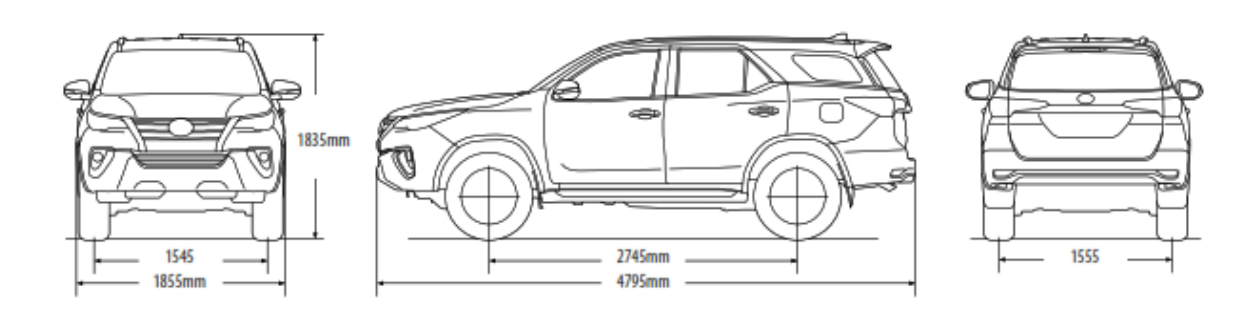

## Anexo 6

## Anexo 7

# AGUNOS EJEMPLOS DE DENSIDAD Y PESO ESPECIFICO DE GASES

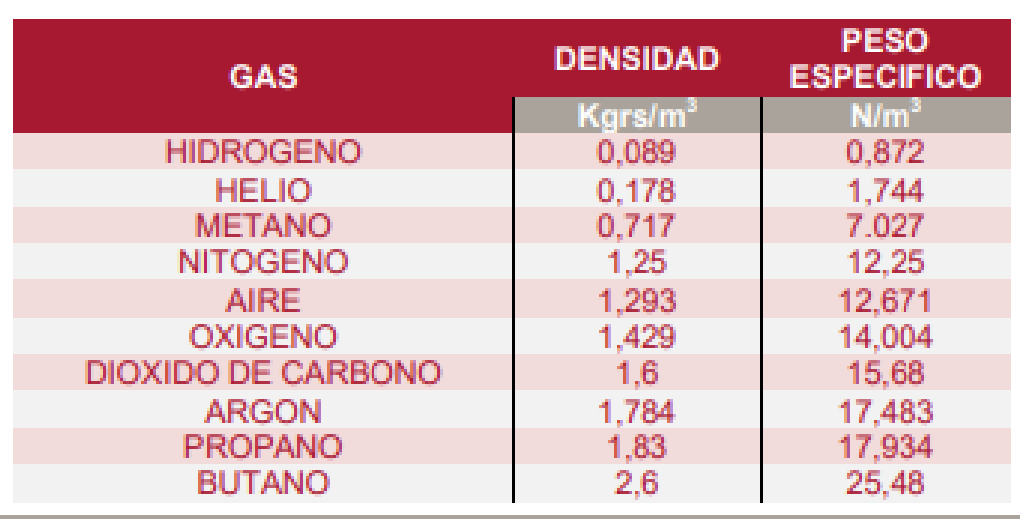

## Pérdidas de carga localizadas

$$
h_v = K\left(\frac{V^2}{2g}\right)
$$

Donde:

 $\hbar_v$ = pérdida de carga localizada;  $V =$  velocidad media del agua, antes o después del punto singular, conforme el caso;<br> $K =$  Coeficiente determinado en forma empírica para cada tipo de

punto singular

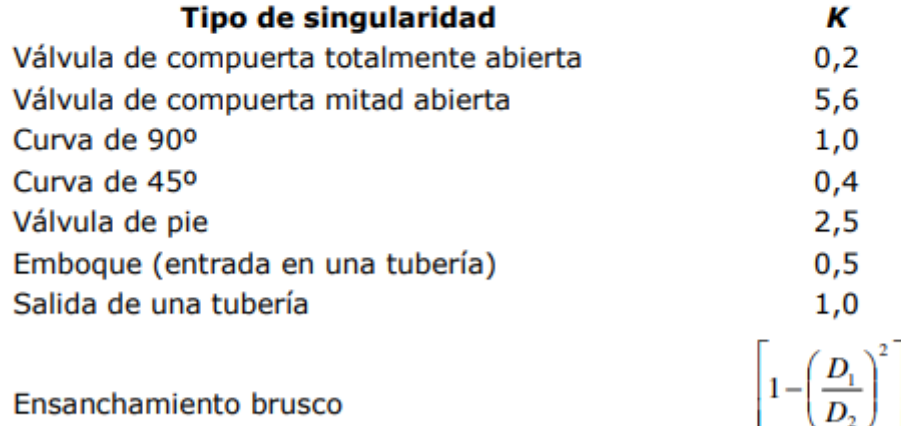

Reducción brusca de sección (Contracción)

 $\left[1-\left(\frac{D_1}{D_2}\right)^2\right]^2$ <br> $0,5\left[1-\left(\frac{D_1}{D_2}\right)^2\right]^2$